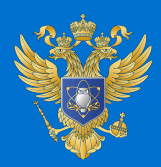

МИНИСТЕРСТВО НАУКИ<br>И ВЫСШЕГО ОБРАЗОВАНИЯ<br>РОССИЙСКОЙ ФЕДЕРАЦИИ

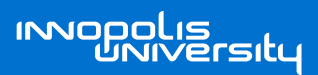

# **ОПОРНЫЙ ОБРАЗОВАТЕЛЬНЫЙ ЦЕНТР**

СБОРНИК КЕЙСОВ №3

Учебное пособие

УДК 377.5, 378.1:004 ББК 74 Ц75

#### **Редакционная коллегия:**

Бариев Искандер Ильгизарович — проректор - начальник управления по проектной и научно-исследовательской деятельности;

Образцова Мария Николаевна — директор института дополнительного образования;

Гоглева Екатерина Борисовна — заместитель директора института по проекту Опорный образовательный центр;

Арстангалеева Гульюзум Фазельжановна — руководитель отдела по работе с регионами;

Меркулова Ирина Николаевна — руководитель сектора по работе со слушателями;

Дегтярь Марина Анатольевна — руководитель единого учебно-методологического центра;

Абдразаков Раис Ильясович — руководитель методического центра;

Давлетбаев Ильдар Хайбуллович — руководитель отдела разработки и развития образовательных программ;

Ушакова Наталья — корректор АНО ВО «Университет Иннополис.

Авторы, 2021 Университет Иннополис, 2021

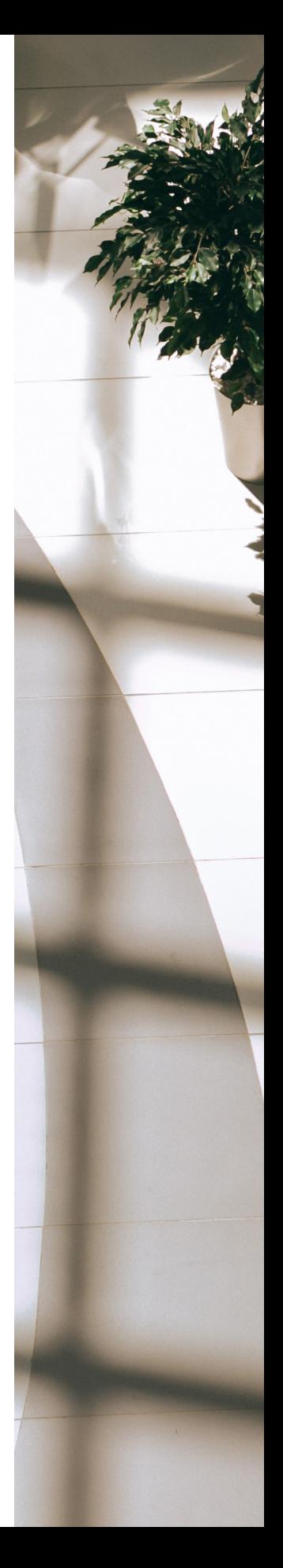

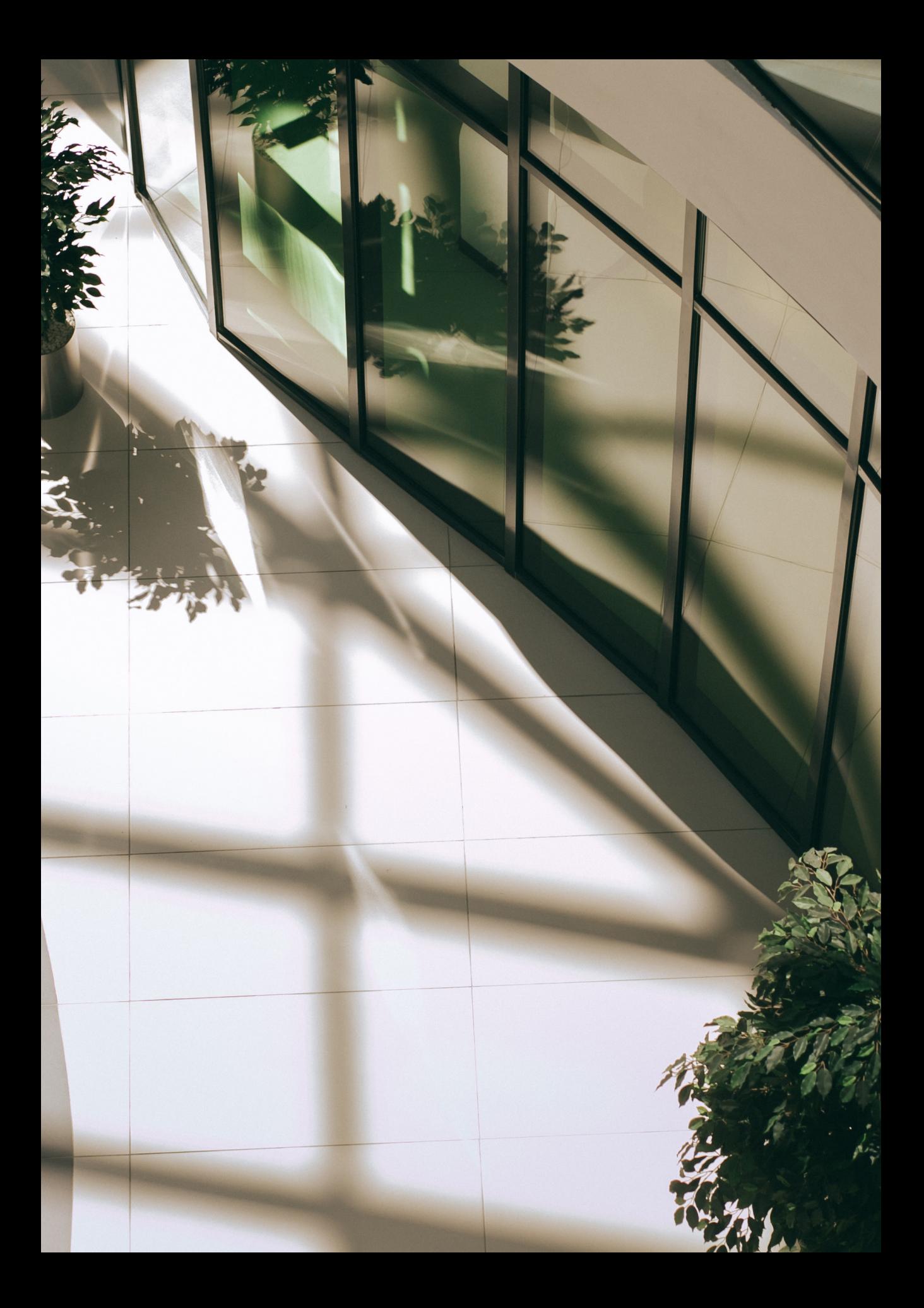

# **СОДЕРЖАНИЕ**

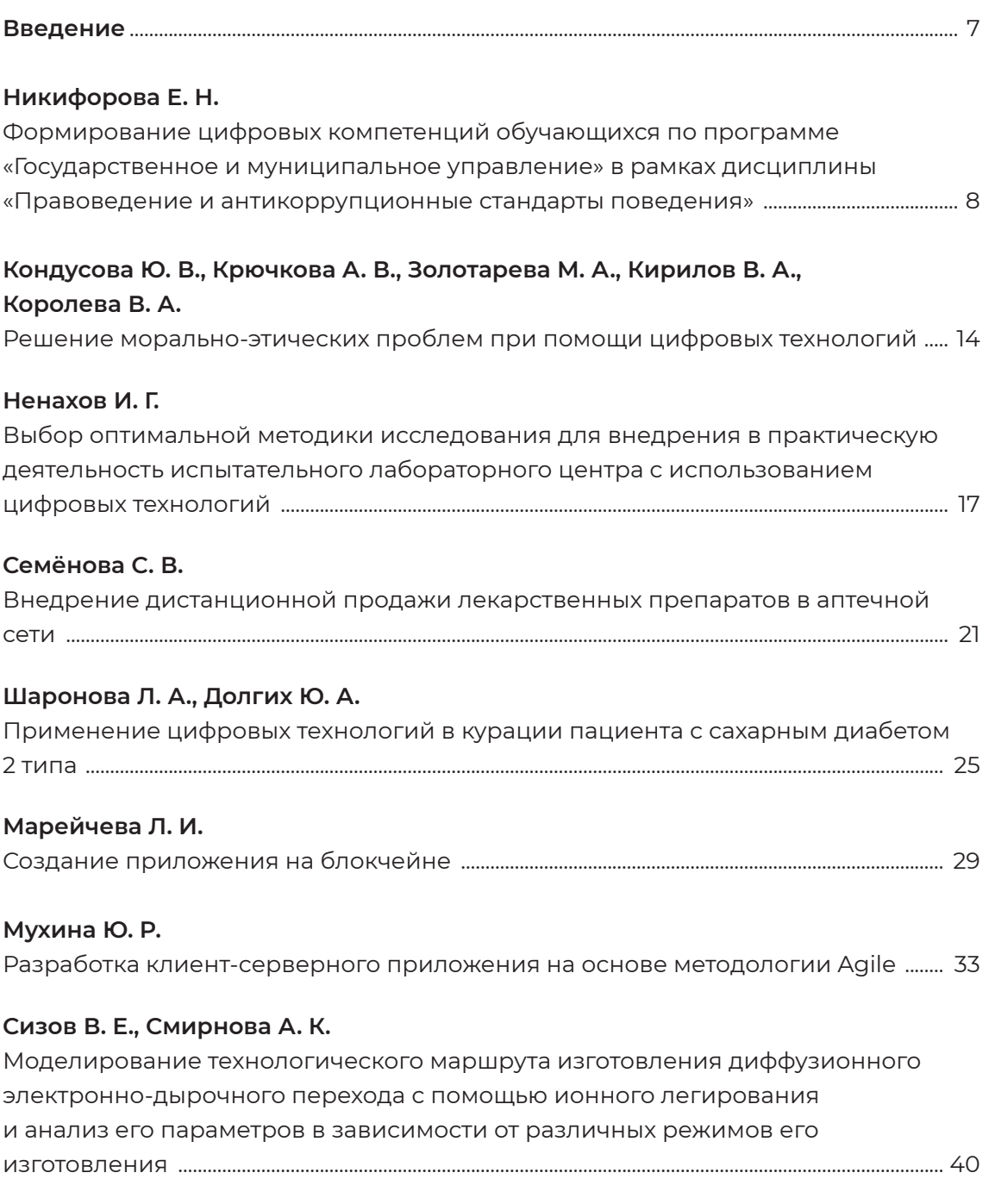

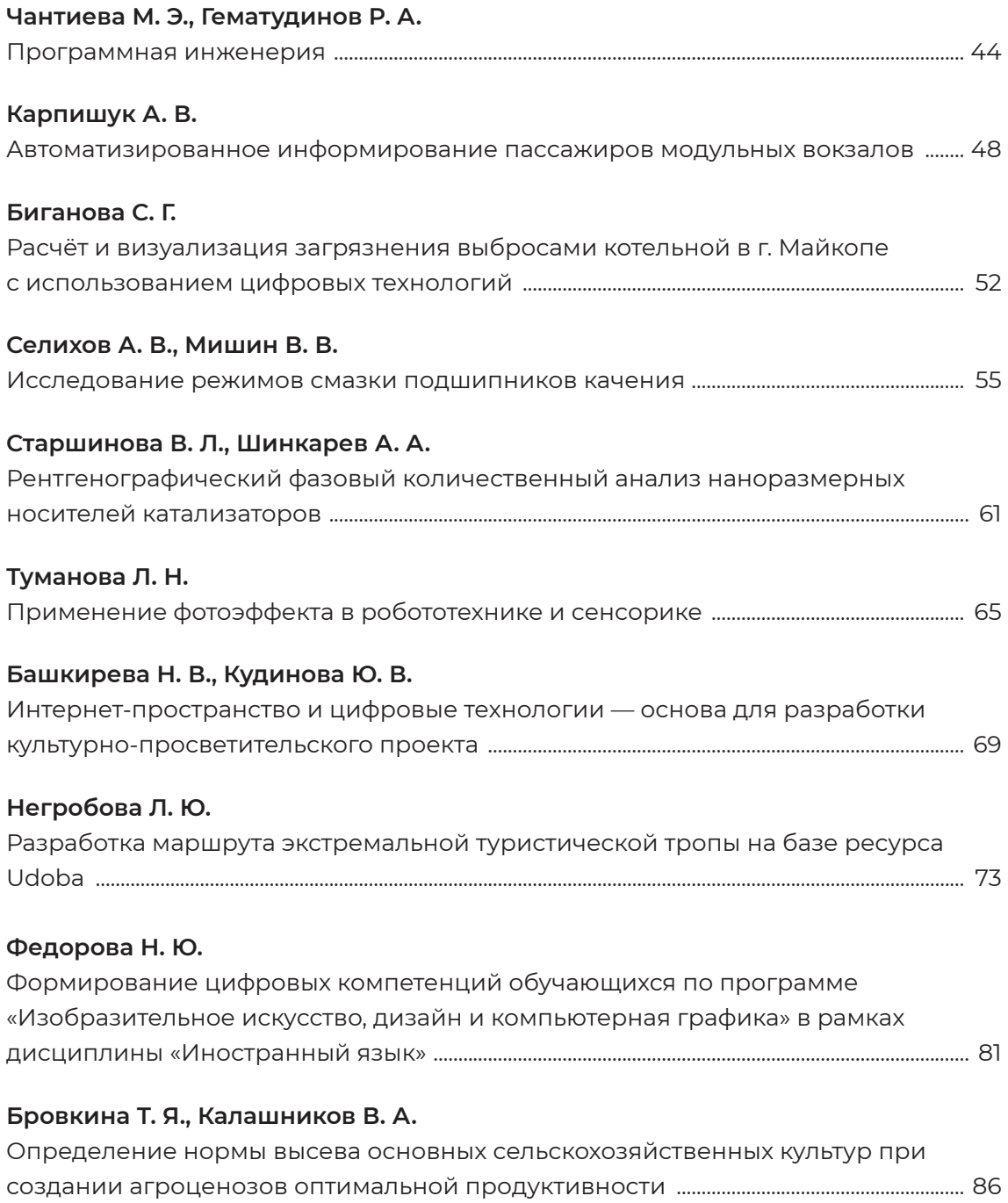

# **Горбушин П. А.** Использование беспроводных цифровых технологий в робототехнике ................. 90

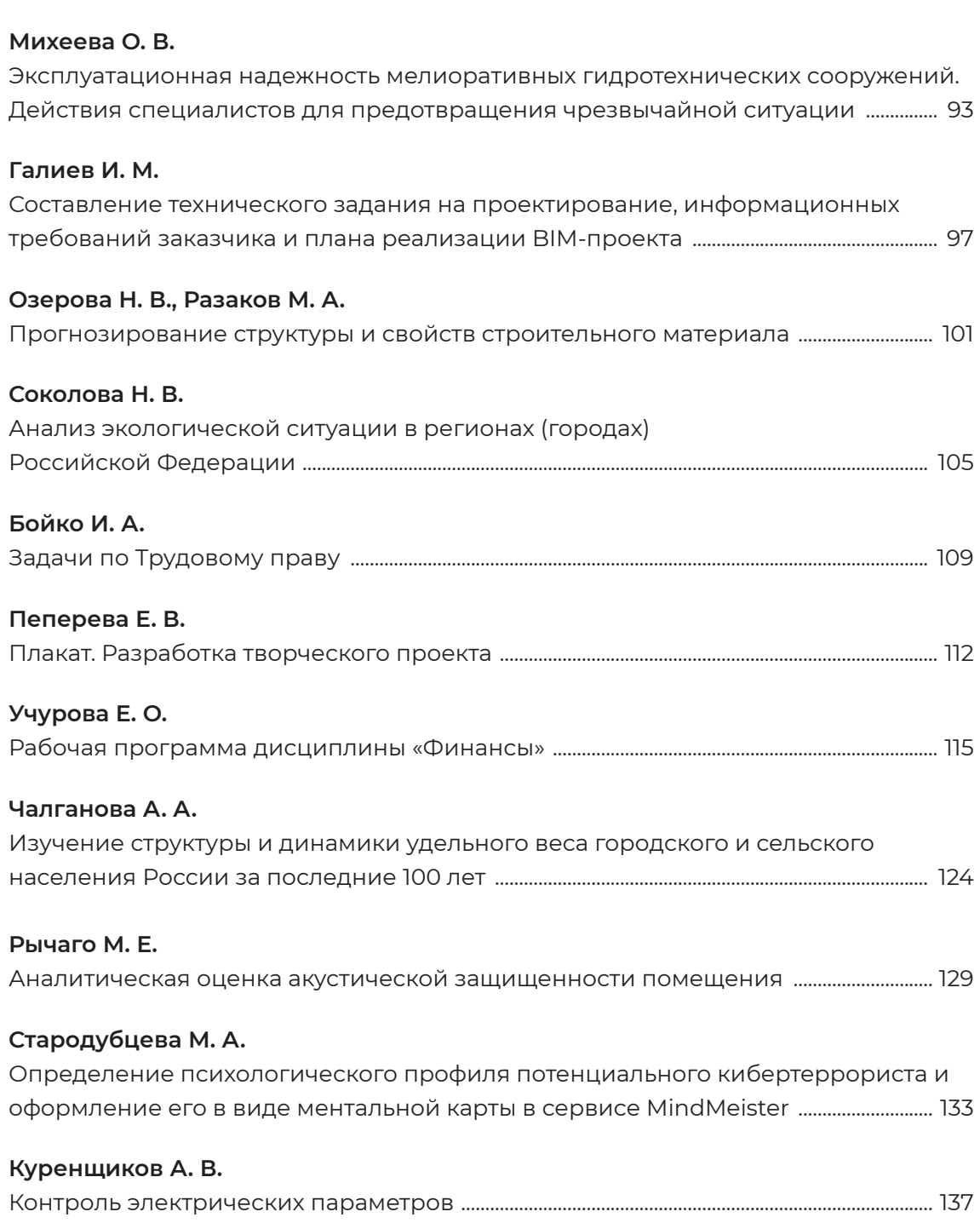

# **ВВЕДЕНИЕ**

Данное методическое пособие представляет собой сборник кейсов, разработанных слушателями курсов повышения квалификации Опорного образовательного центра (ООЦ) Университета Иннополис в 2021 году.

В рамках обучения по дополнительной профессиональной программе «Цифровые технологии в преподавании профильных дисциплин» слушателями курсов была проделана большая работа по актуализации и созданию новых

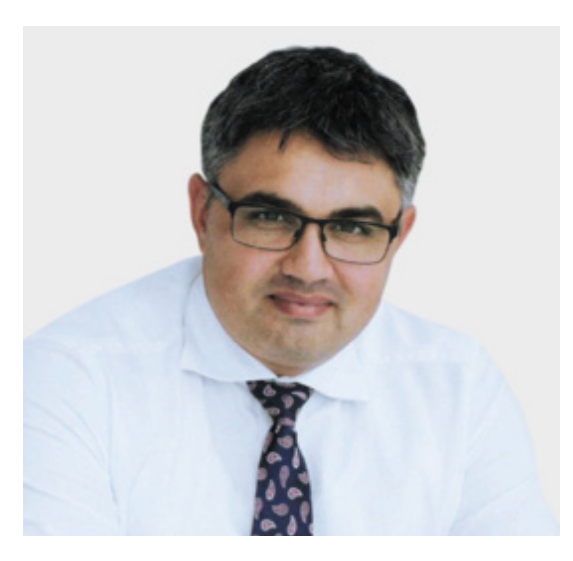

рабочих программ дисциплин, фондов оценочных средств и основных образовательных программ. По данным программам готовятся специалисты для таких отраслей как городское хозяйство, здравоохранение, образование, сельское хозяйство, финансовые услуги, энергетическая инфраструктура, транспортная инфраструктура, строительство, обрабатывающая промышленность, информационнокоммуникационные технологии и юриспруденция.

Внедрение актуальных цифровых технологий в образовательный процесс проводится с целью обеспечения цифровой экономики компетентными

кадрами. Своевременное реагирование образовательных организаций на запросы рынка труда с одной стороны, и поддержка индустрии в части прикладной подготовки квалифицированных кадров с другой стороны, в том числе с обучением на базе работодателей востребованным в той или иной отрасли информационным технологиям и системам, приведет к достижению целей цифровой экономики.

Представленные в сборнике кейсы — это не только методические материалы, разработанные преподавателями высших и средних профессиональных образовательных организаций, но и задел для дальнейшей цифровой трансформации всей системы профессионального образования.

#### **Искандер Бариев,**

Проректор - начальник управления по проектной и научно-исследовательской деятельности АНО ВО «Университет Иннополис»

# **ФОРМИРОВАНИЕ ЦИФРОВЫХ КОМПЕТЕНЦИЙ ОБУЧАЮЩИХСЯ ПО ПРОГРАММЕ «ГОСУДАРСТВЕННОЕ И МУНИЦИПАЛЬНОЕ УПРАВЛЕНИЕ» В РАМКАХ ДИСЦИПЛИНЫ «ПРАВОВЕДЕНИЕ И АНТИКОРРУПЦИОННЫЕ СТАНДАРТЫ ПОВЕДЕНИЯ»**

Никифорова Елена Николаевна, кандидат юридических наук, профессор, заведующий кафедрой национальной безопасности и международного праваФГБОУ ВО «Российский государственный гидрометеорологический университет»

Корреспондирующий автор: demetra1988spb@mail.ru

Образовательная программа: 38.03.04 Государственное и муниципальное управление, направленность (профиль): прикладной бакалавриат

Учебная дисциплина: «Правоведение и антикоррупционные стандарты поведения».

Разделы и темы, включенные в содержание обучения:

‒ Раздел: «Основы теории права и государства» Темы: Государство и право: их роль в жизни общества. Понятие и признаки государства. Роль государства в обществе. Сущность правового государства. Правовое равенство. Правовая безопасность. Взаимная ответственность государства и граждан. Сущность понятия «право». Функции права (юридическая, социальная). Принципы права. Источники российского права. Формы права (правовой обычай, прецедентное право, договорное право, юридическая наука, референдум). Публичное и частное право. Соотношение морали и права. Сущность правосознания и правовой культуры.

Норма права и нормативно-правовые акты. Структура норм права (гипотеза, диспозиция, санкция). Порядок вступления в силу нормативно-правовых актов. Толкование норм права. Закон и подзаконные акты. Система российского права. Отрасли права. Мировые правовые системы.

‒ Раздел: «Важные положения основных отраслей системы российского права». Темы: Основные положения конституционного (государственного) права России. Положения административного права Российской Федерации.

Гражданские правоотношения. Экономико-правовая защита собственности. Наследственное право. Семейное право. Правовые основы защиты трудовых прав. Трудовой договор: дисциплина и ответственность по трудовому законодательству. Основополагающие положения уголовного законодательства.

‒ Раздел: «Антикоррупционные стандарты поведения». Темы: Антикоррупционное законодательство РФ. Зарубежный опыт противодействия коррупции. Законодательные положения противодействия коррупции в Российской Федерации. Формы и виды ответственности государственных и муниципальных служащих за коррупционное поведение. Антикоррупционная стратегия государства и общества. Информационные системы в правоведении.

# **ЦИФРОВЫЕ КОМПЕТЕНЦИИ**

Студенты будут знать: источники и способы получения информации о цифровых инструментах профессиональной деятельности; способы и правила представления информации в формате цифровых презентаций; цифровые инструменты и способы систематизации правовой информации; правовые проблемы защиты частной жизни при использовании «цифровых технологий», правовое регулирование проблем использования изображений граждан; юридические способы защиты от незаконного сбора и использования информации о частной жизни граждан, в том числе скрытого аудио- и видеонаблюдения, фиксации перемещения и контактов, совершения сделок; возможности применения различных компьютерных комплексов и различных информационных технологий в правоведении; современные методы сбора, обработки, хранения, использования и передачи информации; современные справочно-правовые системы, как факторы повышения уровня законотворчества и правоприменения; современные информационные технологии, используемые в правоведении.

Студенты будут уметь: эффективно использовать цифровые источники и методы обработки правовой информации; различные информационные технологии для составления важных юридических договоров, протоколов, доверенностей и иных документов, составлять доклады на профессиональную тему с использованием мультимедийной формы презентации; получать, обрабатывать, систематизировать статистическую информацию, а также различные данные о правовой системе России с использованием цифровых инструментов; уметь использовать интернетбраузеры (Firefox, Internet Explorer, Opera) для просмотра, поиска, фильтрации, организации, хранения, извлечения и анализа данных, информации, необходимой для правопонимания и правоприменения.

Студенты будут владеть: способностью исследования, критического обсуждения данных об уровне коррупции, ее причинах и мер по борьбе и противодействию ей; в том числе информацией о цифровых технологиях профессиональной деятельности; навыками публичного выступления по проблемам коррупции и ее противодействию, используя в качестве вспомогательных ресурсов мультимедиа, а также с помощью презентаций; навыками эффективного поиска, сопоставления и подготовки информации, имеющей значение для правоприменения в соответствующих областях профессиональной деятельности, включая информацию из цифровых источников; умениями эффективной подготовки доклада с мультимедийной презентацией; стратегиями организации своей учебной деятельности с применением использования цифровых инструментов; эффективно использовать цифровые источники и методы обработки информации; навыками работы с программным обеспечением различных юридических процессов.

#### **Узкоспециализированные цифровые технологии:**

Одним из заданий, включенных в программу, является практикоориентированная моделируемая ситуация-дебаты на тему: «Можно ли победить коррупцию?». Для сбора информации и подготовки к дебатам студентам нужно зайти на сайт Генеральной Прокуратуры РФ https://epp.genproc.gov.ru/web/gprf/ activity/combating-orruption, использовать поисковые системы КонсультантПлюс, Гарант, зайти на сайт Трансперенси Интернейшнл https://transparency.org.ru/ research/indeks-vospriyatiya-korruptsii/

Свои аргументированные позиции по дебатам студенты оставят на интерактивной онлайн-доске Miro https://miro.com/. Кроме того, будут подготовлены доклады с мультимедийной презентацией, например по зарубежному опыту противодействия коррупции.

#### **Универсальные «сквозные» цифровые технологии:**

В ходе изучения дисциплины используется платформа для электронного обучения Moodle (http://moodle.rshu.ru). В данной системе расположены разработанные учебные курсы «Правоведение», «Противодействие коррупции». В рамках этих курсов размещены тексты лекций по всем темам дисциплин, задания к практическим занятиям для самостоятельного выполнения, презентации, а также тесты для проверки знаний в ходе текущего контроля и промежуточной аттестации. Данная технология имеет целый ряд достоинств, которые привлекают внимание как преподавателей, так и студентов. Среди них можно выделить такие как возможность пользоваться образовательным ресурсом в любом месте и в любое время, то есть общедоступность, ясность, четкая структурированность материала. Студенты могут по мере необходимости скачивать тексты лекций, практические задания, выполнять их и отправлять обратно преподавателю на проверку. Отчет с оценками выполненных заданий и результатов проведенного тестирования легко получить в любой форме. В отчете видно, с каким заданием студент справился и в каком объеме. Кроме того, можно видеть, сколько времени студент затратил на выполнение задания. Отчет можно легко распечатать.

Все учебники, учебные пособия и монографии, рекомендованные в рабочей программе дисциплины, студент может найти в электронной библиотечной системе «Юрайт» (https://urait.ru/library).

Для подготовки и проведения моделируемой ситуации «Дебаты» используется программа для создания электронных презентаций PowerPoint. При подготовке презентации студенты используют еще Prezi — бесплатный сайт для подготовки презентаций.

# **ЦЕЛЬ КЕЙСА**

В качестве наглядного примера рассмотрим порядок подготовки и проведения проектной моделируемой ситуации «Дебаты» на тему: «Можно ли победить коррупцию?». Подготовка и выполнение задания включает взаимосвязанные стадии: формирование команд, изучение необходимого материала, написание

аргументированной позиции, публичное выступление со своей позицией. Целью данного задания является формирование компетенций сбора, обобщения, систематизации, сопоставления и анализа информации о ситуации с коррупцией в России и других странах, изучения способов и мер по противодействию ей; в том числе информацией о цифровых технологиях в профессиональной деятельности. Кроме того, одной из важных целей этого задания является формирование навыков публичного выступления по проблемам коррупции и противодействию ей, в комплексе с цифровыми компетенциями, необходимыми для достижения желаемого результата на всех стадиях выполнения задания. Подготовка к дебатам и выступление со своей позицией способствует формированию у студентов активной гражданской позиции, антикоррупционного воззрения, убеждения, что коррупция — зло, и с ней можно и нужно бороться.

#### **Описание кейса:**

**Первая стадия.** Студенты образуют две команды, так, например, команда А, отстаивающая позицию, что коррупцию победить можно и команда Б, считающая, что коррупцию победить нельзя. Сами дебаты состоят из нескольких раундов. В каждом раунде участникам каждой команды будет предоставлено пять минут на выступление и аргументирование своей позиции, а также возможность выступить с контраргументами.

**Вторая стадия.** Изучение нормативно-правовых актов, составляющих законодательную базу противодействия коррупции в РФ, зарубежного опыта противодействия коррупции, основ международного сотрудничества в данной сфере. Для сбора информации и подготовки к дебатам студентам нужно зайти на сайт Генеральной Прокуратуры РФ https://epp.genproc.gov.ru/web/gprf/activity/combatingorruption, использовать поисковые системы КонсультантПлюс, Гарант, зайти на сайт Трансперенси Интернейшнл https://transparency.org.ru/research/indeksvospriyatiya-korruptsii/

**Третья стадия.** Подготовка и написание собственной позиции в форме доклада, подготовка и оформление презентации (PowerPoint, Prezi). Представление студентами докладов и презентаций. Свои аргументированные позиции по дебатам студенты оставят на интерактивной онлайн-доске Miro https://miro.com/.

**Четвертая стадия.** Завершающая стадия — выступление на дебатах со своей аргументированной позицией, показ презентаций. Выдвижение контраргументов против позиции студентов другой группы.

#### **Методические рекомендации:**

Алгоритм подготовки к дебатам на тему: «Можно ли победить коррупцию?»:

- ‒ Образовать группы, разделившись по алфавиту, либо по иному принципу.
- ‒ Освоить рекомендованные законодательные источники по противодействию коррупции в Российской Федерации.
- ‒ Собрать, изучить, проанализировать материалы и данные о состоянии коррупции и мер по противодействию в зарубежных странах.
- Изучить методические рекомендации по подготовке доклада с презентацией: по ее структуре, содержанию и оформлению, выбору соответствующих видеосюжетов, правила оформления слайдов. Рекомендуемое учебное пособие:

Никифорова Е. Н. Конституционные основы государственного и муниципального управления: Методическое пособие по курсу. — 2‑е изд., перераб. и доп. — СПб.: РГГМУ.2020.с.91–94(5.3.3.Подготовка доклада с презентацией).

- ‒ Подготовить аргументированную позицию, составить план публичного выступления и текст в виде доклада.
- ‒ Подготовить презентацию со слайдами и основными тезисами аргументов своей позиции в дебатах.
- ‒ Выступить публично по проблемам коррупции и ее противодействию на дебатах перед одногруппниками с докладом и презентацией (время выступления— 5–7 минут), инициировать обсуждение доклада с аудиторией, уметь представить обоснованные контраргументы иной позиции выступающих студентов.

# **Критерии оценки:**

В дебатах побеждает группа, в которой обучающиеся продемонстрировали:

Полную самостоятельность при выполнении задания. Слаженность и умение работать в команде. Высказанная позиция показывает, что студент точно понимает задание, собранная информация проанализирована и оценена. В содержание выступления включены материалы, имеющие непосредственное отношение к теме. Демонстрируется знание законодательных источников в сфере противодействия коррупции в РФ. Аргументация позиции убедительная, приводятся конкретные факты и примеры, используется зарубежный опыт. Материал излагается логично, демонстрируется слаженная работа в группе. Выступающие уверенно держатся перед аудиторией, не привязаны к тексту своего доклада. Речь построена грамотно, соблюдают регламент, удерживают внимание аудитории. Студент показывает способность использовать информацию из различных источников, умело демонстрирует презентацию, уверенно держится. Информация рационально распределена между членами группы, результат работы представлен полностью. Дизайн презентаций совпадает с рассматриваемой темой дебатов, на слайдах отсутствуют грамматические ошибки, иллюстрации соответствуют тексту доклада.

# **Рекомендуемая литература:**

- 1. Федеральный закон от 25.12.2008 № 273-ФЗ (ред. от 26.05.2021) «О противодействии коррупции» // «Собрание законодательства РФ», 29.12.2008, № 52 (ч. 1), ст. 6228
- 2. Указ Президента РФ от 13.04.2010 № 460 (ред. от 13.03.2012) «О Национальной стратегии противодействия коррупции и Национальном плане противодействия коррупции на 2010–2011 годы» // «Собрание законодательства РФ», 19.04.2010, № 16, ст. 1875
- 3. Указ Президента РФ от 16.08.2021 № 478 «О Национальном плане противодействия коррупции на 2021–2024 годы» //Официальный интернет-портал правовой информации http://pravo.gov.ru, 16.08.2021
- 4. «Конвенция Организации Объединенных Наций против коррупции» [рус., англ.] (Заключена в г. Нью-Йорке 31.10.2003). Россия подписала данный документ (Распоряжение Президента РФ от 06.12.2003 № 581‑рп), ратифицировала с заявлениями (Федеральный закон от 08.03.2006 № 40-ФЗ)
- 5. Бялт, В. С. Правоведение: учебное пособие для вузов / В. С. Бялт. 2-е изд., испр.

и доп.—Москва: Издательство Юрайт, 2020.—302 с.—(Высшее образование).— ISBN 978–5–534–07626–4. — URL: https://urait.ru/bcode/453269

- 6. Румянцева, Е. Е. Противодействие коррупции: учебник и практикум для вузов / Е. Е. Румянцева. — Москва: Издательство Юрайт, 2020. — 267 с. — (Высшее образование). — ISBN 978–5–534–00252–2. — Текст: электронный // ЭБС Юрайт [сайт]. — URL: https://urait.ru/bcode/451501
- 7. Информационные технологии в юридической деятельности: учебник для вузов / П.У. Кузнецов [и др.]; под общей редакцией П.У. Кузнецова. — 3‑е изд., перераб. и доп. — Москва: Издательство Юрайт, 2020. — 325 с. — (Высшее образование). — ISBN 978–5–534–02598–9. — Текст: электронный // ЭБС Юрайт [сайт]. — URL: https://urait.ru/bcode/449842 (дата обращения: 09.02.2021)
- 8. Информационные технологии в юридической деятельности: учебник и практикум для академического бакалавриата / В. Д. Элькин [и др.]; под редакцией В.Д. Элькина. — 2‑е изд., перераб. и доп. — Москва: Издательство Юрайт, 2019. — 403 с. — (Высшее образование). — ISBN 978–5–9916–5283–4. — Текст: электронный // ЭБС Юрайт [сайт]. — URL: https://urait.ru/bcode/431764 (дата обращения: 09.02.2021)
- 9. Никифорова Е. Н. Конституционные основы государственного и муниципального управления: Методическое пособие по курсу. — 2‑е изд., перераб. и доп. — СПб.: РГГМУ.2020.- 100 с.
- 10. Серова, Г. А. Информационные технологии в юридической деятельности: учебное пособие / Г. А. Серова. — Москва: ИНФРА-М, 2020. — 241 с. — (Высшее образование: Бакалавриат). — ISBN 978–5–16–014579–2. — Текст: электронный. — URL: https://znanium.com/catalog/product/1057953 (дата обращения: 09.02.2021)

# **Перечень ресурсов сети «Интернет»:**

- 1. Moodle (ЭОС РГГМУ) http://moodle.rshu.ru
- 2. Электронная библиотечная система «Юрайт» https://urait.ru/library
- 3. https://epp.genproc.gov.ru/web/gprf/activity/combating-orruption
- 4. Поисковые системы КонсультантПлюс, Гарант, https://transparency.org.ru/ research/indeks-vospriyatiya-korruptsii
- 5. Онлайн-доска Miro https://miro.com/

# **РЕШЕНИЕ МОРАЛЬНО-ЭТИЧЕСКИХ ПРОБЛЕМ ПРИ ПОМОЩИ ЦИФРОВЫХ ТЕХНОЛОГИЙ**

Кондусова Юлия Викторовна, доцент кафедры Организации сестринского дела ВГМУ им Н. Н. Бурденко, к. м. н.

Крючкова Анна Васильевна, зав. кафедрой Организации сестринского дела ВГМУ им Н. Н. Бурденко, к. м. н., доцент

Золотарева Мария Андреевна, доцент кафедры пропедевтики внутренних болезней ВГМУ им Н. Н. Бурденко, к. м. н.

Королева Виктория Александровна, ассистент кафедры биологии ВГМУ им Н. Н. Бурденко

Кирилов Виталий Анатольевич, доцент кафедры судебной медицины ВГМУ им Н. Н. Бурденко, к. м.н

Корреспондирующий автор: koroleva\_victoria@bk.ru, m.zolotareva@vrngmu.ru

Образовательная программа: 34.02.01 Сестринское дело

Учебная дисциплина: «Деонтология и этика деловых отношений»

Тема: «Морально-этические проблемы эвтаназии, трансплантации органов и тканей, клинических испытаний и экспериментов на человеке и животных, психиатрии, эпидемиологии».

# **ЦИФРОВЫЕ КОМПЕТЕНЦИИ**

Студенты будут знать:

- ‒ https://medsoftpro.ru/programs.html
- ‒ https://www.geotar-med.ru/speczialnosti/sestrinskoe-delo/
- ‒ https://www.geotar-med.ru/catalog/virtualnyie-simulyatoryi/
- ‒ http://www.consultant.ru/
- ‒ http://www.studmedlib.ru/
- ‒ Возможности интернет-ресурсов и программных продуктов при решении профессиональных задач (поисковые системы, официальные сайты министерств и ведомств, базы здравоохранения, МКБ‑10, analit.net)

Студенты будут уметь:

‒ Осуществлять поиск информации посредством электронных ресурсов (Ян-

декс, Google, YouTube –видеохостинг, http://lib1.vrngmu.ru:8090/MegaPro/Web, http://med-lib.ru/).

- ‒ Пользоваться ZOOM, Webinar, Moodle, Skype, Discord, Team Speak.
- ‒ Организовать конференции в Whats Up, Telegram, Viber.
- ‒ Использовать Google-документы.

Студенты будут владеть навыками:

- ‒ Осуществлять поиск информации посредством электронных ресурсов (Яндекс, Google, YouTube –видеохостинг, http://lib1.vrngmu.ru:8090/MegaPro/Web, http://med-lib.ru/).
- ‒ Пользоваться ZOOM, Webinar, Moodle, Skype, Discord, Team Speak.
- ‒ Организовать конференции в Whats Up, Telegram, и Viber.
- ‒ Использовать Google-документы.

**Узкоспециализированные цифровые технологии:** программы для дистанционного обучения, подготовки и выполнения заданий.

**Универсальные «сквозные» цифровые технологии:** беспроводная связь, блокчейн, искусственный интеллект, диалоговый тренажер.

# **Источники:**

#### Основная литература

Якуничева, О. Н. Медицинская психология. Курс лекций: учебное пособие [Электронный ресурс] / О. Н. Якуничева. — Санкт-Петербург: Лань, 2017. — 176 с. — ISBN 978–5–8114–2339–2. — URL: www. e.lanbook.com (2020.01.06)

Дополнительная литература

- 1. Кромская, Н. Ф. Медицинская психология. Контрольно-оценочные средства: учебно-методическое пособие [Электронный ресурс] / Н.Ф. Кромская. — Санкт-Петербург: Лань, 2018. — 120 с. — ISBN 978–5–8114–3287–5. URL: www. e.lanbook. com (2020.01.06)
- 2. Столяренко Л.Д., Психология общения [Электронный ресурс]: учебник / Л. Д. Столяренко, С. И. Самыгин — Ростов н/Д: Феникс, 2020. — 317 с. (Среднее профессиональное образование) — ISBN 978–5–222–32949–8 URL: www. studmedlib.ru (2020.01.06)
- 3. Правовая система «КонсультантПлюс» http://www.consultant.ru/
- 4. Медицинские приказы www.mzsrrf.ru
- 5. Сайт Минздрава России https://www.rosminzdrav.ru

**Типы данных:** текстовый, гиперссылка.

# **ЦЕЛЬ КЕЙСА**

Научить обучающегося быть информационно грамотным, знать и уметь работать с Интернет-ресурсами, быть уверенным пользователем МИС.

#### **Задачи кейса:**

Изучить возможности интернет-ресурсов и программных продуктов при решении профессиональных задач (поисковые системы, официальные сайты министерств и ведомств, базы здравоохранения, МКБ‑10, analit.net), осуществлять поиск информации посредством электронных ресурсов.

#### **Описание кейса:**

Обучающимся предлагаются задачи (проблемные ситуации), для решения которых необходимо: воспользоваться услугами приложений «Консультант плюс», «Гарант» и др., просмотреть видеоматериал или изучить нормативный документ. Только на основе изученного материала можно сделать соответствующие выводы.

#### **Условия выполнения кейса:**

Оптимальный размер группы 10 человек (можно распределить обучающихся на подгруппы). Общие рекомендации: необходимо наличие смартфона (ПК), обеспечить доступ в Интернет.

#### **Критерии оценки:**

Тестовый контроль с применением дистанционных технологий (более 70%), собеседование с применением различных платформ (ZOOM, Webinar, Moodle, Skype, Discord, Team Speak, WhatsApp, Telegram, Viber).

# **ВЫБОР ОПТИМАЛЬНОЙ МЕТОДИКИ ИССЛЕДОВАНИЯ ДЛЯ ВНЕДРЕНИЯ В ПРАКТИЧЕСКУЮ ДЕЯТЕЛЬНОСТЬ ИСПЫТАТЕЛЬНОГО ЛАБОРАТОРНОГО ЦЕНТРА С ИСПОЛЬЗОВАНИЕМ ЦИФРОВЫХ ТЕХНОЛОГИЙ**

Ненахов Иван Геннадьевич, канд. мед. наук, доцент

ФГБОУ ВО ВГМУ им. Н. Н. Бурденко, г. Воронеж

Корреспондирующий автор: rayhd@yandex.ru

Образовательная программа: 32.05.01 Медико-профилактическое дело

Дисциплина: Санитарно-гигиенические лабораторные исследования

Тема: «Санитарно-гигиенические исследования. Термины и основные положения. Основные нормативные документы, регламентирующие проведение санитарногигиенических лабораторных исследований и использование нормативноправовых баз данных для актуализации нормативных документов».

# **ЦИФРОВЫЕ КОМПЕТЕНЦИИ**

В ходе выполнения задания студенты овладевают набором следующих цифровых компетенций:

**УК‑2** Способен управлять проектом на всех этапах жизненного цикла.

**ИД‑2 УК‑2** Разрабатывает концепцию проекта в рамках обозначенной проблемы: формулирует цель, задачи, обосновывает актуальность, значимость, ожидаемые результаты и возможные сферы их применения, а именно:

- ‒ Cпособен применять программное обеспечение (интернет-браузеры Mozilla Firefox, Google Chrome, Yandex-браузер и т.д.) для поиска необходимой информации.
- ‒ Cпособен проводить направленный поиск в информационных базах данных (PubMed, Академия Google, eLlibrary, Киберленинка) научной литературы по вопросам проведения лабораторных исследований и полученных результатов в различных объектах окружающей среды с целью освоения новых методик исследований и измерений.
- ‒ Cпособен проводить направленный поиск нормативных документов: ГО-

СТов, Методических указаний, Методических указаний по методам контроля в справочно-правовых системах Консультант Плюс Техэксперт, Гарант и т.д;

‒ Cпособен применять современные информационные средства (Microsoft Office, Calc), позволяющие использовать свой функционал для реализации требований системы менеджмента качества в испытательном лабораторном центре при выборе и внедрении новой методики в практическую деятельность испытательного лабораторного центра.

# **Источники:**

- 1. Гарант https://www.garant.ru
- 2. Консультант Плюс https://www.consultant.ru
- 3. Терегулова З.С., МамырбаевА.А., СатыбалдиеваУ.А., Терегулов Б.Ф. Приоритетные репротоксичные элементы и их ксенобиотический профиль в окружающей среде // Медицина труда и экология человека. 2015. № 3. URL: https://cyberleninka. ru/article/n/prioritetnye-reprotoksichnye-elementy-i-ih-ksenobioticheskiy-profil-vokruzhayuschey-srede (дата обращения: 16.07.2021)
- 4. Техэксперт https://cntd.ru
- 5. Юсупова, Н.З. Применение дистанционных образовательных технологий в процессе обучения врачей по санитарно-гигиеническим лабораторным исследованиям / Н. З.Юсупова, Л. Р. Хайруллина, Л. М. Климовицкая // Сборник трудов по проблемам дополнительного профессионального образования. — 2014. —  $N<sup>°</sup>$  26. — С. 135–144

# **Описание кейса:**

Представленный кейс ориентирован на формирование практических навыков УК‑2 (ИД‑2) с использованием цифровых технологий. Обучающимся медицинского вуза предлагается задача выбора оптимальной методики исследования питьевой воды и воды бассейнов на наличие хлороформа в условиях существующего испытательного лабораторного центра, входящего в структуру Роспотребнадзора.

# **ЦЕЛЬ КЕЙСА**

Сформировать навыки анализа и решения поставленной задачи (внедрение методики) с использованием нормативно-правовых, информационных баз данных и прикладных информационных продуктов, использующихся в практической деятельности испытательного лабораторного центра Роспотребнадзора.

# **Целевые установки и результирующие задачи:**

Для выполнения поставленной задачи обучающимся на медикопрофилактическом факультете необходимо проанализировать объем данных, включающий в себя:

- 1. Методики определения хлороформа в питьевой воде и воде бассейнов.
- 2. Нормирующие документы, содержащие сведения о предельно допустимых концентрациях (ПДК) хлороформа в питьевой воде и воде бассейнов.
- 3. Приборную базу и возможности испытательного лабораторного центра Роспотребнадзора (в том числе экономическую целесообразность внедрения

выбранной методики в практическую деятельность испытательного лабораторного центра).

4. Возможности использования приобретенных программных продуктов в испытательном лабораторном центре для выполнения требований системы менеджмента качества (СМК) при реализации выбранной методики для осуществления надлежащей лабораторной практики.

На основании анализа вышеперечисленных данных, полученных с использованием нормативно-правовых и информационных баз данных, а также оценки возможностей прикладного программного обеспечения лабораторий, студент выбирает оптимальную по поставленным задачам (сложность внедрения, чувствительность методики, финансовые затраты) методику на определение хлороформа для последующего внедрения методики в деятельность лабораторий Роспотребнадзора.

# **Последовательность выполняемых операций:**

- 1. Анализ баз данных научных исследований (в том числе материалов библиотек и ресурсов E-library, Киберленинка, PubMed, Академия Google) по вопросам определения хлороформа в питьевой воде и воде бассейнов. Студенты должны определить регионы России, где актуальна обозначенная проблема, какие концентрации хлороформа обнаруживались при исследованиях, описанных в научных работах, и в какой воде (питьевой или воде бассейнов) фиксировались обнаружения.
- 2. Если описанная проблема для выбранного региона актуальна, то следующим этапом идет поиск методик исследований на хлороформ. Студентам предлагается оценить способ определения хлороформа (газохроматографический, хромато-масс-спектрометрический и т. д.) и оценить предел чувствительности методики (например 0,01 мг/дм3 или 0,05 мг/дм3). В дальнейшем, на основании данных предыдущего этапа, обучающимся предлагается сделать вывод о целесообразности применения выбранной ими методики.

Например, если по данным научной литературы в питьевой воде обнаруживается хлороформ в поверхностных или подземных водах, используемых для водоснабжения населенного пункта, в концентрации до 0,03 мг/дм3, то использовать методику с минимальной чувствительностью 0,05 мг/дм3 неэффективно.

Поиск методик исследований студентам предлагается провести с использованием таких ресурсов как Консультант Плюс, Гарант, Техэксперт и т.д.

3. После выбора нескольких подходящих методик для определения хлороформа, студентами оцениваются приборная база испытательного лабораторного центра и возможности программного обеспечения для реализации надлежащей лабораторной деятельности при проведении исследований выбранной методикой.

Например, некоторые методики требуют наличия в лаборатории дорогостоящих хромато-масс-спектрометров, что накладывает ограничения на применение методики, если лаборатория не оснащена подходящим оборудованием.

4. Студенты знакомятся с требованиями системы менеджмента качества лабо-

ратории и оценивают программные продукты, использующиеся для оценки правильности проводимых исследований. Оценивают возможность использования имеющихся в лабораториях программных продуктов для внедрения выбранной им методики (Microsoft Excel, Calc, Карты Шухарта и т.д.).

5. Преподаватель по окончанию анализа и выбора методик исследований студентами проводит оценку применимости методики для лабораторного анализа. Вносит замечания и проводит экскурсию в лабораторию, акцентируя внимание на уже внедренные методики и применяемое программное обеспечение при осуществлении лабораторной деятельности.

Данный алгоритм возможно использовать на любые объекты исследования в различных областях деятельности лабораторий, что открывает возможности использования подхода в различных преподаваемых дисциплинах, начиная от гигиены питания (выбрать оптимальную методику для исследования упаковки, контактирующей с продуктами питания), до выбора узкоспециализированной методики, требующей глубокого подхода при изучении вопроса (ароматические углеводороды и спирты в водных и воздушных вытяжках).

# **ВНЕДРЕНИЕ ДИСТАНЦИОННОЙ ПРОДАЖИ ЛЕКАРСТВЕННЫХ ПРЕПАРАТОВ В АПТЕЧНОЙ СЕТИ**

Семёнова Светлана Викторовна, старший преподаватель кафедры управления и экономики фармации ФГБОУ ВО РязГМУ Минздрава России

Корреспондирующий автор: sv.semenova.uef@gmail.com

Образовательная программа: 33.05.01 Фармация

Учебная дисциплина/дисциплины Управление и экономика фармации, раздел Маркетинг в фармации

Темы: «Характеристика фармацевтического рынка. Сегментирование. Поведение потребителей на рынке лекарственных средств», «Особенности дистанционной продажи лекарственных средств», «Конкурентная среда фармацевтического рынка и методология ее оценки. Исследование потребителей».

#### **ЦИФРОВЫЕ КОМПЕТЕНЦИИ**

- ‒ Использование интернет-браузеров (Firefox, Internet Explorer, Opera, Google Chrome) для просмотра, поиска информации.
- ‒ Навыки применения облачных сервисов для организации хранения, анализа данных (Dropbox, Google диск, Яндекс диск).
- ‒ Навыки оформления презентации и подготовки отчетов о проделанной работе с помощью Microsoft Office PowerPoint или сервиса Canva.
- ‒ Применение программного обеспечения для организации командной работы (сервис ментальных карт Mindmeister, сервисы для организации конференций: Zoom, Skype, платформа Miro для совместной работы распределенных команд).
- ‒ Навык работы с веб-приложением анализа поисковых запросов Google Trends.

Студенты будут знать:

- ‒ Источники профессиональной информации.
- ‒ Программное обеспечение для командной работы.

Студенты будут уметь:

- ‒ Искать актуальные нормативные документы в справочно-информационной системе Консультант плюс.
- ‒ Использовать возможности интернет-браузеров (Google Chrome, Mozilla Firefox, Internet Explorer, Opera) для поиска информации.

‒ Использовать веб-приложение анализа поисковых запросов Google Trends для принятия управленческих решений.

Студенты будут владеть:

- ‒ Навыками сбора, обработки и анализа информации (Dropbox, Google диск, Яндекс диск).
- Навыками использования программного обеспечения, применяемое в командной работе: Trello (https://trello.com), Miro (https://miro.com).

# **Источники:**

- 1. Постановление Правительства РФ от 16.05.2020 N 697 «Об утверждении Правил выдачи разрешения на осуществление розничной торговли лекарственными препаратами для медицинского применения дистанционным способом, осуществления такой торговли и доставки указанных лекарственных препаратов гражданам и внесении изменений в некоторые акты Правительства Российской Федерации по вопросу розничной торговли лекарственными препаратами для медицинского применения дистанционным способом».
- 2. Справочная информационная система Консультант плюс: http://www.consultant. ru
- 3. Портал Фармацевтический вестник https://pharmvestnik.ru
- 4. Справочная служба Google Trends https://support.google.com/ trends/?hl=ru#topic=4365530
- 5. Платформа для совместной работы распределенных команд Miro https://miro. com/
- 6. Сервис ментальных карт Mindmeister https://www.mindmeister.com/ru
- 7. Сервис визуализации текстовых данных https://www.облакослов.рф

# **Описание кейса:**

Региональная аптечная сеть планирует ввести дистанционную продажу лекарств. Необходимо проанализировать нормативные документы, регламентирующие дистанционную продажу лекарственных препаратов, тенденции фармацевтического рынка, провести SWOT- анализ внедрения дистанционной продажи лекарственных препаратов в аптечной сети, проанализировать возможные риски. Определить оптимальный способ доставки лекарственных препаратов.

#### **Алгоритм решения кейса:**

- Изучить требования к дистанционной продаже лекарственных препаратов в Постановлении Правительства РФ от 16.05.2020 N 697 «Об утверждении Правил выдачи разрешения на осуществление розничной торговли лекарственными препаратами для медицинского применения дистанционным способом, осуществления такой торговли и доставки указанных лекарственных препаратов гражданам и внесении изменений в некоторые акты Правительства Российской Федерации по вопросу розничной торговли лекарственными препаратами для медицинского применения дистанционным способом».
- ‒ Изучить материалы о тенденциях дистанционной продажи лекарственных препаратов, размещенные на портале Фармацевтический вестник.
- ‒ Провести SWOT- анализ внедрения дистанционной продажи лекарственных препаратов в аптечной сети.
- ‒ Оценить частоту поиска «купить лекарственные препараты онлайн» с помощью веб-приложения анализа поисковых запросов Google Trends.
- ‒ Оценить способы доставки лекарственных препаратов: с помощью сервисов доставки, маркетплейсов, бронь в аптеке с последующим выкупом.

# **ЦЕЛЬ КЕЙСА**

Сформировать навыки использования цифровых технологии при управлении фармацевтической организацией.

#### **Задачи кейса:**

- ‒ Применять цифровые технологии при анализе тенденций фармацевтического рынка.
- ‒ Отработать навыки применения облачных сервисов для организации хранения, анализа данных (Dropbox, Google диск, Яндекс диск).
- Изучить веб-приложение анализа поисковых запросов Google Trends.
- ‒ Овладеть навыками использования программного обеспечения, применяемого в командной работе: Miro.

#### **Условия выполнения кейса:**

Первые 4 этапа выполняются всей группой студентов. Для выполнения 5 и 6‑го этапов студенты делятся на 3 группы, каждая из которых оценивает один из способов доставки онлайн-заказов, затем готовит отчет-презентацию.

Этапы выполнения:

- 1. Проанализировать требования нормативных документов к онлайн-продаже ЛП, находящиеся в Справочной информационной системе Консультант плюс: http://www.consultant.ru. Создать документ с требованиями в облачном хранилище.
- 2. Провести SWOT-анализ, оценить риски дистанционной продажи лекарственных препаратов. При работе использовать Сервис ментальных карт Mindmeister.
- 3. Проанализировать тенденции фармацевтического рынка относительно дистанционной продажи лекарственных препаратов с помощью сервиса https://www. облакослов.рф.
- 4. Оценить частоту поиска «купить лекарственные препараты онлайн» с помощью веб-приложения анализа поисковых запросов Google Trends.
- 5. Оценить способы доставки онлайн-заказов, их преимущества и недостатки, дополнительные расходы аптечной организации:
	- a. через маркетплейсы (привести примеры условий сотрудничества),
	- b. с помощью служб доставки (привести примеры условий доставки),
	- c. бронь и самовывоз.
- 6. При выполнении использовать сервисы Trello (https://trello.com), Miro (https://miro.com).
- 7. Подготовить отчет в виде презентации.

# **ПРИМЕНЕНИЕ ЦИФРОВЫХ ТЕХНОЛОГИЙ В КУРАЦИИ ПАЦИЕНТА С САХАРНЫМ ДИАБЕТОМ 2 ТИПА**

Шаронова Людмила Александровна, канд.мед.наук, доцент, доцент кафедры эндокринологии, ФГБОУ ВО Самарский государственный медицинский университет Минздрава России, г. Самара

Долгих Юлия Александровна, канд.мед.наук, ассистент кафедры эндокринологии, ФГБОУ ВО Самарский государственный медицинский университет Минздрава России, г. Самара

Корреспондирующий автор: lyuda163@mail.ru

Направление подготовки: 32.05.01 Медико-профилактическое дело

Учебная дисциплина: Эндокринология Б1.В.11

Тема: КПЗ.1. «Сахарный диабет. Классификация, этиология, патогенез, клиника, диагностика. Курация эндокринологического больного с применением цифровых технологий».

# **ЦИФРОВЫЕ КОМПЕТЕНЦИИ**

Студенты будут знать:

- ‒ Источники для поиска медицинской информации медицинские базы данных, автоматизированные справочные системы (Medscape), электронные библиотеки и другие медицинские ресурсы.
- ‒ Возможности медицинских калькуляторов https://medicalc.ru/.
- ‒ Возможности телемедицины и телереабилитации у пациентов с эндокринными заболеваниями и их осложнениями (СберЗдоровье), программы и приложения для коммуникаций (Skype, WhatsApp, Zoom).

Студенты будут уметь:

- ‒ Осуществлять поиск, сбор и анализ медицинской информации, используя медицинские базы данных, автоматизированные справочные системы (Medscape), электронные библиотеки и другие медицинские ресурсы.
- ‒ Поставить предварительный диагноз, составить план обследования, оценить и проанализировать результаты лабораторных и инструментальных методов исследования у пациента с эндокринной патологией, в том числе используя медицинские калькуляторы https://medicalc.ru/.
- ‒ Оценивать эффективность лечения и прогноз, консультировать пациента по

вопросам ухода, реабилитации и профилактики, используя телемедицинские технологии (СберЗдоровье), программы и приложения для коммуникаций (Skype, WhatsApp, Zoom).

Студенты будут владеть:

- Навыками поиска, сбора, хранения и анализа информации, полученной с использованием цифровых технологий (автоматизированные справочные системы (Medscape), электронные библиотеки и другие медицинские ресурсы).
- ‒ Навыками работы с медицинскими калькуляторами https://medicalc.ru/.
- ‒ Навыками разработки комплекса мероприятий по профилактике эндокринных заболеваний и их осложнений, навыками контроля их эффективности с помощью телемедицинских технологий (СберЗдоровье), программ и приложений для коммуникаций (Skype, WhatsApp, Zoom).

# **Узкоспециализированные цифровые технологии:**

интернет-навигация граждан в системе здравоохранения (помощь в поиске нужных специалистов, лечебных учреждений или услуг), телемедицинские технологии; дистанционное образование и поддержка научных клинических решений на основании доступа к новейшим научным результатам, публикациям в научных журналах, медицинским базам данных.

**Универсальные «сквозные» цифровые технологии:** технологии беспроводной связи.

# **Источники:**

- 1. Официальный сайт ФГБУ «НМИЦ эндокринологии» Минздрава России https://www.endocrincentr.ru/specialists/science/klinicheskie-rekomendacii-inauchno-prakticheskie-zhurnaly;
- 2. Medscape веб ресурс для врачей и других специалистов в области здравоохранения. https://www.medscape.com/diabetes-endocrinology;
- 3. Бесплатные приложения для коммуникации в Приложения в Google Play;
- 4. Русский медицинский сервер URL: http://www.rusmedserv.com/;
- 5. Портал «Медицинские калькуляторы» https://medicalc.ru/;
- 6. Консультант студента: электронная библиотечная система. URL: http://www. studentlibrary.ru;
- 7. Университетская библиотека online: электронная библиотечная система. URL: http://biblioclub.ru;
- 8. Научная электронная библиотека eLIBRARY.RU: электронная библиотечная система. URL: https://www.elibrary.ru;
- 9. PubMed база данных медицинских и биологических публикаций, https://pubmed.ncbi.nlm.nih.gov/advanced/.

**Типы данных:** текстовые, графические, числовые

# **ЦЕЛИ КЕЙСА**

Оценить комплекс знаний, умений и навыков студентов по разделу «Диабетоло-

гия», в том числе с использованием цифровых технологий.

#### **Описание кейса:**

Пациент А. 57 лет, болеет сахарным диабетом 2 типа в течении 5 лет. Обратился в поликлинику по месту жительства с жалобами на сухость во рту, внезапное снижение остроты зрения на левый глаз после физической нагрузки (работал на даче), повышение АД до 160 и 100 мм рт.ст.

Из анамнеза: Семейный анамнез отягощен по сердечно-сосудистым заболеваниям и сахарному диабету. СД 2 типа установлен около 5 лет назад на фоне избыточного веса, назначен метформин 1000 мг 2 р/день. Самоконтроль проводит редко, гликемия натощак от 6,0 до 10,0 ммоль/л. Артериальная гипертензия более 10 лет, со слов пациента ранее в анализах был выявлен высокий уровень холестерина, принимает амлодипин 5 мг в сутки, симвастатин 20 мг 1р/д. Курит, диету соблюдает не регулярно. Вчера, работая на даче, отметил внезапное снижение остроты зрения на левый глаз.

Объективно: рост 168 см, вес 88 кг, окружность талии — 92 см. Кожные покровы сухие, чистые. Тоны сердца приглушены, ЧСС 82 удара в минуту, АД 140 и 90 мм рт.ст. Дыхание в легких везикулярное, хрипов нет. ЧДД 16 в минуту. Живот мягкий, безболезненный при пальпации. Щитовидная железа не пальпируется.

Последние результаты обследования: ОАК и ОАМ без патологии;

Гликемический профиль: гликемия натощак 7,5 ммоль/л, гликемия через 2 часа после завтрака 10,0 ммоль/л.

Б/х анализ крови: ОХС — 6,0 ммоль/л, ЛПНП — 3,5 ммоль/л, ТГ — 5,2 ммоль/л, ЛПВП — 0,9 ммоль/л; мочевина — 5, 0 ммоль/л, креатинин 130 мкмоль/л, общ.белок — 80 г/л, билирубин общ. — 20,0 мкмоль/л, АЛТ — 40 ЕД/л, АСТ — 45 ЕД/л.

# **Задания к кейсу:**

- 1. Оцените результаты амбулаторного обследования пациента, используя цифровые медицинские калькуляторы.
- 2. Поставьте предварительный диагноз. Оцените индивидуальные уровень гликированного гемоглобина HbA1c для этого пациента двумя способами, используя «Алгоритмы оказания специализированной медицинской помощи больным СД», Medscape и др.
- 3. Составьте развернутый план обследования, включая консультации врачейспециалистов.
- 4. Помогите пациенту записаться на консультацию к необходимому врачуспециалисту, используя телемедицинские технологии (СберЗдоровье и др.).
- 5. Проведите консилиум с другими членами группы по результатам дообследования, используя программы и приложения для коммуникаций (Skype, WhatsApp, Zoom). Поставьте клинический диагноз и обоснуйте его, обсудите последние публикации в научных журналах, данные медицинских баз данных по основным пунктам поставленного диагноза.
- 6. Проведите анализ эффективности и безопасности лечения с учетом осложнений и сопутствующих заболеваний пациента, используя клинические рекомендации и Medscape.
- 7. Дайте рекомендации пациенту по дальнейшему лечению и профилактике осложнений сахарного диабета, используя современные клинические рекомендации.
- 8. Работу с цифровыми приложениями зафиксировать скринами, решение заданий кейса оформить в виде презентации.

### **Требования к выполнению кейса:**

Задание выполняется малой группой (2–4 человека). Этапы выполнения кейса оформляются в виде презентации каждым участником группы индивидуально.

# **Критерии оценивания кейса:**

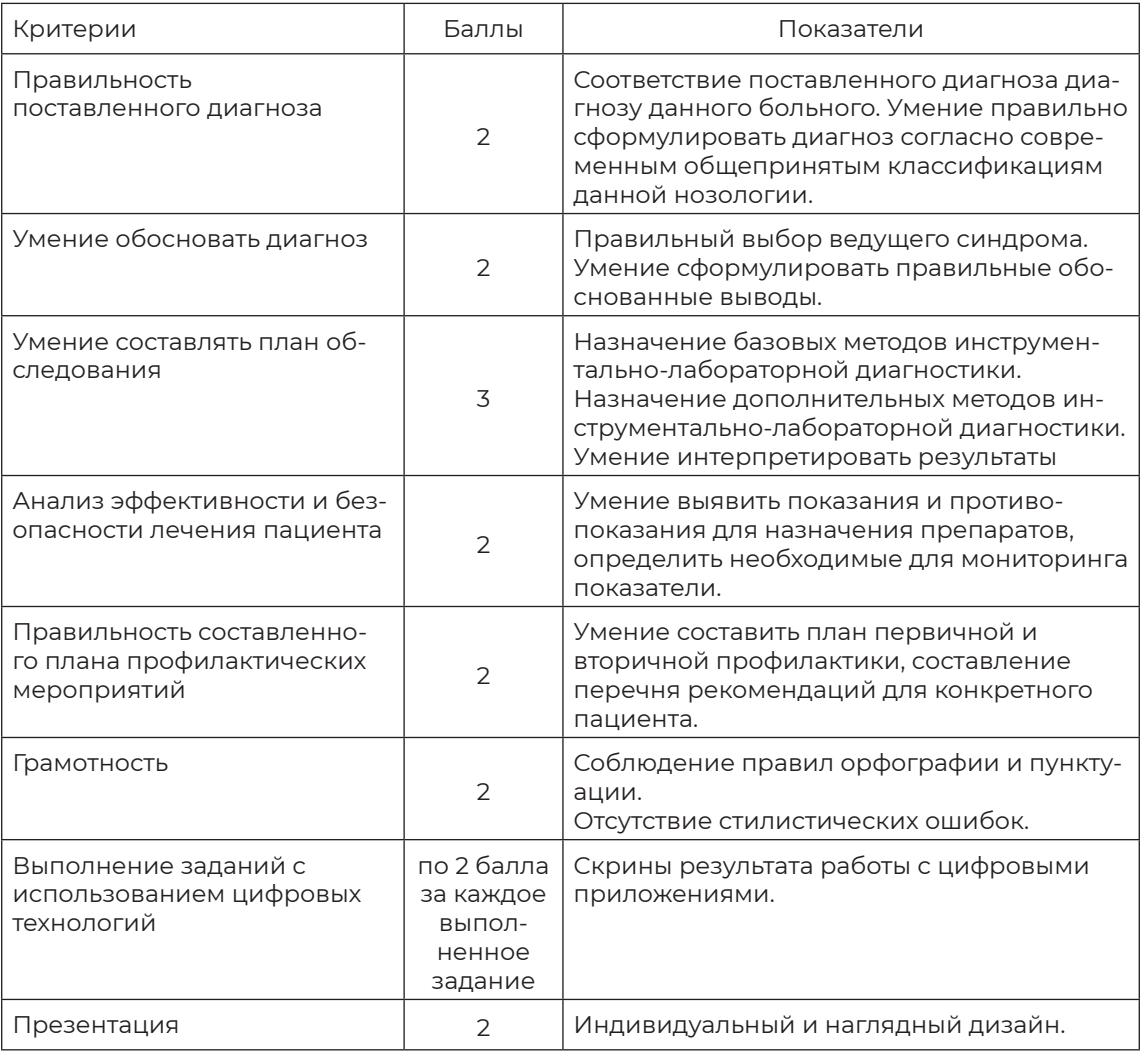

Максимальная оценка — 20 баллов

Минимальная оценка — 8 баллов

# **СОЗДАНИЕ ПРИЛОЖЕНИЯ НА БЛОКЧЕЙНЕ**

Марейчева Лариса Ивановна, заведующий центром цифрового образования детей «IT-куб» ГПОУ ТО «Болоховский машиностроительный техникум»

Корреспондирующий автор: mli0203@mail.ru

Образовательная программа: 09.02.07 Информационные системы и программирование

Дисциплина: МДК 08.01 Проектирование и разработка интерфейсов пользователя

Темы: «Понятие и общая характеристика сквозных технологий, субтехнологий и цифровых платформ», «Язык разметки HTML», «Каскадные таблицы стилей (CSS)», «Элементы и атрибуты HTML5», «Язык сценариев JavaScript», «CMS и CSS-фреймворки», «Файловая структура сайта», «Взаимодействие пользователя с сайтом», «Юзабилити web-сайтов».

#### **ЦИФРОВЫЕ КОМПЕТЕНЦИИ**

Студенты будут знать:

- ‒ Ключевые особенности «сквозных» цифровых технологий.
- ‒ Основную терминологию в области «сквозных» цифровых технологий.
- ‒ Предназначение и функционал современных программ, используемых для работы с цифровыми технологиями.
- Современные методики разработки графического интерфейса.

Студенты будут уметь:

- Автоматически подбирать цветовую гамму сайта.
- ‒ Работать в Google документах.
- ‒ Работать c интерактивными и онлайн-сервисами.
- ‒ Проводить верификацию с помощью сервиса W3C validator.
- ‒ Использовать технологию WEBP для сжатия и оптимизации изображений для веб-приложений.
- ‒ Выбирать наиболее подходящее для целевого рынка дизайнерское решение.
- ‒ Разрабатывать интерфейс пользователя с использованием современных стандартов ISO.
- ‒ Использовать онлайн-сервисы для тестирования юзабилити веб-сайтов.

Студенты будут владеть:

- Навыками работы в современных программах, используемых для работы с цифровыми технологиями.
- Навыками разработки и реализации интерфейсов пользователя.

# **Узкоспециализированные цифровые технологии:**

- ‒ Блокчейн Waves с дополнительным инструментом Waves Keeper;
- ‒ Онлайн-сервис «социальной разработки» GitHub.

#### **Универсальные «сквозные» цифровые технологии:** система распределенного реестра (блокчейн).

#### **Источники:**

- 1. Алексеев А. П. Введение в Web-дизайн. Учебное пособие. М.: ДМК Пресс, 2019. — 184 c.
- 2. Носова, С. С. Основы цифровой экономики: учебник / Носова С. С., Путилов А. В., НоркинаА. Н.—Москва: КноРус, 2021.—390 с.—URL: https://book.ru/book/940047
- 3. Цифровые технологии в российской экономике / К. О. Вишневский, Л. М. Гохберг, В. В. Дементьев и др.; под ред. Л. М. Гохберга; Нац. исслед. ун-т «Высшая школа экономики». — М.: НИУ ВШЭ, 2021. — 116 с. — 400 экз.
- 4. Гарретт Джесс. Веб-дизайн. Элементы опыта взаимодействия. М.: Символ-Плюс, 2020. — 285 c.
- 5. Дакетт Д. HTML и CSS. Разработка и дизайн веб-сайтов. М.: Эксмо, 2019. 480 c.
- 6. Диков А. В. Клиентские технологии веб-дизайна. HTML5 и CSS3. Учебное пособие. — М.: Лань, 2019. — 188 c.
- 7. Дэвид Макфарланд. Новая большая книга CSS. М.: Питер, 2018. 720 c.
- 8. Киселев С. В. Веб-дизайн / С. В. Киселев. М.: Academia, 2019. 285 c.
- 9. Минник Крис, Титтел Эд. HTML5 и CSS3 для чайников. М.: Диалектика, 2019. 400 c.
- 10. Сырых Ю. А. Современный веб-дизайн. Настольный и мобильный. М.: Диалектика, 2019. — 384 c.
- 11. ЭБС «ИНФРА–М» http://znanium.com Электронно-библиотечная система
- 12. ЭБС BOOK.ru https://www.book.ru Электронно-библиотечная система для учебных заведений. Содержит электронные версии учебников, учебных и научных пособий, монографий по различным областям знаний
- 13. Платформа Stepik https://stepik.org/course/89635/promo.
- 14. НТМL академия https://htmlacademy.ru/

**Типы данных:** текстовые, числовые.

# **ЦЕЛЬ КЕЙСА**

Сформировать навыки подготовки децентрализованного хранения данных c ис-

пользованием JavaScript, HTML, CSS, он-лайн сервисов и специализированного программного обеспечения Waves.

**Задачи кейса:** создать веб-приложение, использующее блокчейн вместо централизованного хранилища данных

#### **Описание кейса:**

*Блокчейн* — способ децентрализованного хранения данных. Технологию можно использовать как замену традиционной базе данных и получить дополнительный функционал, который может быть полезен при построении архитектуры приложения, — прозрачность операций и децентрализованность хранения данных.

*Транзакция* — факт свершения какого-то события. Например, перевод денег, выпуск новой валюты, выгрузка смарт-контракта, запись данных. Для каждого из типов событий есть свой тип транзакций.

Кейс будет решать реальную пользовательскую проблему — подделку документов (дипломов и сертификатов), которые выдают при проведении он-лайн конкурсов и мероприятий в центре цифрового образования детей «IT-куб».

Для реализации выбран блокчейн Waves с дополнительным инструментом — Waves Keeper. Данные в публичном блокчейне невозможно изменить и легко проверить любому пользователю интернета.

# **Методические указания к решению кейса:**

- ‒ Студенты самостоятельно разбиваются на группы для общекомандной работы. Для хранения и совместного использования данных можно использовать следующие облачные сервисы: Jamboard, Padlet, Miro, GitHub.
- ‒ Начинают студенты с создания интерфейса и верстки двух страниц: index.html для добавления сертификата и check.html для верификации документа.
- ‒ Следующий шаг реализация механизма добавления документа (диплома победителя или сертификата участника). Для этого студенты устанавливают браузерное расширение Waves Keeper, чтобы создавать и управлять аккаунтами в блокчейне.
- ‒ Далее студентам необходимо научить приложение общаться с блокчейном, используя Waves Keeper для отправки транзакции.
- ‒ Чтобы в транзакции хранились данные о документе, студенты создают обработчик клика по кнопке «Добавить документ».
- ‒ Для верификации подлинности документов студенты верстают страницу check. html.
- ‒ Чтобы кнопка «check» работала, студенты добавляют хандлер checkData().
- ‒ Для удобства пользователей студенты создают функционал шеринга документов.

#### **Ожидаемые результаты:**

В ходе выполнения задания студенты:

1. Осуществляют совместную работу в Google-документах, в интерактивных досках: Jamboard, Padlet, Miro.

- 2. Разрабатывают полноценное веб-приложение.
- 3. Разбираются в том, что блокчейн это удобный способ хранения данных, Waves Keeper и Waves Explorer — инструменты работы с ним, которые нужно интегрировать в свое приложение.
- 4. Добавляют приложению уникальный функционал и повышают его ценность.
- 5. Визуализируют полученные результаты.
- 6. Осуществляют поиск и обработку текстовых данных для подготовки доклада.
- 7. Формируют презентацию.

# **РАЗРАБОТКА КЛИЕНТ-СЕРВЕРНОГО ПРИЛОЖЕНИЯ НА ОСНОВЕ МЕТОДОЛОГИИ AGILE**

Мухина Юлия Рамилевна, кандидат педагогических наук, доцент кафедры «Техника и технологии» ОУ ВО «Южно-Уральский технологический университет»

Корреспондирующий автор: mukhina\_ur@mail.ru

Образовательная программа: 09.03.02 Информационные системы и технологии, профиль «Системы обработки информации и организационного управления»

Учебная дисциплина: Основы web-технологий

Темы: «Инструменты и технологии разработки web-сайтов и web-приложений» и «Основные принципы построения web-приложений».

# **ЦИФРОВЫЕ КОМПЕТЕНЦИИ**

Студент должен знать:

- ‒ Архитектуру, инструментальные средства и технологии разработки web-приложений.
- ‒ Современные стандарты в сфере web-технологий.
- ‒ Особенности VUCA-мира и требования к современным методам разработки.
- ‒ Принципы работы с системами контроля версий и системами управления проектами.
- Гибкие методологии разработки программного обеспечения.

Студент должен уметь:

- ‒ Создавать (модифицировать) типовые web-приложения, сопровождать web-приложения с помощью современных инструментальных средств и технологий.
- ‒ Уметь работать с системой контроля версий Git и инструментами организации работы (системы управления проектами, таск-менеджерами).
- ‒ Уметь работать с системами автоматизации и сборки проектов.

Студент должен владеть:

‒ Технологиями проектирования приложений, технологиями верстки (HTML, CSS), технологиями программирования клиентской и серверной части web-приложений.

- ‒ Методами выбора и использования плагинов, библиотек, фреймворков.
- ‒ навыками командной проектной работы на основе гибких подходов к планированию и проектированию.

**Узкоспециализированные цифровые технологии:** технологии разработки web-приложений: HTML, CSS, JavaScript, PHP, MySQL; библиотеки и фреймворки (Bootstrap, jQuery, Vue JS, React JS, Angular JS, Laravel, Yii и т. д.); системы сборки и автоматизации web-приложений.

**Универсальные «сквозные» цифровые технологии:** системы контроля версий, системы управления проектами, методология Agile.

# **Источники:**

- 1. Вагин Д.В.Современные технологии разработки веб-приложений: учебное пособие / ВагинД. В., Петров Р. В.. — Новосибирск: Новосибирский государственный технический университет, 2019. — 52 c. — ISBN 978–5–7782–3939–5. — Текст: электронный // Электронно-библиотечная система IPR BOOKS: [сайт]. — URL: http://www.iprbookshop.ru/98738.html
- 2. Кириченко А. В. Динамические сайты на HTML, CSS, Javascript И Bootstrap. Практика, практика и только практика / Кириченко А. В., ДубовикЕ. В.. — Санкт-Петербург: Наука и Техника, 2018. — 272 c. — ISBN 978–5–94387–763–6. — Текст: электронный // Электронно-библиотечная система IPR BOOKS: [сайт]. — URL: http://www.iprbookshop.ru/77578.html
- 3. Никулова Г. А. Web-программирование. Серверные технологии: PHP. Ч. 1: учебно-методическое пособие / Никулова Г. А., Субботин В. Р.. — Липецк: Липецкий государственный педагогический университет имени П. П. Семёнова-Тян-Шанского, 2017. — 58 c. — ISBN 978–5–88526–834–9 (ч. 1), 978–5–88526–833– 2. — Текст: электронный // Электронно-библиотечная система IPR BOOKS: [сайт]. — URL: http://www.iprbookshop.ru/100896.html
- 4. Рындин Н. А. Технологии разработки клиентских WEB-приложений на языке JavaScript: учебное пособие / Рындин Н. А.. — Воронеж: Воронежский государственный технический университет, ЭБС АСВ, 2020. — 54 c. — ISBN 978–5–7731– 0888–7. — Текст: электронный // Электронно-библиотечная система IPR BOOKS: [сайт]. — URL: http://www.iprbookshop.ru/108188.html
- 5. Майк, Кон Agile: оценка и планирование проектов / Кон Майк; перевод В. Ионов. — Москва: Альпина Паблишер, 2018. — 424 c. — ISBN 978–5–9614–6947–9. — Текст: электронный // Электронно-библиотечная система IPR BOOKS: [сайт]. — URL: https://www.iprbookshop.ru/82576.html
- 6. Проектные методологии управления. Agile и Scrum: учебное пособие / Ю.Д.Агеев, Ю. А. Кавин, И. С. Павловский [и др.]. — Москва: Аспект Пресс, 2018. — 160 c. — ISBN 978–5–7567–0982–7. — Текст: электронный // Электронно-библиотечная система IPR BOOKS: [сайт]. — URL: https://www.iprbookshop.ru/86125.html
- 7. Юрген, Аппело Agile-менеджмент: Лидерство и управление командами / Аппело Юрген; перевод А. Олейник. — Москва: Альпина Паблишер, 2018. — 536 c. — ISBN 978–5–9614–6361–3. — Текст: электронный // Электронно-библиотечная система IPR BOOKS: [сайт]. — URL: https://www.iprbookshop.ru/82577.html
- 8. Гугл-Академия: [сайт]. URL: https://scholar.google.ru
- 9. Единое окно доступа к образовательным ресурсам: [сайт].— URL: http://window. edu.ru/
- 10. Киберленинка: научная электронная библиотека: [сайт]. URL: http://cyberleninka.ru/
- 11. Лекториум: просветительский проект (онлайн-курсы и медиатека видеолекций): [сайт]. — URL: https://www.lektorium.tv
- 12. Сервис Trello: [сайт]. https://trello.com
- 13. Сервис GitHub: [сайт]. https://github.com/
- 14. Сайт w3.org: [сайт]. https://www.w3.org/
- 15. MDN web docs: [сайт]. https://developer.mozilla.org/ru/
- 16. Сервис Can I Use: [сайт]. https://caniuse.com/
- 17. Интерактивные онлайн-курса HTML Academy: [сайт]. https://htmlacademy. ru/
- 18. Официальный сайт Laravel: [сайт]. https://laravel.com/
- 19. Официальный сайт Bootstrap: [сайт]. https://getbootstrap.com/

**Типы данных:** текстовые, числовые, графические

# **ЦЕЛЬ КЕЙСА**

Сформировать у студентов навыки разработки клиент-серверных web-приложений на основе технического задания, а также навыки работы в команде на основе гибких методологий разработки.

#### **Задачи кейса:**

На основе технического задания студентам необходимо:

- 1. Организовать командную работу над проектом на основе фреймворка Scrum.
- 2. Разработать клиент-серверное web-приложение.
- 3. Осуществить перекрестное оценивание проектов команд.
- 4. Подготовить и провести демонстрацию итогов проекта.

# **Описание кейса:**

Одной из ключевых задач курса «Основы web-технологий» является формирование у студентов опыта профессиональной деятельности в области проектирования, разработки, внедрения и продвижения программных продуктов (web-сайтов, web-приложений и т.д.). Разработка программных продуктов — это командная работа, требующая как владения современными технологиями разработки, так и владение навыками организации продуктивной работы в команде.

Пример описания требований к разработке сайта (т. е. основное содержание задание) представлен далее.

# **Пример описания требований к разработке сайта.**

Компания «New reality» собирается открыть клуб виртуальной реальности с двумя аренами. Виртуальная арена представляет собой современный аналог лазертага и пейнтбола, только на основе современных устройств виртуальной реальности.

Компании необходим сайт для представления компании в сети, для привлечения клиентов и для организации онлайн-записи на мероприятия.

Так как в будущем компания хочет масштабировать свой проект, руководство приняло решение разработать сайт на основе MVC-фреймворка. Также руководство хочет, чтобы у сайта был уникальный дизайн, поэтому важным требованием к сайту является разработка собственного шаблона.

Название сайта: Арены виртуальной реальности New reality.

Вам необходимо сверстать адаптивный шаблон сайта по готовому макету, реализовать необходимый функционал, разработать административную панель для управления контентом сайта.

Заказчик требует создать для проекта репозиторий в системе управления контролем версий Git и дать ссылку на Pull Request последней версии сайта.

Вам предоставлены вся информация: текст, картинки, видео и прочие медиафайлы.

#### **Описание проекта и задач:**

Структура сайта:

- 1. Главная
- 2. О компании
- 3. Новости и события
- 4. Мероприятия
	- a. Дни рождения
	- b. Корпоративы
- 5. Сертификаты
- 6. Контакты

Главная страница включает следующие разделы:

- 1. Шапка с логотипом, названием, меню и контактами. Обязательно зафиксировать вверху браузера.
- 2. Секция с видеорядом, описанием проекта и кнопкой «Забронировать».
- 3. Секция описания арен с видео демонстрацией.
- 4. Секция продолжений и стоимости услуг.
- 5. Фотогалерея.
- 6. Отзывы.
- 7. Новости и события.
- 8. Раздел с подпиской на новости.
- 9. Часто задаваемые вопросы.
- 10. Контакты.
- 11. Футер с меню на все страницы.
Страница «О компании» помимо шапки и футера содержит описание компании, секцию «О нас пишут», фотогалерею арен.

Страница «Новости и события» содержит карточки новостей с переходом на страницу новости или описания мероприятия.

Страница мероприятий содержит две карточки предложений «День рождения» и «Корпоратив» с переходами на эти страницы. В каждом предложении указаны его описания, предлагаемые тарифы с возможностью оставить заявку на тариф, фотогалереи, отзывы.

Страница «Сертификаты» содержит карточки предлагаемых подарочных сертификатов. FAQ как получить сертификат.

Страница контактов содержит всю контактную информацию.

На многих страницах есть кнопка «Забронировать». Эта кнопка открывает модуль Бронирования игры.

Модуль Бронирования игры включает следующие действия:

- 1. Выбрать тип игры: открытая (бронь от 1 человека) или личная игра (бронь от 2 до 10 человек).
- 2. Выбор даты, времени, выбор арены.
- 3. Ввод контактных данных количество мест, имя, телефон, email, комментарий.

Бронь должна появляться в административной панели, также информация по брони должна отправляться на корпоративную почту менеджера сайта.

Основной функционал административной панели:

- 1. Авторизация администратора.
- 2. Редактирование всех материалов сайтов.
- 3. Добавление/удаление альбомов и фотографий в фотогалерею.
- 4. Просмотр информации о бронировании.

Каждая команда получает подобное (по составу и сложности) задание. Задания индивидуальны для каждой команды.

## **Условия выполнения кейса:**

Кейс выполняется студентами одной учебной группы в мини-командах по 4–6 человек. Кейс выполняется после изучения базовых web-технологий: основы верстки, базовых технологий фронтенд- и бэкенд-разработки. Кейс является продолжительным во времени и рассчитан примерно на 3 месяца.

## **Порядок выполнения кейса:**

- 1. Участники распределяются по командам и распределяют роли в команде (Scrum-мастер, верстальщик, фронтенд-разработчик, бэкенд-разработчик и др.). Время на выполнение этого этапа — 1 неделя.
- 2. Участники получают задания (техническое описание будущего web-приложения), совместно (всей командой) формируют пользовательские истории, формируют список требований и ранжируют их, проводят оценку списка требо-

ваний. Также участники формируют критерии приемки и готовности проекта.

3. Участники осуществляют обзор, анализ и выбор инструментов реализации проекта (технологии, фреймворки, программ web-разработки, технологий автоматизации проекта), инструментов организации взаимодействия (системы контроля версий, таск-менеджеры, сервисы онлайн-конференций и т.д.).

На выполнение 2 и 3 пунктов выделяется 1–2 недели.

- 4. Далее реализуются спринты (3–5 спринтов). Каждый спринт длится 2 недели. Этапы выполнения спринта:
	- 4.1. Scrum-мастер планирует задачи спринта (техническое задание спринта), распределяет задачи данного спринта на scrum-доске. Команда в режиме онлайн обсуждает план выполнения работ.
	- 4.2. Команда разработчиков решает задачи спринта. Scrum-мастер организует систематическое взаимодействие команды через онлайн-сервисы.
	- 4.3. Подготовка презентации итогов спринта выполняется участниками команды поочередно. Один участник на один спринт. В идеале каждый участник команды должен подготовить хотя бы одну презентацию.
	- 4.4. Организация обзора спринта и ретроспективы спринта в офлайн-режиме. Организуется scrum-мастером, с презентацией выступает один участник команды, в обсуждениях участвуют все участники команды. Также приглашаются участники одной из других команд группы для перекрестного оценивания.
	- 4.5. Перекрестное оценивание спринта других команд и формирование обратной связи для сторонней команды разработчиков.
	- 4.6. Ретроспектива перекрестного оценивания своего проекта всей командой.
- 5. Участники подготавливают презентацию итогов проекта. Соотносят полученные результаты с критериями готовности программного продукта, определенными на начальном этапе.
- 6. Защита проектов демонстрация итогов работы над проектами всеми командами. Участвуют все студенты группы.

Для осуществления самооценки и перекрестного оценивания проектов студентам стоит дать критерии оценивания. Основными критериями оценивания и некоторыми их аспектами являются:

- 1. Проектирование приложения:
	- a. база данных приложения нормализована;
	- b. проект разделен на три составляющие: модели, виды и контроллеры в соответствии с используемыми фреймворками;
	- c. в приложении правильно выделены классы и осуществлена связь между ними.
- 2. Интерфейс приложения:
	- a. дизайн приложения соответствует современным требованиям юзабилити;
- b. приложение корректно отображается на устройствах разной ширины;
- c. приложение корректно отображается в разных браузерах разных операционных систем;
- d. приложение проходит проверку доступности (проверка осуществляется с помощью Screen Reader);
- e. элементы интерфейса правильно спроектированы и соответствуют своему назначению.
- 3. Функционал приложения:
	- a. с приложением можно работать не возникает критических ошибок и в консоли нет ошибок и предупреждений;
	- b. осуществлена валидация форм;
	- c. функции приложения выполняются в соответствии с пользовательскими историями.
- 7. Коды верстки и скриптов (код-ревью):
	- a. проверка кодов верстки валидатором не выдает ошибок;
	- b. для именования классов в кодах верстки используется методология BEM;
	- c. код разделен на обособленные блоки и снабжен комментариями;
	- d. в кодах скриптов все имена описывают представляемые сущности и к ним применяется единообразный стиль оформления (camel Case);
	- e. каждая функция приложения решает одну задачу;
	- f. реализована обработка исключений.
- 5. Работа с системой контроля версий:
	- a. для проекта создан репозиторий на удаленном хранилище;
	- b. для проекта создано несколько веток, каждая из которых отражает работу отдельного члена команды;
	- c. для проекта создано несколько commit-ов, каждый из которых отражает определенный этап работы.

# **МОДЕЛИРОВАНИЕ ТЕХНОЛОГИЧЕСКОГО МАРШРУТА ИЗГОТОВЛЕНИЯ ДИФФУЗИОННОГО ЭЛЕКТРОННО-ДЫРОЧНОГО ПЕРЕХОДА С ПОМОЩЬЮ ИОННОГО ЛЕГИРОВАНИЯ И АНАЛИЗ ЕГО ПАРАМЕТРОВ В ЗАВИСИМОСТИ ОТ РАЗЛИЧНЫХ РЕЖИМОВ ЕГО ИЗГОТОВЛЕНИЯ**

Сизов Владимир Евгеньевич, к. ф.‑ м. н., доцент, ФГБОУ ВО «МИРЭА — Российский технологический университет» (РТУ МИРЭА), филиал РТУ МИРЭА в г. Фрязино

Смирнова Александра Константиновна, к. т. н., ст. преподаватель, ФГБОУ ВО «МИРЭА — Российский технологический университет» (РТУ МИРЭА), филиал РТУ МИРЭА в г. Фрязино

Корреспондирующий автор: aleksandraratnikova@yandex.ru

Образовательная программа: 11.03.03 Конструирование и технология электронных средств.

Дисциплина: Физические основы микро- и наноэлектроники.

# **ЦИФРОВЫЕ КОМПЕТЕНЦИИ**

Студенты будут знать:

- ‒ Системы автоматизированного проектирования и моделирования устройств микро- и наноэлектроники ВЧ и СВЧ диапазона и высокоскоростных цифровых электронных устройств (КОМПАС‑3D, Synopsys TCAD, Cadence).
- ‒ Параметры и характеристики цифровых электронных устройств, необходимых для применения в сетях 5G.
- ‒ Основные физические законы и математические методы, на основании которых происходят процессы в микросхемах и структурах микроэлектроники.
- ‒ Способы обработки и представления полученных данных в области микрои наноэлектроники.
- ‒ Способы и средства измерений и экспериментальных исследований в области

микро- и наноэлектроники; проектирование технологического маршрута.

‒ Типы, основные характеристики, назначение материалов и полупроводниковых приборов в электронной промышленности.

Студенты будут уметь:

- ‒ Пользоваться системами автоматизированного проектирования САПР (КОМ-ПАС‑3D, Synopsys TCAD).
- ‒ Работать в системе гибридного параметрического моделирования (SolidWorks); проводить технологическое проектирование (Synopsys TCAD).
- ‒ Оформлять пакет документов технологической документации в соответствии с требованиями государственных стандартов.
- ‒ Использовать основные приемы и алгоритмы построения физикоматематических моделей процессов и структур микро- и наноэлектроники.
- ‒ Применять методы и средства проведения экспериментальных исследований, системы стандартизации и сертификации в области микро- и наноэлектроники.

Студенты будут владеть навыками:

- ‒ Использования в среде САПР ADS таких технологий, как 3D электромагнитное моделирование на основе метода моментов и метода конечных элементов, применяемые в сфере беспроводной связи и компьютерных сетей для разработок в области 5G.
- ‒ 3D-моделирования и автоматизированного проектирования сложных изделий в среде SolidWorks; технологического проектирования (Synopsys TCAD).
- ‒ Разработки технологической документации на приборы (SolidWorks, КОМ-ПАС‑3D).

# **Источники:**

- 1. Зыков Д.Д.Проектирование и технология электронной компонентной базы. Основы сапр synopsys tcad: Учебное пособие [Электронный ресурс] / Д.Д.Зыков.— Томск: ТУСУР, 2012. — 76 с. — Режим доступа: https://edu.tusur.ru/publications/4734
- 2. Глушко А. А. Приборно-технологическое моделирование в системе TCAD Sentaurus: учебно-методическое пособие/ А. А. Глушко. — Москва: Издательство Московского государственного технического университетам. Н. Э.Баумана, 2015. 64 с.
- 3. Системы автоматизированного проектирования электронных устройств и систем (E-CAD/EDA-системы): Учебное пособие/ Под ред. Ю. В. Петрова; Балт. гос. тенх.ун-т. — СПб., 2015. — 64 с.

**Типы данных:** текстовые, числовые, графические.

# **ЦЕЛЬ КЕЙСА**

Формирование компетенций, позволяющих успешно решать современные прикладные задачи с использованием информационно-коммуникативных и цифровых технологий в области проектирования и технологии радиоэлектронных средств.

## **Задачи кейса:**

В ходе выполнения практического задания студент осваивает методику моделирования технологического маршрута изготовления диффузионных электроннодырочных переходов, выполняемых с помощью современного САПР. Для этого он с помощью режимов и параметров исследует возможные варианты изготовления необходимой структуры.

#### **Описание кейса:**

В ходе выполнения кейса студент знакомится с цепочкой технологического моделирования электронно-дырочных переходов. Студентам предлагается решить реальный кейс на основе исходных данных (Таблица 1), предоставляемых преподавателем, а именно смоделировать технологический процесс изготовления электронно-дырочного перехода по заданным параметрам и решить обратную задачу, то есть подобрать параметры ионного легирования, обеспечивающие заданную глубину залегания электронно-дырочного перехода.

Ситуация полностью моделирует последовательность технологического процесса расчёта и производства диффузионных переходов.

Студентами создается новый проект по расчёту диффузионного электроннодырочного перехода и задаются параметры вычислительного эксперимента с использованием Sentaurus TCAD (сквозные технологии: BIG DATA, Новые промышленные технологии). После анализа результатов выбирается вариант исполнения технологического маршрута. Все данные на данном этапе заносятся в SolidWorks PDM (сквозная технология BIG DATA). Затем c использованием программного обеспечения КОМПАС‑3D создаётся необходимый графический материал в соответствии с нормами ЕСКД и полученная документация заносится в SolidWorks PDM (сквозная технология BIG DATA).

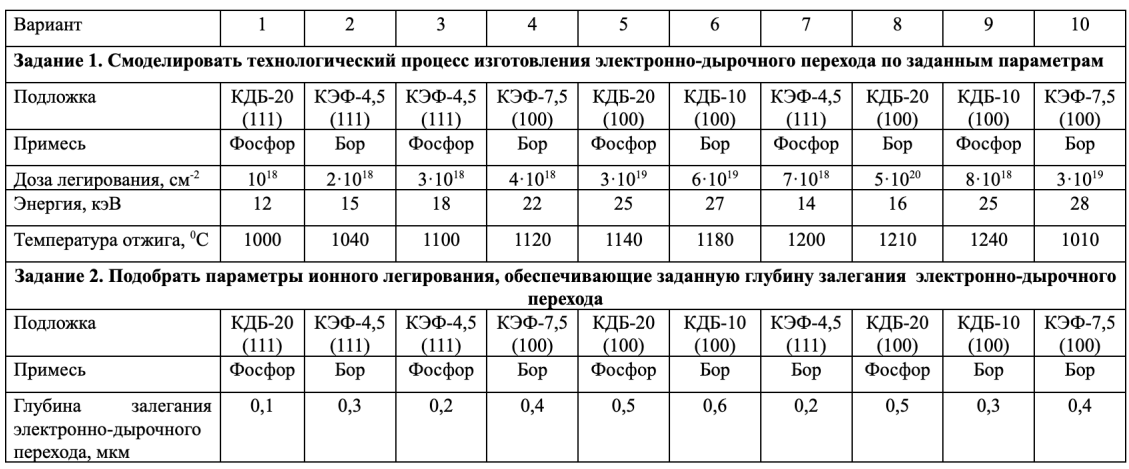

Таблица 1 — Варианты задания на курсовой проект

Отчёт по расчёту предоставляется в виде документа Microsoft Word и презентации c использованием программы Microsoft PowerPoint. Комиссия из двух преподавателей заслушивает отчёты студентов по курсовым работам и оценивает как саму работу, так и личный вклад студентов в курсовую работу, по принятой в Университете шкале оценивания знаний, умений и навыков (удовлетворительно — репродуктивный уровень; хорошо — аналитический уровень; отлично — системный уровень).

#### **Условия выполнения кейса:**

Кейс (курсовой проект) по дисциплине «Физические основы микро- и наноэлектроники» является самостоятельной технологической работой обучающегося, предоставляющей широкие рамки решения поставленной задачи. Здесь обучающийся научится моделировать различные технологические маршруты изготовления электронных приборов, составлять конструкторскую и технологическую документацию, в том числе с применением современных САПР.

На этапе курсового проектирования по дисциплине «Физические основы микро- и наноэлектроники» подразумевается развитие умения и навыков студентов моделировать технологические маршруты, работать с чертежами, технической документацией на изделия с учетом условий эксплуатации. В результате выполнения кейса обучающийся получит практический опыт: применение знаний и умений, полученных в курсе «Физические основы микро- и наноэлектроники». В процессе выполнения курсовой работы студент получает большой практический опыт технологического проектирования в области микро- и наноэлектроники, используя при этом большое количество средств автоматизированного проектирования, электронных ресурсов и современных литературных источников. В результате выполнения курсовой работы студентами будут освоены современные сквозные технологии цифровизации: большие данные (big data), промышленный интернет вещей, новые промышленные технологии и беспроводная связь. При защите курсового проекта студенты должны обосновать свои решения при работе над проектом, доказать их эффективность и целесообразность. Желательно в отчете по курсовой работе показать понимание организации труда в радиоэлектронной отрасли, подтверждая тем самым знание и освоение универсальных компетенций ФГОС 3++ по направлению 11.03.03 Конструирование и технология электронных средств. Показать команду из специалистов современных профессий, решающих аналогичные задачи на производстве, показать свою роль в той команде, межличностные взаимоотношения внутри команды и внешние связи по решению отдельных вопросов.

# **ПРОГРАММНАЯ ИНЖЕНЕРИЯ**

Чантиева Милана Энбековна, канд. техн. наук, доцент кафедры «Математическая кибернетика и информационные технологии», ФГБОУ ВО «Московский технический университет связи и информатики» milach84@mail.ru

Гематудинов Ринат Арифулаевич, канд. техн. наук, заведующий кафедрой «Системное программирование», ФГБОУ ВО «Московский технический университет связи и информатики» rinatg86@mail.ru

Образовательная программа: 09.03.02 Информационные системы и технологии

Дисциплина: Программная инженерия

Темы: «Предпосылки и история. Программная инженерия — что это такое?», «Профессиональные и этические требования. Стандарты программной инженерии», «Использование интернет-браузеров (Google Chrome, Mozilla Firefox, Internet Explorer, Opera, Apple Safari и др.) для просмотра, поиска, фильтрации, организации, хранения», «Основные методы разработки программного обеспечения», «ГОСТы», «Сопутствующие процессы при управлении проектом», «Планирование, отслеживание и контроль за проектом».

# **ЦИФРОВЫЕ КОМПЕТЕНЦИИ**

Информационная грамотность: умение находить и извлекать информацию; хранить и организовывать цифровой контент (Google Chrome, Mozilla Firefox, Internet Explorer, Opera, Apple Safari, Google Drive, Dropbox, Mega, Opera, Яндекс. Диск, Облако@mail.ru и др.).

Коммуникация и сотрудничество: умение взаимодействовать, общаться и сотрудничать с помощью цифровых технологий и платформенных конференц-решений (MS Teams, Zoom, Skype).

Сохранение безопасности: умение защищать устройства, персональные данные и конфиденциальность в цифровой среде.

Решение проблем: умение разрешать проблемные ситуации в цифровой среде; использовать цифровые инструменты для внедрения инноваций в процессы и продукты;

**ОПК‑2.** Способность использовать современные информационные технологии и программные средства, в том числе отечественного производства, при решении задач профессиональной деятельности.

## **Источники:**

- 1. Кознов, Д. В. Введение в программную инженерию / Д. В. Кознов. М.: Интернет-Университет Информационных Технологий (ИНТУИТ), 2016. — 306 c. — ISBN 2227–8397. — Текст: электронный // Электронно-библиотечная система IPR BOOKS: [сайт].—URL: http://www.iprbookshop.ru/52146.html—Режим доступа: для авторизир. пользователей
- 2. Шарков, Ф. И. Интерактивные электронные коммуникации (возникновение «Четвертой волны»): Учебное пособие. — 3‑е изд. — М.: Издательско торговая корпорация «Дашков и К°», 2013. — 260 с. («БиблиоРоссика» Полнотекстовый доступ).
- 3. Трайнев, В. А. Новые информационные коммуникационные технологии в образовании / В. А. Трайнев, В. Ю. Теплышев, И. В. Трайнев. — 2‑е изд. — М.: Издательско-торговая корпорация «Дашков и К°», 2012. — 320 с.
- 4. Электронная библиотека МТУСИ
- 5. Электронно-библиотечная система IPRBooks
- 6. Система дистанционного обучения МТУСИ https://lms.mtuci.ru
- 7. www.interface.ru, www.cio-world.ru, www.osp.ru, www.pcweek.ru, www.connect.ru, www.galaktika.ru, www.boss.ru, www.oracle.ru, www.sql.ru, www.iso.ru, www.lC.ru, www.sap.com, www.microsoft.ru, www.cfin.ru, www.citforum.ru
- 8. Бесплатные курсы Открытого национального университета ИНТУИТ: Создание электронных интерактивных мультимедийных книг и учебников в iBooks Author http://www.intuit.ru/studies/courses/10468/1075/info
- 9. Основы разработки цифровых ресурсов http://www.intuit.ru/studies/ courses/12103/1165/info

## **Описание кейса:.**

Актуализация рабочей программы связана с тем, что в последние годы в российском образовании происходят значительные изменения, связанные с началом реализации национальной программы «Цифровая экономика Российской̆ Федерации» от 28 мая 2019 г № 9. Данная программа затрагивает не только экономику страны, она касается всех сфер жизни, и в первую очередь —образования и подготовки квалифицированных кадров. Одним из направлений цифровой̆ экономики является развитие цифровых компетенций выпускников высшего образования. Основным направлением модернизации высшего образования является его цифровизация. Для этого создается множество приоритетных проектов, направленных на обучение с активным использованием цифровых ресурсов, электронных учебников, облачных технологий, а также на совершенствование качества и доступности образования. Поэтому сегодня становятся актуальными вопросы, связанные с применением цифровых технологий преподавателями в практике профессиональной̆ деятельности.

Высшие учебные заведения, активно внедряющие цифровые технологии как в образовательный процесс, так и в свою деятельность в целом, начинают занимать лидирующие позиции в конкуренции с более рейтинговыми вузами, использующими традиционные виды образования.

В связи с этим необходимо признать, что роль высшего образования заключается

не только в профессиональном обучении, но и в создании эффективных моделей взаимодействия вузов и работодателей по подготовке кадров.

В рамках ФГОС ВО ключевыми цифровыми компетенциями, которыми должен обладать современный выпускник, являются:

- 1. Информационная грамотность: способность и умение формулировать информационные потребности, находить и извлекать информацию; хранить, управлять и организовывать цифровые данные (Google Chrome, Mozilla Firefox, Internet Explorer, Opera, Apple Safari и др.).
- 2. Коммуникация и сотрудничество: способность и умение взаимодействовать, общаться и сотрудничать с помощью цифровых технологий и платформенных конференц- решений (MS Teams, Zoom, Skype).
- 3. Создание цифрового контента: способность и умение создавать и редактировать цифровой контент (Google Drive, Dropbox, Mega, Opera, Яндекс. Диск, Облако@mail.ru и др.).
- 4. Сохранение безопасности: способность и умение защищать устройства, персональные данные и конфиденциальность в цифровой среде.
- 5. Решение проблем: способность и умение выявлять потребности и проблемы, а также разрешать проблемные ситуации в цифровой среде; использовать цифровые инструменты для внедрения инноваций в процессы и продукты; идти в ногу с цифровой эволюцией.

Таким образом, новые, современные технологии обучения открывают более широкие возможности для развития творческих способностей в процессе обучения. Новая цифровая эпоха позволит студентам и преподавателям изучать не только новые технологии и средства обучения, но и саму методологию, выходя далеко за рамки традиционного подхода.

Высшее образование может быть улучшено с помощью цифровых разработок, новых платформ, проектов и методологий, наряду с творческим, стратегическим подходом к преподаванию. В результате, университеты будут воспитывать будущих творческих, инновационных и востребованных на рынке труда выпускников, которые в свою очередь будут стремиться к достижению больших целей для общества в целом.

Кейс направлен на формирование цифровых компетенций студентов на основе использования информационно-коммуникационных технологий и анализа цифрового контента.

# **ЦЕЛЬ КЕЙСА**

Формирование теоретических и практических навыков по изучению и использованию современных технологий разработки программного обеспечения в соответствии с международными стандартами обучения программной инженерии, формирование навыков по проблемам оценки требований, проектирования, разработки, качества, повышения, надежности и документирования программного обеспечения; формирование навыков управления коллективной разработкой программного обеспечения с учетом применения современных цифровых инструментов.

## **Задачи кейса:**

- ‒ Определить Процессы жизненного цикла программных продуктов, методологии разработки программного обеспечения, методы верификации и тестирования программ и систем с применением современных цифровых инструментов.
- ‒ Языки описания архитектуры программного обеспечения, базовые фреймворки для архитектуры программного обеспечения, принципы создания пользовательского интерфейса с применением современных цифровых инструментов.
- ‒ Провести анализ и выбирать методологию разработки программного обеспечения, проводить верификацию и тестирование программ и с применением современных цифровых инструментов.
- ‒ Разработать архитектуру программного обеспечения, разрабатывать пользовательские интерфейсы в соответствии с факторами влияния с применением современных цифровых инструментов.

## **Условия выполнения кейса:**

Кейс выполняется в группах по 5–7 человек, каждый из которых выполняет определенную задачу.

Ознакомиться с методологиями управления ИТ-проектами на основе коммуникаций посредствам цифровых инструментов Miro, Trello и проведения совещаний с помощью цифровых технологий и платформенных конференц-решений — MS Teams, Zoom, Skype, мессенджеров, Telegram.

Осуществить анализ рисков методами «Матрица компромиссов».

Используя информацию, собранную посредством интернет-браузеров (Google Chrome, Mozilla Firefox, Internet Explorer, Opera, Apple Safari, результаты показать в сводной Google таблице и представить при помощи средств визуализации PowerPoint, Outlook, Word.

# **АВТОМАТИЗИРОВАННОЕ ИНФОРМИРОВАНИЕ ПАССАЖИРОВ МОДУЛЬНЫХ ВОКЗАЛОВ**

Карпишук Александр Васильевич, ст. преподаватель, ФГАОУ ВО НИТУ «МИСиС», г. Москва

Корреспондирующий автор: karpishuk@mail.ru

Образовательная программа: 09.03.02 Информационные системы и технологии

Дисциплина: Технологии программирования

Темы: «Анализ предметной области и формулирование требований», «Алгоритмы и структуры данных».

## **ЦИФРОВЫЕ КОМПЕТЕНЦИИ**

Кейс направлен на формирование у обучающихся следующих общепрофессиональных компетенций:

**ОПК‑1:** Способность применять естественнонаучные и общеинженерные знания, методы математического анализа и моделирования, теоретического и экспериментального исследования в профессиональной деятельности.

**ОПК‑2:** Способность понимать принципы работы современных информационных технологий и программных средств, в том числе отечественного производства, и использовать их при решении задач профессиональной деятельности.

Студенты будут знать:

- Методы сбора и анализа данных об объекте автоматизации.
- ‒ Требования стандартов к оформлению технического задания и отчета об исследовании.
- ‒ Методы асимптотической оценки временной и пространственной сложности алгоритмов.
- ‒ Абстрактные типы данных, основные способы их реализации в виде структур, сравнительные характеристики, области применения.
- ‒ Технологии, протоколы и интерфейсы программного взаимодействия в информационных системах.
- ‒ Принципы взаимодействия с базами данных на программном уровне.
- Критерии эргономичности пользовательских интерфейсов.

Студенты будут уметь:

- Собирать, обрабатывать и систематизировать данные об объекте автоматизации.
- ‒ Анализировать публикации в открытых рецензируемых изданиях, на профильных порталах и профессиональных форумах, посвященные способам решения задач предметной области.
- ‒ Определять сходства и выявлять различия реализуемой архитектуры с типовыми шаблонами проектирования программ.
- ‒ Сравнивать альтернативные алгоритмы по критериям эффективности, сложности, масштабируемости.
- ‒ Выбирать существующие или синтезировать новые структуры данных.
- ‒ Осуществлять эскизное проектирование программной архитектуры и пользовательского интерфейса, выстраивать иерархию модулей.

Студенты будут владеть навыками:

- Взаимодействия внутри команды разработчиков и на уровне «заказчик исполнитель» с использованием облачных сервисов и инструментов онлайнкоммуникации.
- Эффективного поиска, обработки и критической оценки информации из открытых источников.
- Разделения подзадач на приоритетные и второстепенные.
- ‒ Формулирования функциональных и эксплуатационных требований к программам.
- ‒ Разработки спецификаций в общепринятых нотациях с использованием цифровых инструментов графического моделирования.
- ‒ Асимптотической оценки вычислительной сложности алгоритмов и методов обработки данных.
- ‒ Оформления отчетной документации с использованием возможностей современных офисных пакетов.

## **Узкоспециализированные цифровые технологии:**

- ‒ Сетевое взаимодействие.
- ‒ Хранение и представление данных.
- ‒ Мультимедиа технологии.

## **Универсальные «сквозные» цифровые технологии:**

- Технологии беспроводной связи.
- Технологии виртуальной и дополненной реальностей.

## **Источники:**

1. ISO/IEC 14756:1999. Информационные технологии. Измерение и оценка эксплуатационных характеристик автоматизированных систем программного обеспечения

- 2. ГОСТ Р 55241.50–2014 Эргономика взаимодействия человек-система. Методы обеспечения пригодности использования в человеко-ориентированном проектировании
- 3. Технология программирования. (Бакалавриат). Учебник. / Иванова Г. С. Москва: КноРус, 2021
- 4. Лаврищева, Е. М. Программная инженерия и технологии программирования сложных систем: учебник для вузов / Е.М.Лаврищева. — 2‑е изд., испр. и доп. — Москва: Издательство Юрайт, 2018
- 5. Гниденко, И. Г. Технологии и методы программирования: учебное пособие для вузов / И. Г. Гниденко, Ф. Ф. Павлов, Д.Ю. Федоров. — Москва: Издательство Юрайт, 2021
- 6. Пирогов, В.Ю. Информационные системы и базы данных: организация и проектирование: Учебное пособие / В.Ю. Пирогов. — СПб.: БХВ-Петербург, 2009
- 7. Розин, В. М. Проектирование и программирование: Методологическое исследование. Замысел. Разработка. Реализация. Исторический и социальный контекст / В. М. Розин. — М.: Ленанд, 2018
- 8. Кобёрн, А. Современные методы описания функциональных требований к системам. — М.: Лори, 2002
- 9. Карл, И. Вигерс. Разработка требований к программному обеспечению. Русская редакция, 2004

# **ЦЕЛЬ КЕЙСА**

Получение практического опыта в формулировании требований и эскизном проектировании программных комплексов.

# **Описание кейса:**

Кейс посвящен решению актуальной прикладной задачи своевременного и качественного информирования пассажиров модульных вокзалов, размещаемых вблизи туристических объектов, о действующем расписании, изменениях, отменах и задержках, правилах безопасности и особенностях инфраструктуры.

Кейс выполняется на примере конкретного объекта — модульного вокзала лыжного курорта «Яхрома».

Спецификой такого рода объектов является обслуживание сезонного наплыва туристов — людей, посещающих вокзал впервые, не знакомых с местностью, направлениями движения транспорта, названиями соседних станций, расположением путей, платформ и выходов к ним.

## **Условия выполнения кейса:**

Решение заданий кейса выполняется командами от 4 до 6 человек.

# **Задачи кейса:**

1. Изучить объект автоматизации: схему станции, план здания вокзала, расположение и характеристики систем оповещения (внутренние и наружные громкоговорители, цифровое табло прибытия и отправления, статические информационные таблички).

- 2. Изучить структуру информационной системы: локальную вычислительную сеть, основной и резервный способы подключения к сети Интернет, программно-аппаратное обеспечение рабочего места диспетчера, аппаратную платформу цифрового табло, технологию и протоколы вывода информации на него, систему управления и структуру локальной базы данных, протоколы взаимодействия с централизованной базой актуализации расписания.
- 3. Сформулировать общую концепцию программного комплекса системы оповещения, выделить цели его создания.
- 4. Осуществить необходимые предварительные исследования, дающие ответы на вопросы типа: сколько времени требуется пассажиру для перехода к нужной платформе с учетом систем билетного контроля и досмотра, с каким интервалом должны звучать аудио-оповещения, какого размера шрифт на цифровом табло различим с дальних рядов зала ожидания и т. д.
- 5. Выделить программные подсистемы, определить порядок и протоколы их взаимодействия.
- 6. Сформулировать функциональные, эксплуатационные и эргономические требования к программным модулям и пользовательским интерфейсам. Требования должны быть четкими, однозначно трактуемыми, имеющими измеряемые критерии выполнения, они должны являться результатом принятия решений на основе проведенных исследований. Например, если на этапе исследований выяснилось, что:
- ‒ уверенно различимым на табло является шрифт не менее 20 пунктов;
- ‒ пассажиру нужно знать путь и платформу как минимум за 15 минут до прибытия поезда;
- ‒ интервал следования пригородных поездов в час пик составляет 10 минут;
- в списке пропускаемых станций может быть до 10 позиций;

Тогда требования к количеству текстовой информации на табло определяются «вилкой» между минимальным шрифтом и минимальным охватом временного промежутка. Возможно принятие решения о следующей формулировке требования: «На табло должна размещаться основная информация (время прибытия, отправления, пункт назначения, платформа и путь) о шести ближайших рейсах. Информация о пропускаемых станциях должна выводиться под соответствующей записью «бегущей строкой».

- 7. Выполнить обзор, анализ и выбор структур хранения и алгоритмов обработки данных, обеспечивающих устойчивое функционирование системы в реальном режиме времени.
- 8. Оформить эскизный проект программной системы и требования к ней в виде отчета, подготовить презентацию к защите.
- 9. \*Задание повышенной сложности: сформулировать требования к мобильному приложению, использующему элементы дополненной реальности для успешного ориентирования, в частности, не русскоговорящих туристов.

# **РАСЧЁТ И ВИЗУАЛИЗАЦИЯ ЗАГРЯЗНЕНИЯ ВЫБРОСАМИ КОТЕЛЬНОЙ В Г. МАЙКОПЕ С ИСПОЛЬЗОВАНИЕМ ЦИФРОВЫХ ТЕХНОЛОГИЙ**

Биганова Светлана Герсановна, канд. с.-х. наук, доцент, профессор кафедры информационной безопасности и прикладной информатики

ФГБОУ ВО «Майкопский государственный технологический университет», г. Майкоп

Корреспондирующий автор: svetlanabiganowa@yandex.ru

Образовательная программа: 20.03.01 Техносферная безопасность.

Дисциплина: Информационные технологии.

Темы: «Цифровые технологии — возможности и проблемы», «Цифровые технологии в профессиональной деятельности», «Электронные таблицы для инженерных расчётов», «Технологии геоинформационных систем», «Представление информации».

# **ЦИФРОВЫЕ КОМПЕТЕНЦИИ**

- ‒ Умение использовать интернет-браузеры и НЭБ (Google Chrome, http://cyberleninka.ru, http://www.elibrary.ru) и т.д.) для просмотра, поиска, фильтрации, организации, хранения, извлечения и анализа данных, информации и цифрового контента.
- ‒ Навыки использования облачных сервисов для просмотра, поиска, фильтрации, организации, хранения, извлечения и анализа данных, информации и цифрового контента (Yandex Cloud и т.д.).
- ‒ Умение использовать офисные приложения Microsoft Office (MS Excel, MS Word, MS PowerPoint и др.).
- ‒ Навыки обработки информации и данных на основе использования ИКТ (MS Excel, Stadia‑8.0): сбор и первичная обработка эмпирических данных, эмпирический анализ данных.
- ‒ Навыки обработки информации и данных на основе использования ИКТ (Гисметео, Google Earth, Погода-климат): поиск объектов, сбор эмпирических данных, анализ данных, визуализация данных.
- ‒ Подготовка отчётов в цифровом и бумажном формате, в том числе подготовка

презентаций (MS Word, MS PowerPoint).

- ‒ Подготовка статьи на основе собственных расчётов (MS Word Аntiplagiat).
- ‒ Использование ИКТ для совместной (командной) работы и общения, создания, редактирования нового контента, решения концептуальных, технических и практических проблем (Zoom, Mind, ЭИОС ФГБОУ ВО «МГТУ»).

**Универсальные «сквозные» цифровые технологии:** big data и новые производственные технологии.

## **Источники:**

- 1. Google Chrom
- 2. Квачантирадзе Э. П. Расчет выбросов загрязняющих веществ от различных источников выделения. — Москва 2010.
- 3. Башмакова, Е. И. Информатика и информационные технологии. Умный Excel 2016: библиотека функций: учебное пособие / Е. И. Башмакова. — Москва: Ай Пи Ар Медиа, 2020. — 109 c. — ISBN 978–5–4497–0516–7. — Текст: электронный // Электронно-библиотечная система IPR BOOKS: [сайт]. — URL: https://www. iprbookshop.ru/94205.html
- 4. Воскобойников, Ю. Е. Обработка и анализ экспериментальных данных в пакетах MathCAD и Excel: учебное пособие / Ю. Е. Воскобойников. — Новосибирск: Новосибирский государственный архитектурно-строительный университет (Сибстрин), ЭБС АСВ, 2020.— 161 c.— ISBN 978–5–7795–0906–0.— Текст: электронный // Электронно-библиотечная система IPR BOOKS: [сайт].— URL: https://www. iprbookshop.ru/107639.html.
- 5. https://docs.cntd.ru/document/1200003683?marker=7D20K3
- 6. https://www.gismeteo.ru/city/daily/5218
- 7. http://www.pogodaiklimat.ru
- 8. https://www.google.com/earth
- 9. http://cyberleninka.ru.
- 10. http://www.elibrary.ru

**Типы данных:** текстовые, числовые, графические.

Техносферная безопасность — важнейшая специальность, которая взаимодействует со многими другими техническими и технологическими профессиями. Поэтому бакалавры, выпускающиеся по этой специальности, должны обладать компетенциями IT-направленности. Эти компетенции реализуются посредством изучения информационных технологий. С учётом современных требований, необходимо расширить круг используемых программ и ввести в обучение сквозные цифровые технологии (big data и новые производственные технологии).

# **ЦЕЛЬ КЕЙСА**

Научить самостоятельно находить источники загрязнения среды, рассчитывать параметры загрязнения и визуализировать его с использованием общедоступных программных средств.

## **Задачи кейса:**

- ‒ В Интернете или в ЭИОС надо найти Методические указания «Расчет выбросов загрязняющих веществ от различных источников выделения».
- ‒ В программе Microsoft Excel произвести программирование всех расчётных формул и вычислить расстояние выброса.
- ‒ Найти реальный объект (котельную), используя программу Google Earth, визуализировать выбросы по расчётам.
- ‒ В программах Gismeteo.ru, Погода-климат, найти данные о направлении ветра в г. Майкоп в отопительный сезон по восьми направлениям.
- ‒ Вычислить розу ветров.
- ‒ В программе Погода-климат найти данные о направлении ветра в среднем за 10 лет.
- ‒ В программе Stadia‑8.0 оценить разницу с помощью непараметричекой корреляции.
- ‒ Внести данные в расчёт и скорректировать выбросы с учётом розы ветров.
- Наложить на полученный ранее круг расстояния по 8 направлениям с учётом повторяемости ветров в отопительный сезон в программе Google Earth.
- ‒ Визуализировать полученную область цветом Google Earth.
- Сделать профиль рельефа, проходящий по трубе и её основанию.
- ‒ Сделать дополнительные выводы о направлении осаждения продуктов горения.
- ‒ Подготовка отчета-презентации (не менее 10 слайдов с пояснениями в заметках к слайду), содержащего подробное пошаговое описание проделанной работы, расчеты и визуальное представление полученных результатов.
- ‒ \*Задание повышенной сложности: найти трубу ТЭЦ, и направление ветра учитывать за весь год.

## **Условия выполнения кейса:**

Кейс выполняется в группах (2–3 человека), каждый из которых выполняет (отвечает) за выполнение определенной задачи.

# **ИССЛЕДОВАНИЕ РЕЖИМОВ СМАЗКИ ПОДШИПНИКОВ КАЧЕНИЯ**

Селихов Алексей Владимирович, к. т. н., доцент кафедры приборостроения, метрологии и сертификации ФГБОУ ВО «ОГУ имени И. С. Тургенева», г. Орел

Мишин Владислав Владимирович, к. т. н., доцент, зав. кафедрой электроники, радиотехники и систем связи ФГБОУ ВО «ОГУ имени И. С. Тургенева», г. Орел

Корреспондирующий автор: pms35vm@ostu.ru

Образовательная программа: 12.03.01, Приборостроение

Дисциплина: Методы анализа и обработки сигналов

Тема: «Введение в машинное обучение, обучение классификаторов, метрики качества классификации, обучение модели, кластеризация данных, метрики качества кластеризации».

# **ЦИФРОВЫЕ КОМПЕТЕНЦИИ**

Студенты будут знать:

- ‒ Программные средства автоматизации проектных процедур.
- ‒ Существующие методы обработки и представления экспериментальных данных, основные положения теории планирования эксперимента.
- ‒ Методы поиска и критического анализа информации, необходимой для решения поставленной задачи.

Студенты будут уметь:

- ‒ Применять знания основ преобразования измерительной информации при проектировании элементов приборных устройств.
- ‒ Осуществлять поиск, критический анализ и синтез информации, применять системный подход для решения поставленных задач, использовать методы фундаментальных и прикладных наук.
- ‒ Собирать и подготавливать данные для дальнейшей обработки.
- ‒ Уметь применять методы машинного обучения для анализа больших объемов данных.

Студенты будут владеть:

- Навыками использования программных средств автоматизации проектных процедур при проектировании и конструировании оптических, оптикоэлектронных, механических блоков, узлов и деталей.
- ‒ Навыками анализа инженерной задачи и её декомпозиции на составляющие, пригодные для решения известными методами фундаментальных и прикладных наук.
- Навыками работы с системами машинного обучения.

# **Узкоспециализированные цифровые технологии:**

- 1. Цифровая грамотность для использования цифровых технологий и инструментов работы с информацией с целью изучения принципов обработки данных, поиск теоретического материала по объекту исследования, самостоятельное обучение основным навыкам работы с google colaboratory.
- 2. Алгоритмическое мышление и программирование: формализация поставленной задачи по обработке диагностических сигналов, разработка алгоритма решения задачи, его реализация с использованием средств программирования google colaboratory.
- 3. Анализ данных: использование методов машинного обучения для автоматизации обработки диагностических сигналов и принятия решения о техническом состоянии объекта исследования.

Универсальные «сквозные» цифровые технологии:

- 1. Сбор и первичная обработка эмпирических данных.
- 2. Визуализация данных и результатов анализа.
- 3. Подготовка отчётов в цифровом или бумажном виде (MS Word).

# **Источники:**

- 1. Мастерский, Л. М. Математические методы распознавания образов. М.: МГУ, 2004. — 85 с.
- 2. Архипов В. А. Сравнительный анализ метрик качества для моделей бинарной классификации на примере кредитного скоринга // Вестник Алтайской академии экономики и права. — 2019. —№ 9–2. — С. 12–15.
- 3. Маккинни, У. Python и анализ данных / У. Маккинни; перевод с английского А. А. Слинкина. — 2‑е изд., испр. и доп. — Москва: ДМК Пресс, 2020. — 540 с.
- 4. Коэльо, Л.П.Построение систем машинного обучения на языке Python / Л.П.Коэльо, В. Ричарт; перевод с английского А. А. Слинкин. — 2‑е изд. — Москва: ДМК Пресс, 2016. — 302 с.
- 5. Прикладное машинное обучение с помощью SciKit-Learn и TensorFlow: концепции, инструменты и техники для создания интеллектуальных систем / О.Жерон: Пер. с англ. Сп Б.: ООО Альфа-книга, 2018. 688 с.
- 6. Подмастерьев, К. В. Электропараметрические методы комплексного диагностирования опор качения [Текст] / К.В. Подмастерьев. — М.: Машиностроение‑1, 2001. — 376 с.

**Тип данных:** числовые данные.

# **ЦЕЛЬ КЕЙСА**

Сформировать у обучающихся навыки проведения эксперимента, анализа данных.

## **Задачи кейса:**

- 1. Развитие аналитических навыков.
- 2. Развитие навыков самостоятельного принятия решения.
- 3. Овладение навыками синтеза и анализа.
- 4. Выработка умений нахождения причинно-следственных связей.
- 5. Развитие алгоритмического мышления и системного подхода к решению задач.

Академической группе студентов предлагается написать программу для анализа диагностического сигнала электрического сопротивления зоны трения подшипника качения, используя метод машинного обучения и встроенные библиотеки в среде Google Colaboratory на языке python.

## **Описание кейса:**

В машиностроение широкое применение нашли подшипники различных конструкций. Известно, что для обеспечения оптимального режима работы необходима процедура приработки, стандартная методика предполагает контроль температуры, в качестве альтернативного метода предложен контроль продолжительности существования смазочного слоя.

В диагностировании опор качения известен электрорезистивный метод, основанный на измерении параметра нормированного интегрального времени микроконтактирования (НИВ). При работе опоры трения различают три режима смазки: гидродинамический, граничный и смешанный.

При гидродинамическом режиме смазочный слой разделяет контактирующие поверхности, препятствуя контакту металл-металл, и электрическое сопротивление узла определяется преимущественно сопротивлением смазочного материала и лежит в области больших значений сопротивления, порядка 104 Ом. При наличии дефектов поверхностей, ошибок сборки, загрязнения, недостаточного количества смазочного материала, неправильных режимов эксплуатации происходит разрушение смазочного слоя, уменьшается его толщина, происходит контакт поверхностей и сопротивление падает до десятков Ом.

Параметр НИВ характеризует отношение времени существования граничного режима к общему времени измерения, изменяется от 0 — граничный режим трения, до 1—жидкостной режим, от 0 до 1—переходный процесс. Основным методом получения данного параметра является анализ аналогового сигнала инструментальным способом и результатом является одно число.

При наличии двух режимов трения, граничного и жидкостного, закон распределения сигнала сопротивления является двухмодальным (рисунок 1).

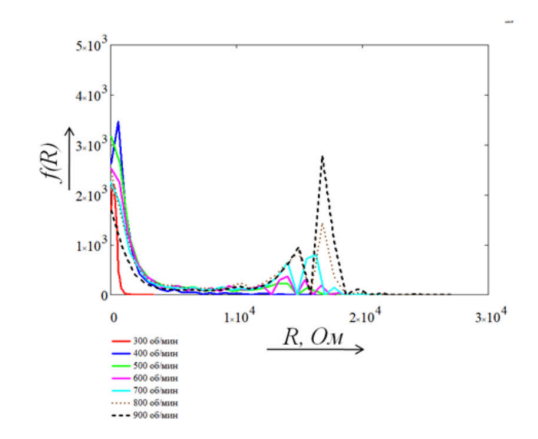

Рисунок 1 — Полигон распределения сигнала сопротивления

Имеется два центра группирований значений — возле области граничного трения и жидкостного. Определив отношение числа значений первой группы к общему числу значений сигнала, мы получим параметр НИВ. Преимуществом данного метода является то, что цифровой сигнал сопротивления позволяет проводить дисперсионный анализ, спектральный, корреляционный и выявлять типы дефектов, а не только определять факт их наличия с помощью параметра НИВ.

# **Методические указания по организации работы:**

1. Подключите библиотеку Pandas для работы для обработки и анализа данных.

Загрузите тестовый с данными в гугл колаб для работы с ним.

import pandas as pd from google.colab import files  $update = files.update()$ 

2. Данные хранятся в старом формате xls, его необходимо преобразовать в xlsx:

```
df test = pd.read excel('1.xls', header=1)
df test.to excel('1.xlsx', index=False, header=False)
```
- 3. Выведите содержание файла.
- 4. Загрузите архив с данными:

```
uploder = files.upload()
```
5. Необходимо получить доступ к zip архиву и распаковать его в память колаба, команда: Zipfile. Не забудьте подключить библиотеку работы с архивом и ос: zipfile, os. Выведите содержимое памяти командой os.listdir.

```
import zipfile
import os
from google.colab import drive
z=zipfile.ZipFile('test.zip','r')
z.extractall()
print(os.listdir())
```
- 6. Выведите папки, содержавшиеся в архиве (команда listdir). Название папки радиальная нагрузка, приложенная к подшипнику.
- 7. Протестируйте доступ к файлу по его пути: pd.read\_excel.
- 8. Необходимо сформировать датафрейм, содержащий сигналы сопротивления для различных частот вращения. В файле с данными сигнал сопротивления соответствует столбцу volts\_CH1(V). Но это сигнал напряжения, полученный с цифрового осцилографа. Необходимо пересчитать напряжение в сопротивление по формуле:

$$
R=(U \cdot R6)/(E-U)
$$

где Rб — балластное сопротивление, 1000 Ом,

U — напряжение, полученное с осциллографа,

E — напряжение питания, 1,45 В.

Так как из-за помех сигнал может принимать значения меньше нуля и больше E, необходимо скорректировать данные, установив вместо ошибочных 0,01 В и 1,44 В соответственно.

9. Выведите гистограмму одного из сигналов с применение метода matplotlib. pyplot.

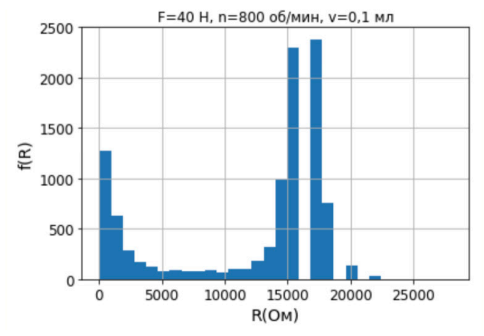

Рисунок 2 — Пример полученной гистограммы

10. Получите значения диапазонов разбиения и значения функции гистограммы с помощью np.histogram. Количество элементов матрицы значений гистограммы и диапазолна не совпадает, их нужно привести к одной размерности?

- 11. Для обработки данных в задаче классификации необходимо изменить форму массива без изменения его данных с помощью reshape.
- 12. Необходимо провести разбивку данных на две категории: те, которые относятся к области моды, соответствуйющей граничной смазки и жидкостной, для этого воспользуемся KMeans. Проведите эксперимент с n\_clusters=4, n\_clusters=2. Затем, для дальнейшей обработки выберите n\_clusters=2.

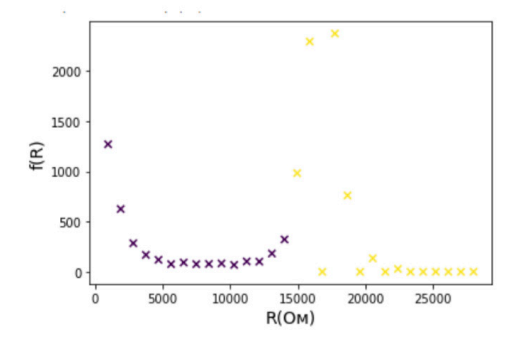

Рисунок 3 — Пример результата классификации

- 13. Определите параметр НИВ как долю объектов первого класса (граничное трение) в выборке. Count содержит количество значений, попадающих в определенный диапазон division, среди них нужно выбрать те данные, которые относятся к первому классу и найти их сумму.
- 14. Создайте и заполните датафрейм со столбцами: радиальная нагрузка, частота вращения, объем масла, Q (НИВ), техническое состояние. В данном примере частота вращения постоянна 400 об/мин, объем масла 2 мл. Техническое состояние: годен, если Q>=0.75.

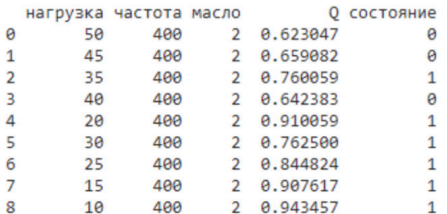

Рисунок 4 — Результат анализа данных

Сделать вывод о влиянии условий работы на техническое состояние подшипника качения.

15. Проанализируйте влияние изменения частоты на техническое состояние подшипника.

# **РЕНТГЕНОГРАФИЧЕСКИЙ ФАЗОВЫЙ КОЛИЧЕСТВЕННЫЙ АНАЛИЗ НАНОРАЗМЕРНЫХ НОСИТЕЛЕЙ КАТАЛИЗАТОРОВ**

Старшинова Валентина Леонидовна, ассистент

Шинкарев Алексей Александрович, доцент, к.г-м.н

Кафедра «Плазмохимических и нанотехнологий высокомолекулярных материалов»

ФГБОУ ВО «Казанский национальный исследовательский технологический университет» (ФГБОУ ВО «КНИТУ»), г. Казань

Корреспондирующий автор: starshinovavl@gmail.com

Образовательная программа:

22.03.01 Материаловедение и технологии материалов

Профиль: Материаловедение и технологии наноматериалов и наносистем

Дисциплина: Рентгеноструктурный анализ

Темы: «Методологические аспекты качественного и количественного РФА»,«Метод Ритвельда».

# **ЦИФРОВЫЕ КОМПЕТЕНЦИИ**

- ‒ Навыки работы с технической, нормативной и справочной литературой с использованием информационных платформ Google Академия, Scopus, Web of Science, eLIBRARY, Лань, Znanium, Консультант+.
- ‒ Навыки работы в команде с проведением собраний на платформе для организации аудио- и видеоконференций Zoom.
- ‒ Навыки разработки вариантов решения кейса на платформе для совместной работы распределенных команд Miro.
- ‒ Самостоятельно проводить рентгенографический качественный и количественный анализы с обработкой графических результатов в программе Origin.
- ‒ Навыки анализа Big Data (The International Centre for Diffraction Data (ICDD), Mincryst, Crystallography Open Database (COD), American Mineralogist Crystal Structure Database (AMCSD).
- ‒ Навыки применения алгоритмов Artificial Intelligence (AI) при оптимизации

структур методом Ритвельда (программная платформа DIFFRAC.SUITE, комплексная система для уточнения структурных моделей GSAS (Larson and von Dreele), кристаллографические программы для уточнения структур Fullprof (Rodriguez-Carvajal) и BGMN (Bergmann)).

Навыки составления отчетов с использованием MS Office и Google Docs.

# **Источники:**

- 1. Уфимцев П.Я. Основы физической теории дифракции / П.Я. Уфимцев; пер. с англ. - 4-е изд., электрон. - Москва: Лаборатория знаний, 2020. - 353 с. – URL: https://fireras.su/biblio/wp-content/uploads/51480.pdf
- 2. Дифракционный структурный анализ: учебное пособие для академического бакалавриата / Э.В. Суворов. – Москва: Издательство Юрайт, 2019 . – 272 с. – URL: https://mx3.urait.ru/uploads/pdf\_review/BAB5C31A-20B2-4289-B194- 7B0751C0DC2C.pdf
- 3. Сатдарова, Ф. Ф. Дифракционный анализ деформированных металлов: Теория, методика, программное обеспечение : монография/ Ф.Ф. Сатдарова. — М.: РИОР : ИНФРЛ-М, 2018. — 204 с. + Доп. материалы (Электронный ресурс; Режим доступа hup:// www. znanium.com|. — (Научная мысль). — DOI: https://doi. org/10.12737/4466. - ISBN 978-5-369-01527-8. - Текст : электронный. - URL: https:// znanium.com/catalog/product/926779 (дата обращения: 01.07.2021)
- 4. Криштафович, В. И. Физико-химические методы исследования / Криштафович В.И. - Москва :Дашков и К, 2018. - 208 с.: ISBN 978-5-394-02842-7. - Текст : электронный. - URL: https://znanium.com/catalog/product/513811 (дата обращения: 01.07.2021)
- 5. Головин, Ю. И. Наномир без формул : учебное пособие / Ю. И. Головин ; под ред. проф. Л. Н. Патрикеева. - 4-е изд. - Москва : Лаборатория знаний, 2020. - 546 с. - ISBN 978-5-00101-854-4. - Текст : электронный. - URL: https://znanium. com/catalog/product/1202088 (дата обращения: 01.07.2021)
- 6. Дзидзигури, Э. Л. Методология и практика определения размерных характеристик материалов : учебное пособие / Э. Л. Дзидзигури, Е. Н. Сидорова, Д. И. Архипов. - Москва : Изд. Дом НИТУ «МИСиС», 2018. - 116 с. - ISBN 978-5-906953- 54-4. - Текст : электронный. - URL: https://znanium.com/catalog/product/1223209 (дата обращения: 01.07.2021)
- 7. Сальников, В. Д. Методы контроля и анализа веществ : рентгеновские методы анализа : лабораторный практикум / В. Д. Сальников, В. А. Филичкина, И. В. Муравьева. - Москва : Изд. Дом НИТУ «МИСиС», 2017. - 33 с. - Текст : электронный. - URL: https://znanium.com/catalog/product/1245298 (дата обращения: 01.07.2021)

**Тип данных:** числовые, текстовые, графические.

# **Описание кейса:**

Предлагаемый кейс направлен на формирование профессиональных компетенций:

‒ Студенты будут знать принципы работы с инструментами и лабораторным оборудованием для исследования образцов инновационной продукции наноиндустрии; требования, предъявляемые к качеству опытных образцов наноструктурированных материалов; методические и нормативные материалы в области производства инновационной продукции наноиндустрии.

- ‒ Студенты будут уметь применять различные методы оценки структуры и свойств наноструктурированных материалов; обрабатывать, анализировать и систематизировать результаты лабораторных испытаний с применением современных цифровых инструментов.
- ‒ Студенты будут владеть навыками подготовки образцов наноструктурированных материалов и инструментов к проведению лабораторных исследований; исследования качества инновационной продукции наноиндустрии; составления отчетов по результатам исследований на соответствие установленным требованиям в техническом задании с применением современных цифровых инструментов.

## **Условия выполнения кейса:**

Кейс выполняется в группах. Каждый студент выполняет конкретную задачу.

# **ЦЕЛЬ КЕЙСА**

Формирование у студентов компетенций, позволяющих решать современные прикладные задачи с использованием информационно-коммуникационных технологий, глобальных информационных ресурсов в расчетно-аналитической деятельности в области материаловедения и технологии материалов.

## **Задача кейса:**

Выполнение рентгенографического качественного и количественного анализов наноразмерных носителей катализаторов широкого профиля.

- 1. Студенты разбиваются на три подгруппы.
- 2. Каждой подгруппе выдается образец носителя катализаторов:
	- ‒ наноразмерный диоксид кремния, полученный плазмохимическим способом;
	- ‒ сорбент природного происхождения, содержащий наноразмерные диоксиды кремния (кремнистые породы);
	- наноразмерный диоксид циркония.
- 3. Каждая подгруппа проводит совещание в Zoom и готовит план решения кейса на платформе Miro.
- 4. Каждый студент в подгруппе проводит пробоподготовку образца, определяет условия проведения дифракционного эксперимента, выполняет съемку образцов на порошковом дифрактометре D2 Phaser (Bruker).
- 5. С помощью программного модуля DIFFRAC.EVA с использованием баз данных COD, ICDD, Mincryst, AMCSD проводит качественный анализ образцов, графический результат обрабатывает с помощью программы Origin.
- 6. Количественный оценка обнаруженных фаз проводится полнопрофильным анализом методом Ритвельда с использованием программных модулей

(DIFFRAC.TOPAS, GSAS (Larson and von Dreele), Fullprof (Rodriguez-Carvajal) и BGMN (Bergmann)).

- 7. Получив результаты количественного анализа (содержания фаз) студенты в подгруппе проводят статистическую обработку результатов с помощью MS Office.
- 8. Результаты качественного и количественного анализа оформляют в виде отчета с помощью Google Docs.

Комиссия из двух преподавателей проверяет результаты рентгенографического качественного и количественного анализов наноразмерных носителей катализаторов, проводит круглый стол с обсуждением выбранных подходов, методов и полученных результатов.

# **ПРИМЕНЕНИЕ ФОТОЭФФЕКТА В РОБОТОТЕХНИКЕ И СЕНСОРИКЕ**

Туманова Людмила Николаевна, к. ф.‑ м. н., доцент кафедры «Физика» Федерального государственного бюджетного образовательного учреждения высшего образования «Пензенский государственный университет».

Корреспондирующий автор: liudmilatn@yandex.ru

Образовательные программы: «Эксплуатация средств измерений военного назначения и их поверка» специальность 27.05.02 Метрологическое обеспечение вооружения и военной техники; «Радиоэлектронные системы передачи информации» специальность 11.05.01 Радиоэлектронные системы и комплексы.

Учебная дисциплина: Физика.

Тема: «Фотоэффект».

# **ЦИФРОВЫЕ КОМПЕТЕНЦИИ**

Студенты будут знать:

- ‒ О возможностях применения фотоэффекта в робототехнике и сенсорике.
- ‒ Основные технологии сбора, обработки, анализа и систематизации информации и цифрового контента.
- ‒ Принципы обработки, визуализации информации на основе применения цифровых технологий; принципы использования сервисов для групповой (командной) работы.

Студенты будут уметь:

- ‒ Применять теоретические физические знания к сквозным «универсальным» технологиям.
- ‒ Реализовывать навыки поиска, обработки, систематизации и визуализации информации и цифрового контента.
- ‒ Использовать возможности интернет-браузеров, облачных сервисов, пакета программ Microsoft Office для работы с данными и информацией.

Студенты будут владеть навыками:

- ‒ Применения теоретических знаний в универсальных «сквозных» технологиях.
- ‒ Использования интернет-браузеров для поиска, обработки, систематизации и анализа теоретической, физической и технической информации.
- Навыками дистанционной командной работы с использованием цифровых сервисов.
- ‒ Использования информационных компьютерных технологий для решения теоретических, практических и концептуальных задач разного уровня.

# **Узкоспециализированные цифровые технологии:**

После выполнения заданий данного кейса студенты овладеют навыками работы в следующих узкоспециализированных цифровых технологиях:

- ‒ Сбора, проверки достоверности, уточнения полученной информации посредством интернет-браузеров Google Chrome, Яндекс Браузер, Mozilla Firefox, Opera и др.
- ‒ Информационных компьютерных технологиях для совместной (командной) работы и общения, создания и редактирования нового контента, решения теоретических, концептуальных и практических задач (например, виртуальная доска Miro).
- ‒ Удалённой конференцсвязи с использованием облачных вычислений для совместной (командной) работы и общения, создания и редактирования нового контента, решения теоретических, концептуальных и практических задач (Zoom, Skype, Discord, Google Meet и др.).
- ‒ Хранения и передачи информации посредством облачных технологий (Google Drive, Yandex Disk, DropBox, Облако Mail.ru и др.).
- ‒ Анализа, обработки, представления и визуализации информации и цифрового контента с использованием приложений пакета Microsoft Office, возможностей приложения Mentimeter и др.

# **Универсальные «сквозные» цифровые технологии:**

После выполнения заданий данного кейса студенты получат некоторую начальную информацию и поймут принцип реализации некоторых базовых функций в следующих универсальных «сквозных» технологиях:

- ‒ компоненты робототехники и сенсорика;
- технологии беспроводной связи.

# **Источники:**

- 1. Оптический журнал. Ежемесячный научно-технический журнал. Режим доступа: https://www.opticjourn.ru/emags.html
- 2. Савельев, И. В. Курс общей физики. В 5‑и тт. [Электронный ресурс] Электрон. дан. — СПб.: Лань, 2011. — 352 с. — Режим доступа: http://e.lanbook.com/book/704 (неограниченный доступ)
- 3. Джексон, Р. Г. (1950-).Новейшие датчики / Р. Г. Джексон; пер. с англ. под ред. В. В. Лучинина. Учебник для ВУЗов.- Москва: Техносфера, 2007. — 380 с. Режим доступа: https://www.elec.ru/files/2020/03/26/20321\_30dd426d3b91a957a22428212 8d8a278.PDF
- 4. Журнал «Робототехника и техническая кибернетика».Научно-технический журнал. Режим доступа: https://rusrobotics.ru/index.php
- 5. Торшина И.П., ЯкушенковЮ. Г. Выбор приемника излучения при проектирова-

нии оптико-электронного прибора: учебное пособие. — М.: Изд-во МИИГАиК, 2017. –58 с. Режим доступа: http://www.miigaik.ru/upload/iblock/49d/49d62871c8d 82888e34ef14302ff6df3.pdf

- 6. Михеев В.П., Просандеев А. В. Датчики и детекторы: Учебное пособие. М.: МИФИ, 2007–172 с.
- 7. Войцеховский А.В., Ижнин И. И., Савчин В. П., Вакив Н. М. Физические основы полупроводниковой фотоэлектроники: учебное пособие. — Томск: Издательский Дом Томского государственного университета, 2013–560 c. Режим доступа:
- 8. Лентин Джозеф. Изучение робототехники с использованием Python. –М.: ДМК Пресс, 2019–250 с.

**Типы данных:** текстовые, числовые, графические.

# **ЦЕЛЬ КЕЙСА**

Формировать:

- ‒ Понимание методов практического применения фотоэлектрического эффекта в робототехнике и сенсорике.
- ‒ Понимание некоторых базовых принципов беспроводной передачи данных.
- ‒ Устойчивые навыки работы с использованием информационных компьютерных технологий.
- Навыки командной работы.
- ‒ Навыки поиска, обработки, анализа, оценки достоверности и визуализации информации посредством информационных компьютерных технологий.
- ‒ Умение анализировать и комбинировать полученную физическую и техническую информацию.

## **Задачи кейса:**

- ‒ Информировать студентов о некоторых универсальных «сквозных» технологиях.
- Изучить явление фотоэлектрического эффекта.
- Узнать способы применения фотоэффекта в технике.
- Информировать о том, что изучаемые физические явления являются базовыми для датчиков и сенсоров.
- ‒ Познакомить с классификацией роботов.
- Узнать принципы работы роботов, посредством датчиков.
- ‒ Отработать навыки командной работы.
- ‒ Отработать навыки применения информационных компьютерных технологий.

## **Описание кейса:**

Студент 5 курса Алешин Евгений решил участвовать в конкурсе на прохождение оплачиваемой стажировки на предприятии «ПО «Электроприбор». АО «ПО «Электроприбор» является одним из ведущих предприятий России по изготовлению и поставке средств телекоммуникации и связи специального назначения. Условием успешного прохождения конкурса является то, что кандидат предложит способ, позволяющий эффективно собирать данные о рельефе поверхности роботом, предназначенным для работы при экстремально низких температурах. Перед кандидатом были поставлены следующие задачи:

- 1. Изучить вопрос о том, какие существующие роботы (форма, размер, способ передвижения и т.д.) исследуют рельеф.
- 2. Провести анализ датчиков, которые могут быть использованы для уточнения рельефа поверхности.
- 3. Выбрать из всех проанализированных датчиков самый эффективный, по мнению кандидата в стажеры. Обосновать свой выбор.
- 4. Изучить принцип работы датчика, уже изготавливаемым предприятием, в основе которого лежит фотоэлектрический эффект.
- 5. Указать минусы датчика, принцип работы которого основан на фотоэффекте, по сравнению с типом датчика, выбранным в п. 3, если студент Алешин Е. посчитал более эффективным датчик другого типа, или указать на его преимущества, если датчик на основе фотоэффекта признан исследователем наилучшим.
- 6. Подготовить доклад о проделанной работе и своих выводах в виде презентации.

## **Условия выполнения кейса:**

Данный кейс предлагается студентам в качестве защиты по лабораторной работе  $N^2$  6 «Изучение зависимости величины фототока от приложенного напряжения и от освещённости». Кейс выполняется мини-группой 3–6 человек. На его выполнение отводится 2 недели. На начальном этапе выполнения кейса участники разделяют между собой объекты исследования исходя из задания. На следующем этапе студенты аккумулируют информацию и обмениваются ею. Инструментом для этого может служить виртуальная доска Miro или любое облачное хранилище. После этого участниками группы формулируются конкретные ответы на задания кейса. Отчет формируется в виде презентации. Обсуждение результатов проделанной работы с демонстрацией презентации происходит на лабораторном занятии.

## **Критерии оценки:**

За защиту каждой лабораторной работы студенты могут получить до 5 баллов к своему рейтингу по дисциплине «Физика».

Максимальный балл каждому участнику мини-группы выставляется при условии, если все задания кейса проанализированы и изучены и подготовлен четкий, хорошо визуализированный отчет.

4 балла выставляется, если один из пунктов кейс-заданий не раскрыт в полном объеме.

3 балла каждому участнику выставляется, если два пункта кейс-заданий не исследованы или есть нарушение логики предоставления информации.

0–2 балла выставляется в том случае, если более двух пунктов кейс-заданий не исследованы или отсутствует подготовленный отчет по проделанной работе. В том случае студентам предлагается дополнительное время для доработки кейса.

# **ИНТЕРНЕТ-ПРОСТРАНСТВО И ЦИФРОВЫЕ ТЕХНОЛОГИИ — ОСНОВА ДЛЯ РАЗРАБОТКИ КУЛЬТУРНО-ПРОСВЕТИТЕЛЬСКОГО ПРОЕКТА**

Башкирева Наталья Валерьевна, к. и. н., доцент, зав. кафедрой зарубежной истории ФГБОУ ВО «Воронежский государственный педагогический университет»

Кудинова Юлия Валерьевна, к. и. н., доцент, доцент кафедры социальной педагогики ФГБОУ ВО «Воронежский государственный педагогический университет»

Корреспондирующий автор: nat.val.saf@mail.ru

Образовательная программа: 44.03.05 Педагогическое образование (с двумя профилями подготовки), профили «История», «Воспитательная работа»

Дисциплина: Культурно-просветительская деятельность.

Темы: «Субъекты культурно-просветительской деятельности в условиях цифровизации», «Цифровые инструменты в организации культурно-просветительской деятельности», «Социально-культурные технологии».

# **ЦИФРОВЫЕ КОМПЕТЕНЦИИ**

Студенты будут знать возможности интернет-ресурсов и программных продуктов для решения профессиональных задач:

- ‒ Интернет браузеры (Firefox, Opera, Google Chrome) для просмотра, поиска, фильтрации, организации хранения, извлечения и анализа данных, информации и цифрового контента.
- Облачные сервисы (Google Drive, Google диск, Yandex диск и т.д.) для просмотра, поиска, фильтрации, организации хранения, извлечения и анализа данных, информации и цифрового контента.
- ‒ Офисные приложения (MS Office, MS Word, MS PowerPoint).
- Официальные сайты учреждений социально-культурной сферы.
- ‒ Сервисы для командной и групповой работы (Zoom, MS Teams).
- ‒ Цифровые инструменты (Miro, Генератор QR-кодов).

Студенты будут уметь:

‒ Использовать возможности интернет браузеров (Firefox, Opera, Google Chrome) для просмотра, поиска, фильтрации, организации хранения, извлечения и анализа данных, информации и цифрового контента.

- ‒ Использовать возможности облачных сервисов (Google Drive, Google диск, Yandex диск и т.д.) для просмотра, поиска, фильтрации, организации хранения, извлечения и анализа данных, информации и цифрового контента.
- ‒ Применять офисные приложения (MS Office, MS Word, MS PowerPoint).
- ‒ Находить необходимую информацию на официальных сайтах учреждений социально-культурной сферы.
- ‒ Применять сервисы для командной и групповой работы (Zoom, MS Teams).
- ‒ Использовать цифровые инструменты (Miro, Генератор QR-кодов).

Студенты будут владеть навыками:

- ‒ Использования интернет браузеров (Firefox, Opera, Google Chrome) для просмотра, поиска, фильтрации, организации хранения, извлечения и анализа данных, информации и цифрового контента.
- ‒ Использования возможностей облачных сервисов (Google Drive, Google диск, Yandex диск и т.д.) для просмотра, поиска, фильтрации, организации хранения, извлечения и анализа данных, информации и цифрового контента.
- ‒ Поиска необходимой информации на официальных сайтах учреждений социально-культурной сферы.
- ‒ Применения сервисов для командной и групповой работы (Zoom, Ms Teams).
- ‒ Использования цифровых инструментов (Miro, Генератор QR-кодов).

# **Источники:**

Официальный сайт «Государственный Эрмитаж». URL: https: //www. hermitagemuseum.org/wps/portal/hermitage?lng=ru

**Типы данных:** текстовые, графические.

# **ЦЕЛЬ КЕЙСА**

Сформировать базовые навыки использования цифровых технологий и интернетресурсов в культурно-просветительской деятельности.

# **Задачи кейса:**

- 1. Развитие навыка поиска и идентификация культурного объекта с помощью интернет-ресурсов.
- 2. Отработка навыков командной работы.
- 3. Получение навыков работы с виртуальной доской.
- 4. Овладение навыками создания и использования в культурно-просветительской деятельности QR-кода.
- 5. Формирование умения демонстрации возможностей использования интернетресурсов в культурно-просветительской деятельности.

**Описание кейса:** Студенты совершают виртуальное путешествие по залам Эрмитажа с целью поиска определенных объектов и получения информации о них. Итогом становится мини-проект, показывающий возможность использования информации об объекте в культурно-просветительской деятельности в школе, как на уроках истории, так и в рамках проектной деятельности.

# **Основные этапы:**

- I. Интернет-квест по залам Эрмитажа:
	- ‒ деление студентов на микрогруппы по 4–5 человек (возможно применение сессионных залов Zoom);
	- ‒ каждая группа получает ряд загадок, которые позволяют, виртуально путешествуя по Эрмитажу, найти определенный объект.

# **ПРИМЕР:**

1 группа. Искомый объект — статуя Юпитера

загадка 1 (зал):

«Туда ведут дороги все,

там Пантеон и Колизей» (Рим)

загадка 2

«Ее найти совсем легко

ведь зал назвали в честь нее» (статуя в зале Юпитера)

загадка 3

«На Зевса Фидия похож,

увидев, мимо не пройдешь!» (статуя Юпитера)

2 группа. Искомый объект — статуя Юпитера

- 1. Найденный объект необходимо «заскринить». Скрины каждая группа размещает на виртуальной доске Miro.
- 2. Необходимо создать QR-код со справочной информацией об объекте и также разместить его на виртуальной доске.

Таким образом, учащиеся, совершая поиск объекта, знакомятся с информацией о различных экспонатах; актуализируют имеющиеся знания; при необходимости добывают информацию из Интернет-ресурсов (с целью идентификации объекта).

II. Разработка мини-проекта, показывающего возможность использования информации об объекте в культурно-просветительской деятельности в основной школе, как в рамках учебной работы (на уроках истории), так и во внеурочное время.

Студентам необходимо определить:

- при изучении какой темы на уроке истории в школе и каким образом возможно привлечение информации об объекте; продемонстрировать приемы и методы работы;
- как можно организовать проектную деятельность учащихся.

Групповой мини-проект должен быть представлен в форме презентации в PowerPoint.
# **РАЗРАБОТКА МАРШРУТА ЭКСТРЕМАЛЬНОЙ ТУРИСТИЧЕСКОЙ ТРОПЫ НА БАЗЕ РЕСУРСА UDOBA**

Негробова Людмила Юрьевна, старший преподаватель, ФГБОУ ВО Липецкий государственный педагогический университет им. П. П. Семенова-Тян-Шанского

Корреспондирующий автор: nega‑1975@mail.ru

Образовательная программа: 44.03.05 Педагогическое образование (с двумя профилями подготовки), направленность (профиль) Технология и робототехника

Учебная дисциплина: Безопасность жизнедеятельности

Темы: «Чрезвычайные ситуации природного характера», «Чрезвычайные ситуации техногенного характера»

## **ЦИФРОВЫЕ КОМПЕТЕНЦИИ**

Студенты будут знать:

- ‒ О рисках деятельности в цифровом пространстве и их преодолении.
- ‒ О цифровых инструментах и возможностях их использования с точки зрения выполняемых заданий.
- ‒ Об алгоритме формулирования запросов в цифровых поисковых системах Google / Yandex.
- ‒ О спектре цифровых инструментов и их возможностях при выполнении различных задач.
- ‒ О возможностях переноса данных из одних цифровых ресурсов в другие для их дальнейшего использования.
- ‒ О возможностях переработки, форматирования, редактирования и сохранения информации с применением возможностей цифровых платформ.
- ‒ О цифровых технологиях Padlet, Google /Yandex, Udoba, MS Word и их использовании в создании личного цифрового пространства, отвечающего принципу безопасности.
- ‒ О сквозных технологиях: больших данных, нейротехнологиях, сенсорике, робототехнике, AR и VR в обеспечении безопасности.

Студенты будут уметь:

‒ Ориентироваться в цифровых инструментах и анализировать их возможности с точки зрения выполняемых заданий.

- ‒ Формулировать запросы в цифровых поисковых системах Google / Yandex.
- ‒ Подбирать наиболее подходящие цифровые инструменты, анализировать и осваивать их функции для выполнения поставленных задач.
- ‒ Представлять информацию о сквозных технологиях: больших данных, нейротехнологиях, сенсорике, робототехнике, AR и VR при обеспечении безопасности.
- ‒ Креативно перерабатывать имеющуюся информацию с позиции ее дальнейшего представления в цифровых ресурсах.
- ‒ Использовать инструментальные возможности MS Word и функции «лента времени» цифрового ресурса Udoba для создания отчета в предусмотренной заданием форме и наполнения ее информацией, полученной в цифровых поисковых системах.
- ‒ Переносить необходимые данные, отобранные в поисковых системах, в другие цифровые ресурсы для их дальнейшего использования.
- ‒ Формировать отчет в соответствии с выполняемым заданием на основе информации, полученной посредством цифровых поисковых систем.
- ‒ Перерабатывать и редактировать информацию, отобранную для формирования отчета, применяя для этого возможности используемых цифровых платформ.
- ‒ Форматировать и сохранять информацию, отобранную для отчета, применяя для этого возможности используемых цифровых платформ.
- ‒ Учитывать аспекты обеспечения безопасности при работе с цифровыми технологиями.

Студенты будут владеть навыками:

- ‒ Деятельности в образовательном процессе с использованием цифровых ресурсов Google /Yandex, Udoba, MS Word на основе принципа безопасности.
- ‒ Ориентирования в информационных ресурсах, предоставляемых цифровыми поисковыми системами и их анализа с позиции выполняемых заданий.
- ‒ Навыками обоснования важности обеспечения безопасности средствами сквозных технологий — больших данных, нейротехнологий, сенсорики, робототехники, AR и VR.
- ‒ Просмотра, отбора, извлечения и сохранения текстовых и графических данных в соответствии с выполняемым заданием.
- ‒ Различных видов анализа данных, предоставляемых цифровыми поисковыми системами с учетом параметров выполняемых заданий.
- ‒ Применения различных инструментальных возможностей MS Word и функции «лента времени» цифрового ресурса Udoba для создания отчета в предусмотренной заданием форме и наполнения ее информацией, полученной в цифровых поисковых системах.
- ‒ Использования цифровых ресурсов при презентации выполненных заданий и их защите.

## **Узкоспециализированные цифровые технологии:**

Кейс предусматривает использование цифровых возможностей: виртуальной до-

ски Padlet; поисковых систем Google /Yandex; ленты времени на платформе Udoba; редактора MS Word.

## **Универсальные «сквозные» цифровые технологии:**

Кейс предусматривает анализ возможностей: технологии больших данных, нейротехнологии, сенсорики, робототехники, AR и VR в обеспечении безопасности человека.

#### **Источники:**

- 1. Арустамов, Э. А. Безопасность жизнедеятельности: учебник. / Э. А. Арустамов, А. Е. Волощенко, Н. В. Косолапова, Н. А. Прокопенко; под ред. Э. А. Арустамова. М.: Дашков и К°, 2018. — 446 с. [Электронный ресурс]. Режим доступа: по подписке. ЭБС «Университетская библиотека online»: http://biblioclub.ru/index. php?page=book&id=496098
- 2. Белов, С. В. Безопасность жизнедеятельности и защита окружающей среды (техносферная безопасность) / С. В. Белов. — М.: Юрайт, 2012. — 681 с.
- 3. Григорьев, С. Г. Методико-технологические основы создания электронных средств обучения / С. Г. Григорьев, В. В. Гриншкун, С. И. Макаров. Самара: Издво Самарской государственной экономической академии, 2002. — 110 с.
- 4. ГОСТ Р 52653–2006 Информационно-коммуникационные технологии в образовании. [Электронный ресурс]. — Режим доступа: http://www.consultant.ru/cons/ cgi/online.cgi?req=doc&base=OTN&n=9057#RsBtFdS4sl48eDKN1
- 5. Дыхан, Л. Б. Основы биологической безопасности: учебное пособие / Л. Б. Дыхан. — Ростов-на-Дону; Таганрог: Южный федеральный университет, 2018. — 98 с. [Электронный ресурс]. Режим доступа: по подписке. — URL: http://biblioclub. ru/index.php?page=book&id=561288
- 6. Захарова, И. Г. Информационные технологии в образовании: учеб. пособие для студ. высш. учеб. заведений / И. Г. Захарова. — М.: Издательский центр «Академия», 2005. — 172 с.
- 7. Куликов, О. Н. Охрана труда в строительстве / О. Н. Куликов М.: Академия, 2009. — 350 с.
- 8. Леган, М. В. Экологические вопросы техносферной безопасности: учебное пособие / М. В. Леган, Г. И. Дьяченко. — Новосибирск: Новосибирский государственный технический университет, 2018. — 56 с. [Электронный ресурс]. Режим доступа: по подписке.— URL: http://biblioclub.ru/index.php?page=book&id=576401
- 9. Панюкова, С. В. Использование информационных и коммуникационных технологий в образовании / С. В. Панюкова. — М.: Академия, 2010. — 256 с.
- 10. Роберт, И. В. Современные информационные технологии в образовании: дидактические проблемы; перспективы использования / И. В. Роберт. — М.: Школа–Пресс, 1994. — 205 с.
- 11. Роберт, И. В. Информационные и коммуникационные технологии в образовании: учебно-методическое пособие для педагогических вузов / И. В. Роберт, С.В. Панюкова, А.А. Кузнецов, А.Ю. Кравцова.—М.: Изд-во ИИО РАО, 2006.—259 с.
- 12. Савинов, Т.Т.Информационные технологии в сфере образования. Учебное пособие / Т. Т. Савинов, Д. А.Данилов, Е. А. Басахранова. — М.: Academia, 2003. — 256 с.
- 13. Семехин, Ю. Г. Безопасность жизнедеятельности: учебное пособие / Ю. Г. Семехин, В. И. Бондин. — Москва; Берлин: Директ-Медиа, 2019. — 413 с. [Электронный ресурс]. Режим доступа: по подписке. — URL: https://biblioclub.ru/index. php?page=book&id=573927
- 14. Теория безопасности жизнедеятельности. М.: Академия, 2014. 265 с.
- 15. УДОБА конструктор и хостинг открытых образовательных ресурсов на базе H5P и ЭБС ELiS. [Электронный ресурс]. — Режим доступа: https://udoba.org/?fbc lid=IwAR24tHN‑1yqju1M81G7Pd2o4JHLdYfkHBvWOdF9tyUkT0au9E6buBlJicus

**Тип данных:** бумажные носители, открытые данные, Электронные библиотечные системы «Университетская библиотека online» и «Библиоклуб».

## **ЦЕЛЬ КЕЙСА**

Формировать цифровые компетенции студентов при освоении ими предметных знаний в рамках дисциплины «Безопасность жизнедеятельности» и организации личного информационного пространства на основе принципа безопасности.

#### **Задачи кейса:**

- Расширение представлений студентов о цифровых технологиях и их функциональных возможностях.
- ‒ Формирование и развитие у студентов знаний о конкретных «сквозных» и «узкоспециализированных» цифровых технологиях, применимых в области безопасности жизнедеятельности.
- ‒ Развитие цифровых навыков при освоении предметных знаний по темам «Чрезвычайные ситуации природного характера» и «Чрезвычайные ситуации техногенного характера».
- ‒ Совершенствование навыков информационного поиска, анализа, отбора и переработки данных с использованием цифровых технологий.
- ‒ Формирование навыков наполнения информацией цифровых шаблонов и представления выполненных заданий в рамках изучаемой дисциплины.

#### **Описание кейса:**

Задание обучающимися предполагает реализацию четырех этапов:

- 1. Самостоятельная подготовка вопросов темы семинара «Чрезвычайные ситуации природного характера» и освоение цифрового инструмента «лента времени» на ресурсе Udoba.
- 2. Самостоятельная подготовка вопросов темы семинара «Чрезвычайные ситуации техногенного характера» и продолжение работы по освоению цифрового инструмента «лента времени» на ресурсе Udoba.
- 3. Получение и обработка текстовой и графической информации по темам семинаров с помощью цифровых ресурсов Google /Yandex, Udoba, MS Word.
- 4. Наполнение шаблона «лента времени» Udoba, а также текстовой составляющей задания в MS Word собранными данными, с обоснованием важности использования сквозных технологий (больших данных, нейротехнологий, сенсорики, робототехники, AR и VR) для обеспечения безопасности человека.

5. Представление аудитории отчета по выполненному заданию и его защита.

Решение кейса осуществляется в группах по 3–5 человек. Все материалы и инструкции, необходимые для выполнения заданий, выкладываются на доске Padlet.

**Реализация этапа 1.** Самостоятельная подготовка вопросов двух тем семинаров и освоение цифрового инструмента «лента времени» на ресурсе Udoba.

Студентам при подготовке домашнего задания к семинарам рекомендуется ознакомиться с материалами, размещенными на доске Padlet, где выложена следующая информация:

1. Тема семинарского занятия: «Чрезвычайные ситуации (ЧС) природного характера» и вопросы, требующие самостоятельной проработки: а) космогенные ЧС; б) ЧС в литосфере; в) ЧС в гидросфере; г) ЧС в атмосфере).

2. Тема семинарского занятия «Чрезвычайные ситуации техногенного характера» и вопросы, требующие самостоятельной проработки: а) транспортные аварии; б) аварии с угрозой пожаров, взрывов, обрушений; в) аварии с угрозой выброса опасных компонентов (химических веществ, радиоактивных веществ, биологических компонентов).

3. Рекомендации по подготовке материалов тем семинаров: каждый вопрос семинарского занятия необходимо рассмотреть в соответствии с планом характеристики чрезвычайной ситуации.

План характеристики ЧС.

1) Понятие (необходимо дать определение): группы ЧС и конкретной ЧС, относящейся к данной группе (импактное событие, землетрясение, оползень и т.д.).

2) Причины возникновения рассматриваемой группы и данного конкретного ЧС (какие события приводят к возникновению чрезвычайной ситуации).

3) Поражающие факторы (части или условия опасного явления/процесса, наносящие ущерб природе, техносфере, человеку). Примеры: динамический удар в случае импактного события, сейсмические толчки при землетрясении и т.д.

4) Последствия (неблагоприятные события, наступившие в результате действия поражающих факторов). Пример: травмирование и гибель людей, разрушения технических объектов и т.д.

5) Профилактика и ликвидация последствий. Профилактика включает мероприятия, направленные: а) на предотвращение ЧС (что необходимо сделать, что бы ЧС не случилась); б) на уменьшение степени негативных последствий (как сделать меньше ущерб, если ЧС предотвратить не удается). Ликвидация последствий устранение негативных итогов ЧС.

\*В вопросе обеспечения безопасности необходимо, помимо традиционно рекомендуемых мер, представить информацию о возможностях сквозных цифровых технологий (больших данных, нейротехнологий, сенсорики, робототехники, AR и VR) для достижения данного аспекта.

6) Правила поведения человека: каким образом необходимо поступать, если человек получил предупреждение о надвигающейся ЧС или оказался в зоне действия поражающих факторов.

4. Список информационных источников, в т.ч. цифровых, рекомендованных к использованию, при подготовке вопросов темы.

5. Рекомендации по ознакомлению с конструктором и хостингом открытых образовательных ресурсов Udoba и инструкцией по созданию «ленты времени» на его платформе.

**Реализация этапа 2.** Получение и обработка информации с помощью цифровых ресурсов Google /Yandex, Udoba, MS Word, формирование отчета по заданию.

На текущем семинаре студенты получают задание по разработке маршрута экстремального путешествия «Экстремальная туристическая тропа» и рекомендации по его выполнению с использованием поисковых систем Google / Yandex, цифрового инструмента «лента времени» Udoba и текстового редактора MS Word.

Студенты получают пояснение, что задание предполагает использование предметной информации о ЧС, подготовленной на двух предыдущих семинарах, но с глубокой креативной переработкой собранных ранее данных, в ходе выполнения работы.

Рекомендации к поэтапному выполнению задания:

1) Подумать название маршрута, которое должно отражать особенности планируемого путешествия.

2) Разработать следующие данные по шести ключевым точкам (площадкам) маршрута, запланированным для посещения туристами (информация прорабатывается по каждой из ключевых точек):

- название площадки, которое должно отражать особенности того, что туристы могут увидеть/в чем могут поучаствовать в этом месте;
- ‒ достопримечательности площадки, то есть то, что здесь интересно для путешественника (что можно увидеть, сделать, в чем поучаствовать);
- ‒ предполагаемые опасности, т. е. реальные угрозы экстремального маршрута, с которыми сталкивается путешественник;
- ‒ обязательные меры безопасности, в том числе, возможности «сквозных» цифровых технологий для того, чтобы реальные угрозы не стали реализованными («с маршрута должны вернуться все живыми и здоровыми!»);
- ‒ разработать карту-схему маршрута на базе «ленты времени» Udoba, внеся в нее необходимую графическую и основную текстовую информацию об объектах маршрута;
- ‒ разработать краткое описание маршрута, используя возможности редактора MS Word.

**Реализация этапа 3.** Представление аудитории отчета по выполненному заданию и его защита. Рефлексия.

Реализация отчета по работе, выполненной каждой малой группой, предполагается в виде выступления перед аудиторией, демонстрацией графической части задания, сформированного с использованием функции «лента времени», и защиты, включающей ответы на вопросы, пояснения по проблемным / непонятным аспектам.

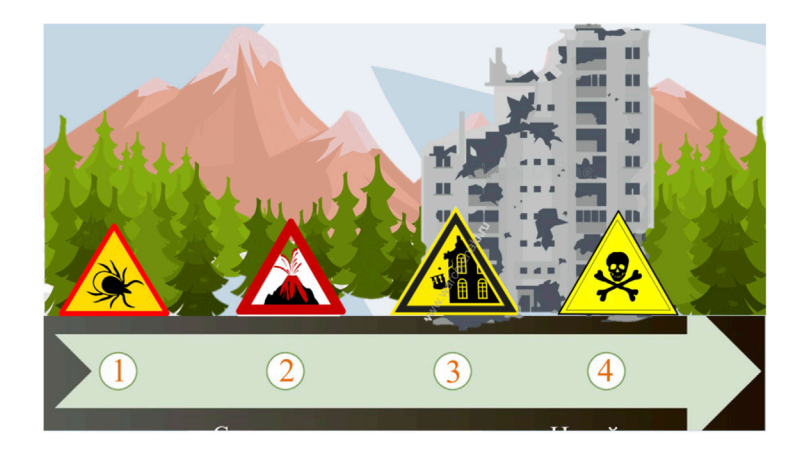

Рисунок 1. Пример оформления графической части кейсового задания, выполненной в виде ленты времени

Помимо представления и публичной защиты итогов работы, каждая группа сдает все выполненные материалы преподавателю для проверки полноты и грамотности выполнения задания.

В конце занятия предполагается коллективное подведение итогов с высказыванием студентов по следующим вопросам: а) что нового освоили в ходе занятия; б) что из освоенного может быть полезным; в) что было наиболее интересным/ скучным; г) чего не хватило и что можно добавить / изменить?

#### **Условия выполнения кейса:**

Подготовка к выполнению заданий, предусмотренных в кейсе, охватывает два предшествующих семинарских занятия. При выполнении домашних заданий к занятиям «Чрезвычайные ситуации природного характера» и «Чрезвычайные ситуации техногенного характера» и последующего обсуждения материалов тем на семинарах, студенты осваивают теоретическую информацию, на основе которой и будет строится последующая работа в рамках кейса. Кроме того, студенты получают задание проанализировать возможности цифрового инструмента «лента времени» ресурса Udoba и апробировать их применение.

К семинару, в ходе которого запланировано выполнение кейсового задания, студенты должны обладать необходимыми знаниями о рассмотренных видах ЧС, а также умениями в использовании заявленного цифрового инструмента.

В начале занятия студенты получают задание, которое выполняют в малых группах на ноутбуках, с использованием возможностей ресурсов Google /Yandex, Udoba, MS Word. Работа проходит в учебной аудитории для семинарско-практических занятий. Помещение оснащено ноутбуками с компьютерными программами, необходимыми для выполнения кейса и возможностью выхода в Internet, а также мультимедийной системой.

Защита по итогам выполненного задания запланирована с использованием проектора и просмотром основных материалов, сформированных студентами, на широком экране.

# **ФОРМИРОВАНИЕ ЦИФРОВЫХ КОМПЕТЕНЦИЙ ОБУЧАЮЩИХСЯ ПО ПРОГРАММЕ «ИЗОБРАЗИТЕЛЬНОЕ ИСКУССТВО, ДИЗАЙН И КОМПЬЮТЕРНАЯ ГРАФИКА» В РАМКАХ ДИСЦИПЛИНЫ «ИНОСТРАННЫЙ ЯЗЫК»**

Федорова Наталия Юрьевна, кандидат педагогических наук, доцент, директор института «Полярная академия», ФГБОУ ВО «Российский государственный гидрометеорологический университет».

Корреспондирующий автор: natajfedorova@rambler.ru

Образовательная программа: Изобразительное искусство, дизайн и компьютерная графика, направление подготовки: 44.03.01 «Педагогическое образование».

Учебная дисциплина: «Иностранный язык».

Разделы и темы, включенные в содержание обучения.

- ‒ Раздел «Социально-бытовая и социально-культурная сферы общения». Темы: Семья, интересы, рабочий день, покупки, еда, ориентирование в городе, путешествие на самолете, телефонный разговор, Великобритания (географическое положение, климат, политическое устройство), образование в Великобритании.
- ‒ Раздел «Профессиональная сфера общения». Темы: История изобразительного и декоративно-прикладного искусства Западной Европы, основные стили, направления, школы изобразительного и декоративно-прикладного искусства.
- ‒ Раздел «Профессиональная сфера общения». Тема: Современные направления развития графического дизайна: стили, приемы и цифровые инструменты.

## **ЦИФРОВЫЕ КОМПЕТЕНЦИИ**

Студенты будут знать:

‒ Лексические единицы, обеспечивающие обмен профессиональной информацией, в том числе информацией о цифровых технологиях профессиональной деятельности.

- ‒ Источники и способы получения информации о цифровых инструментах профессиональной деятельности.
- ‒ Способы и правила представления информации в формате цифровых презентаций.
- ‒ Цифровые инструменты и способы систематизации лингвистической информации.

Студенты будут уметь:

- ‒ Читать литературу по специальности с целью получения необходимой информации профессионального характера, в том числе информации о цифровых технологиях профессиональной деятельности.
- Эффективно использовать цифровые источники и методы обработки информации.
- ‒ Составлять доклады на профессиональную тему с использованием мультимедийной формы презентации.
- ‒ Получать, обрабатывать, систематизировать информацию о системе изучаемого языка с использованием цифровых инструментов.

Студенты будут владеть:

- ‒ Стратегиями эффективного поиска, отбора, анализа, переработки информации, в том числе из цифровых источников; умениями и стратегиями эффективной подготовки доклада с мультимедийной презентацией.
- ‒ Стратегиями организации своей учебной деятельности с применением использованием цифровых инструментов.

#### **Узкоспециализированные цифровые технологии:**

Одним из заданий, включенных в программу, является моделируемая ситуация «Конференция». Студенты готовят доклад на английском языке об одной из специализированных программ для графического дизайна, которые изучают, используют или планируют использовать в своей профессиональной деятельности. Как известно, существует значительное количество программ для графического дизайна. Выбор программы зависит от нескольких факторов, прежде всего — от характера творческих задач, стоящих перед дизайнером. Целью данного задания является развитие способности обучающихся обсуждать на английском языке цифровые инструменты профессиональной деятельности, аргументировать свой выбор, объяснять преимущества и недостатки выбранной программы.

#### **Сквозные цифровые технологии:**

‒ Виртуальная обучающая среда Moodle (http://moodle.rshu.ru) используется для тестирования в ходе текущего контроля и промежуточной аттестации, для самостоятельного выполнения лексических и грамматических упражнений. В данной технологии привлекает доступность и простота организации тестирования и возможность получать и распечатывать при необходимости полный отчет о выполнении студентами заданий. Например, статистический отчет, показывающий, с какими заданиями студенты справились без затруднений, а какие задания не были выполнены, помогает внести коррективы в учебный процесс.

- ‒ Бесплатный сервис quizlet (https://quizlet.com) используется для запоминания лексики. Первый способ: записывается слово или словосочетание и его перевод. Второй способ: записывается термин и его объяснение на английском языке. Данным сервисом полезно научиться пользоваться для эффективной организации самостоятельной работы с лексикой.
- ‒ Электронная библиотечная система «Юрайт» (https://urait.ru/library) содержит учебники и учебные пособия для аудиторной и самостоятельной работы.
- ‒ Программа для создания электронных презентаций PowerPoint используется для подготовки и проведения моделируемой ситуации «Конференция». При подготовке презентации студенты используют еще два сервиса: www.slidescarnival.com, www.canva.com.

## **ЦЕЛЬ КЕЙСА**

В качестве примера задания проектного типа рассмотрим моделируемую ситуацию «Конференция». Задание включает три этапа: написание официального приглашения на конференцию, подготовку презентации (сбор материала, оформление слайдов, подготовку текста доклада), выступление с докладом и его обсуждение в аудитории. Целью данного задания является формирование компетенций иноязычной устной и письменной речи в комплексе с цифровыми компетенциями, необходимыми для достижения требуемого результата на всех трех этапах.

### **Описание кейса:**

**Первый этап.** Написание письма-приглашения. Задание направлено на подготовку приглашения на конференцию, проводимую вузом, в форме официального письма. Название конференции: «Графический дизайн: приемы и технологии» (Graphic Design Trends: techniques and technologies). В письмо необходимо включить всю изложенную в задании информацию: место и даты проведения конференции, цель конференции, обоснование актуальности конференции, контактную информацию, сведения о публикации. Цель конференции и обоснование ее актуальности изложены в задании на русском языке, задача студентов заключается в переводе этого текста на английский.

**Второй этап.** Подготовка доклада с мультимедийной формой презентации.

**Третий этап.** Представление студентами докладов, их обсуждение.

## **Методические рекомендации:**

Алгоритм работы над докладом (моделируемая ситуация «Конференция»):

- 1. Изучить рекомендации по структуре презентации, ее содержанию и выбору речевых и визуальных средств оформления доклада, правила оформления слайдов. Рекомендуемое учебное пособие: Федорова Н. Ю. Presentations in English: development and delivery. Подготовка и проведение презентации на английском языке. Учебное пособие – СПб.: изд-во РГГМУ, 2018. – 39 с.
- 2. Подготовить план презентации в виде эскизов слайдов и кратких заметок, на основе которых будет в дальнейшем написана речь.
- 3. Составить текст доклада в соответствии с целью и проблематикой конференции, изложенной в приглашении.
- 4. Подготовить электронную презентацию со слайдами на иностранном языке для иллюстрации основных тезисов доклада.
- 5. Подготовить вопросы на иностранном языке для обсуждения презентаций других участников конференции.
- 6. Выступить перед слушателями с докладом и презентацией (время выступления – 5-7 минут), инициировать обсуждение доклада с аудиторией.

### **Критерии оценки:**

Обучающийся заслуживает оценку «Отлично» если:

Доклад отвечает критериям целостности и связности, верно построен с точки зрения композиции и логики изложения информации. Учащийся не испытывает сложностей при понимании вопросов и формулировке ответов. Способен ясно и четко передать фактическую информацию, выразить собственное мнение, аргументировать его, оценить преимущества и недостатки принимаемых решений, сформулировать выводы. Студент демонстрирует способность использовать информацию из различных источников, верно оценивать ее ценность и достоверность. Диапазон лексики и грамматических средств соответствует целевому уровню владения иностранным языком. Речь не содержит существенных лексических и грамматических ошибок, препятствующих коммуникации. Учащийся эффективно использует слайды электронной презентации для иллюстрации основных аспектов своего доклада. Учащийся демонстрирует способность координировать смысловые фрагменты речи доклада и слайдов. Дизайн слайдов полностью соответствует теме и регистру доклада. Заголовки в виде тезисных утверждений — краткие, чёткие, соответствуют передаваемым идеям и информации. Слайды не содержат лексических и грамматических ошибок.

#### **Рекомендуемая литература:**

- 1. Федорова. Н.Ю. Presentations in English: development and delivery. Подготовка и проведение презентации на английском языке. Учебное пособие – СПб.: изд-во РГГМУ, 2018. – 39 с.
- 2. Быкова Е.В., Федорова. Н.Ю. Принципы обучения презентации // Научный вестник Воронежского государственного архитектурно-строительного университета. Серия «Современные лингвистические и методико-дидактические исследования». – 2015. – № 1 (25). – С. 115–126.
- 3. Федорова. Н.Ю. Методика обучения составлению доклада по специальности на иностранном языке и подготовке мультимедийной презентации // Профессионально-ориентированное обучение языкам: реальность и перспективы: сборник статей, участников всероссийской научно-практической конференции. Санкт-Петербург 20–21 февраля 2018 г. – СПб.: Изд-во СПбГЭУ, 2018. – С. 183-189.

Перечень ресурсов сети интернет:

- 1. Moodle (ЭОС РГГМУ) http://moodle.rshu.ru
- 2. https://quizlet.com
- 3. Электронная библиотечная система «Юрайт» https://urait.ru/library
- 4. www.slidescarnival.com
- 5. www.canva.com

# **ОПРЕДЕЛЕНИЕ НОРМЫ ВЫСЕВА ОСНОВНЫХ СЕЛЬСКОХОЗЯЙСТВЕННЫХ КУЛЬТУР ПРИ СОЗДАНИИ АГРОЦЕНОЗОВ ОПТИМАЛЬНОЙ ПРОДУКТИВНОСТИ**

Бровкина Татьяна Яковлевна, кандидат с.-х. наук, доцент;

Калашников Вадим Алексеевич, кандидат с.-х. наук, доцент

ФГБОУ ВО «Кубанский ГАУ», факультет агрономии и экологии, каф. растениеводства.

Корреспондирующий автор: tativiva.10@gmail.com.

Образовательная программа: 35.03.05 Садоводство.

Учебная дисциплина: Полеводство.

Тема: «Контрольно-семенной анализ», «Методики анализа посевных качеств семян и расчёт норм высева семян основных полевых культур».

## **ЦИФРОВЫЕ КОМПЕТЕНЦИИ**

Студенты будут знать методику расчета главного элемента, влияющего на технологический процесс возделывания основных сельскохозяйственных культур, создание необходимой густоты посевов и величины урожая в агроценозах с применением цифрового инструмента MIRO.

Студенты будут уметь обосновывать целесообразность применения установленной нормы высева для повышения эффективности сельскохозяйственного производства. Кроме выполнения собственного задания, обучающиеся смогут сравнить диапазоны вариабельности норм высева (на доске MIRO) в зависимости от параметров посевных качеств, что позволит оптимизировать их для различных сортов или гибридов полевых культур.

Студенты будут владеть навыками анализа информации о состоянии поля для выполнения технологических операций и рабочих планов по производству продукции растениеводства.

#### **Универсальные «сквозные» цифровые технологии:**

Представление различными звеньями обучающихся результатов расчётов и их оценки на доске MIRO.

### **Источники:**

- 1. Шоль В. Г. Посевной материал полевых культур и методика расчета норм высева семян/ В. Г.Шоль, Т. Я. Бровкина, С. В. Гаркуша. — Метод. пособ. по курсу растениеводства для студентов биолог. факультетов. — Краснодар: Тип. Куб ГАУ, 2011. — 72 с. https://edu.kubsau.ru/course/view.php?id=104
- 2. Загорулько А. В. ЗЕРНОВЫЕ БОБОВЫЕ КУЛЬТУРЫ: значение и морфологические признаки определения видов / А. В. Загорулько, Т. Я. Бровкина, Т. В. Фоменко, В. А. Калашников. — Тип. Куб ГАУ. — Краснодар, 2015. — 206 с. https://edu. kubsau.ru/file.php/104/5AB\_Verstka\_Uch\_posobie\_Zerobob-e\_kultury.pdf
- 3. Загорулько А. В. ЗЕРНОВЫЕ КУЛЬТУРЫ: важнейшие разновидности/ А. В. Загорулько, Т. Я. Бровкина, И. С. Сысенко, Т. В. Фоменко, В. А. Калашников.—Тип. Куб ГАУ. — Краснодар, 2018. — 232 с. https://edu.kubsau.ru/file.php/104/Rabochaja\_ tetrad\_Zernovye\_kultur\_420844\_v1\_.PDF
- 4. Шевченко В. А. Практикум по технологии производства продукции растениеводства: учебник / В. А.Шевченко [и др.]. — Санкт-Петербург: Лань, 2014. — 400 с.
- 5. Загорулько А. В. ТЕХНИЧЕСКИЕ КУЛЬТУРЫ: учеб. пособие / А. В. Загорулько, Т. Я. Бровкина, А. М. Кравцов.—Краснодар: Тип. КубГАУ 2020.—156 с. https://edu. kubsau.ru/course/view.php?id=104
- 6. Агроэкологический атлас России и сопредельных стран: экономически значимые растения, их вредители, болезни и сорные растения. — [Электронный ресурс]. — Режим доступа: http://www.agroatlas.ru
- 7. Научные электронные библиотеки. https://cyberleninka.ru/, https://elibrary.ru/.
- 8. Официальный портал Министерства сельского хозяйства Российской Федерации [Электронный ресурс]: Режим доступа: http://www.mcx.ru
- 9. Сайт журнала «Аграрная тема» –www.agro-tema.narod.ru.
- 10. Сайт Ежедневное Аграрное обозрение agroobzor.ru/korm.
- 11. Сайт журнала «Главный агроном» –delpress.ru›
- 12. Сайт Международного журнала «Сельскохозяйственные вести» www.agrinews.spb.ru
- 13. Сайт журнала «Новое сельское хозяйство» –www.nsh.ru/products/books/ kormovye-kultury
- 14. Словарь терминов и понятий www.ria-stk.ru/slovar.php
- 15. Малюга Н. Г. Стандартизация, метрология и сертификация продукции растениеводства / Н. Г. Малюга, Т. Я. Бровкина, Е. В. Лавриненко. — Учеб. пособие для бакалавров агроном. ф-та.- Тип КубГАУ, — Краснодар, 2014. — 293 с.

**Типы данных:** числовые данные количественных показателей при подготовке к проведению посевных работ.

## **ЦЕЛЬ КЕЙСА**

Освоить различные способы расчёта норм высева семян основных полевых культур: пшеницы, гороха, кукурузы, подсолнечника, сахарной свеклы. Данный кейс позволяет обосновать и закрепить алгоритм оптимального решения при определении весовой нормы высева семян главных сельскохозяйственных культур.

#### **Задачи кейса:**

По разработанным карточкам-заданиям с подготовленными вариантами исходных значений чистоты, лабораторной всхожести, количества и массы 1000 семян для основных культур студенты решают задачи.

#### **Описание кейса:**

В ходе решения задач по звеньям обучающиеся получают возможность творческого поиска наиболее оптимального метода их решения, а также выбора способа решения при изменяющихся параметрах исходных данных с учетом множества показателей — заданного количества семян для единицы посевной площади, лабораторной всхожести, размера и чистоты семян. При этом используется базовый функционал интернет-сервиса MIRO.

#### **Условия выполнения кейса:**

Обучающиеся разбиваются на группы по 3–4 человека. Предварительно следует автоматизировать доступ к доске с помощью Календаря Google. Возможно загружать и систематизировать файлы в Miro с помощью Google Drive или One Drive.

Каждое звено обучающихся получает определенный вариант задания, переносит исходные данные в таблицу рабочей тетради. В таблице приведены данные для основных полевых культур: пшеницы, кукурузы, гороха, свеклы, подсолнечника, а при необходимости в расширенном варианте задания—для сои, люцерны и картофеля (норма посадки клубней). Пример одного из вариантов заданий приведен ниже.

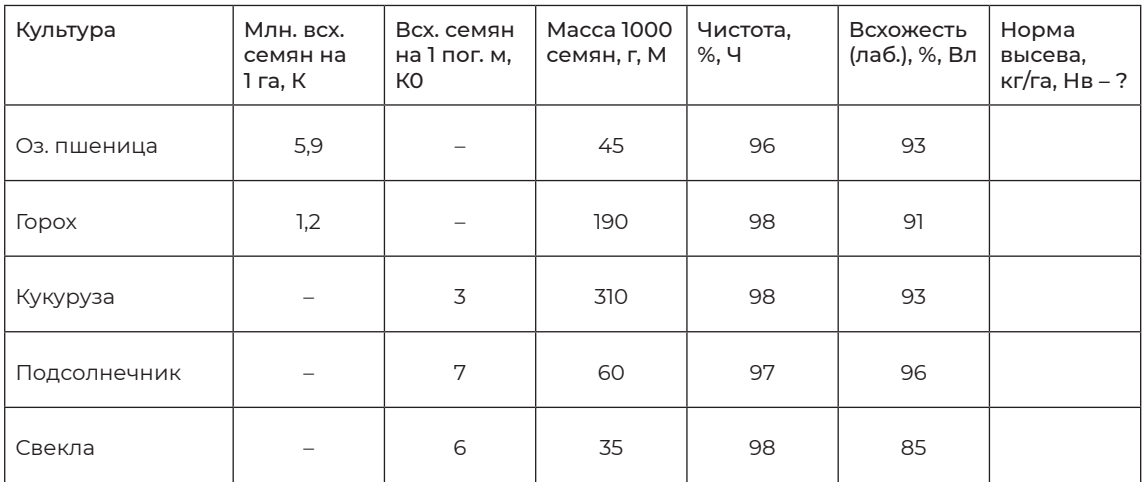

Таблица 1 — Задания по расчету норм высева полевых культур (В‑17)

Варианты заданий разработаны в методическом пособии: «Посевной материал полевых культур и методика расчета норм высева семян».

Применяя предложенные формулы на практике, обучающийся рассчитывает нормы высева семян для всех основных сельскохозяйственных культур и указывает ответы в последнем столбце таблицы индивидуального задания. Весовая норма высева рассчитывается как для культур обычного рядового, так и широкорядного способов посева. Выполнив все задачи, студенты выкладывают результаты на доске Miro.

#### **Критерии оценки**

Оценка «отлично» выставляется при условии правильного решения задачи по всем пяти полевым культурам, свободном оперировании основными расчетными формулами.

Оценка «хорошо» выставляется при условии правильных ответов не менее чем для четырех полевых культур, небольшими трудностями в написании и использовании расчетных формул.

Оценка «удовлетворительно»; выставляется при условии правильных ответов не менее чем для трех полевых культур, слабой возможностью применения расчетных формул (только с помощью использования методического пособия по расчету норм высева семян полевых культур).

Оценка «неудовлетворительно» выставляется в том случае, если студент не справился с решением задания, не получил правильного ответа ни по одной культуре, не знает и не умеет применять основные расчетные формулы.

# **ИСПОЛЬЗОВАНИЕ БЕСПРОВОДНЫХ ЦИФРОВЫХ ТЕХНОЛОГИЙ В РОБОТОТЕХНИКЕ**

Горбушин Павел Александрович, канд.техн.наук, доцент, Федеральное государственное бюджетное образовательное учреждение высшего образования Саратовский государственный аграрный университет имени Н. И. Вавилова

Корреспондирующий автор: p.gorbushin@sgau.ru.

Образовательная программа: 35.03.06 Агроинженерия, профиль Технический сервис машин и оборудования.

Учебная дисциплина: Средства управления роботизированными системами в техническом сервисе.

Темы: «Сетевой обмен между роботизированными системами, «Роботизированные системы и Bluetooth», «Работа роботизированных систем с USB устройствами и голосовое управление».

### **ЦИФРОВЫЕ КОМПЕТЕНЦИИ**

Студенты будут знать:

- ‒ Программное обеспечение для программирования микроконтроллеров Arduino.
- ‒ Программное обеспечение для беспроводного управления роботизированными системами.
- ‒ Программное обеспечение для удаленной командной работы, общения, решения поставленных задач.

Студенты будут уметь:

- ‒ Использовать интернет-браузеры для поиска требуемой информации.
- ‒ Использовать данные специализированных интернет-сайтов по программированию и поддержке микроконтроллеров Arduino.
- ‒ Использовать мобильные приложения для управления роботизированными системами.

Студенты будут владеть навыками:

- ‒ Использования облачных сервисов для удаленного хранения и обмена данными;
- ‒ Использования датчиков и плат расширения для решения конкретных инженерных задач.

‒ Использования электронной информационной образовательной среды ФГБОУ ВО Саратовского ГАУ.

**Узкоспециализированные цифровые технологии:** использование программного обеспечения Arduino IDE, Dropbox, Skype, Zoom, Teamlab, приложений Arduino Bluetooth Control, IoT Wi-Fi контроллер, Viber, WhatsApp.

**Универсальные «сквозные» цифровые технологии:** технологии беспроводной связи, компоненты робототехники и сенсорика.

#### **Источники:**

- 1. Средства управления роботизированными системами в техническом сервисе: краткий курс лекций для обучающихся IV курса направления подготовки 35.03.06 Агроинженерия / Сост.: П. А. Горбушин // ФГБОУ ВО Саратовский ГАУ. — Саратов, 2021. — 52 с.
- 2. Средства управления роботизированными системами в техническом сервисе. Методические указания по выполнению лабораторных работ для обучающихся направления подготовки 35.03.06 Агроинженерия / Сост.: П. А. Горбушин // ФГ-БОУ ВО Саратовский ГАУ. — Саратов, 2021. — 121 с.
- 3. http://www.arduino.ru
- 4. http://www.library.sgau.ru
- 5. http://www.moodle.sgau.ru
- 6. http://www.e.lanbook.com
- 7. http://www.znanium.com
- 8. https://www.book.ru
- 9. http://www.elibrary.ru, http://www.zoom.us, http://www.skype.com, https://www. microsoft.com
- 10. https://www.google.ru/
- 11. https://yandex.ru/
- 12. https://www.whatsapp.com
- 13. https://www.viber.com
- 14. https://www.teamlab.art
- 15. https://www.dropbox.com

**Типы данных:** текстовые, числовые.

## **ЦЕЛЬ КЕЙСА**

Формировать у обучающихся навыки решения инженерных задач с использованием цифровых технологий.

#### **Задачи кейса:**

- 1. Выбрать наиболее предпочтительную колесную базу для проектирования роботизированной системы.
- 2. Установить на нее микроконтроллер, платы расширения, необходимые датчики.
- 3. Написать программу управления роботизированной системой.
- 4. Загрузить программное обеспечение на микроконтроллер и проверить работоспособность роботизированной системы.
- 5. Подключить микроконтроллер к управляющему устройству через приложение, проверить полную роботоспособность.
- 6. Дополнить роботизированную систему своими устройствами и перенастроить приложение для управления ими.

### **Описание кейса:**

Обучающимся необходимо разбиться на группы и в свободное от учебы время написать программу управления для роботизированной системы через модуль беспроводной связи (Wi-Fi, Bluetooth). В течение двух лабораторных занятий собрать прототип роботизированной системы с Wi-Fi/Bluetooth платой расширения и датчиками (ультразвуковой датчик, звуковой динамик, светодиоды), проверить на нем работоспособность написанной программы управления. Обеспечить подключение роботизированной системы к приложению управления посредством выбранного беспроводного модуля. Предлагаемый микроконтроллер — Arduino Nano, предлагаемая колесная платформа—колесная платформа шасси для робота 4WD/двухколёсная платформа-робот RoboCar‑2, предлагаемые платы расширения: Wi-Fi—ESP8266; Bluetooth—Seeed BLE Shield, предлагаемые датчики: ультразвуковой — HC-SR04; динамик — Grove — Speaker, светодиоды — красные и бесцветные.

#### **Условия выполнения кейса:**

- 1. Кейс выполняется в группе из 4–5 обучающихся.
- 2. Срок выполнения самостоятельной части задания 48 часов.
- 3. Срок выполнения прототипирования и проверки работоспособности созданной системы — 2 лабораторных занятия.
- 4. Для достижения результата кейса предлагается воспользоваться лекционным и лабораторным материалом, доступным обучающимся в электронной информационной образовательной среде ФГБОУ ВО Саратовского ГАУ.
- 5. Результат самостоятельной части предоставляется в виде файла программного обеспечения Arduino IDE.
- 6. Окончательный результат предоставляется в виде завершенной роботизированной системы с беспроводным управлением через прилодение.
- 7. Выполнение кейса требует использования любого программного обеспечения типа Dropbox, Skype, Zoom, Teamlab, Viber, WhatsApp для дистанционной групповой работы, а так же облачных сервисов (Google Disk, Yandex Disk, OneDrive).

## **Критерии оценки:**

- ‒ Правильность выполнения задания.
- ‒ Выполнение задания повышенной сложности.
- Скорость выполнения задания.
- ‒ Групповое взаимодействие.
- Разнообразие методов достижения результата.

# **ЭКСПЛУАТАЦИОННАЯ НАДЕЖНОСТЬ МЕЛИОРАТИВНЫХ ГИДРОТЕХНИЧЕСКИХ СООРУЖЕНИЙ. ДЕЙСТВИЯ СПЕЦИАЛИСТОВ ДЛЯ ПРЕДОТВРАЩЕНИЯ ЧРЕЗВЫЧАЙНОЙ СИТУАЦИИ**

Михеева Ольга Валентиновна, канд. тех. наук, доцент ФГБОУ ВО «Саратовский ГАУ им. Н. И. Вавилова», г. Саратов

Корреспондирующий автор: omuk@inbox.ru

Образовательная программа: 35.03.11 Гидромелиорация

Дисциплина: Мелиоративные гидротехнические сооружения

Тема: «Эксплуатационная надежность мелиоративных гидротехнических сооружений», «Моделирование волны прорыва с использованием программы Plaxis 3D», «Использование доски Miro для создания планов-графиков выполнения проектов с указанием сроков и ответственных исполнителей.

## **ЦИФРОВЫЕ КОМПЕТЕНЦИИ**

Обучающиеся будут знать эксплуатационную надежность мелиоративных гидротехнических сооружений. Принципы расчета и моделирования волны прорыва с использованием программы Plaxis 3D. Использование доски Miro для создания планов –графиков выполнения проектов с указанием сроков и ответственных исполнителей.

Обучающиеся будут уметь проводить расчеты волны прорыва, моделировать волну прорыва с использованием программы Plaxis 3D, находить величину первого отказа элементов гидротехнических сооружений. Использовать доски Miro для создания планов –графиков выполнения проектов с указанием сроков и ответственных исполнителей.

Обучающиеся будут владеть методикой расчета волны прорыва, моделирования волны прорыва с использованием программы Plaxis 3D для конкретного населенного пункта, находить величину первого отказа элементов гидротехнических сооружений. Использовать доски Miro для создания планов –графиков выполнения проектов с указанием сроков и ответственных исполнителей

**Источник:** Краткий курс лекций по дисциплине «Мелиоративные гидротехнические сооружения»

**Типы данных:** текстовые, числовые, графические

## **Описание кейса:**

Для заданного населенного пункта и представленной карты необходимо рассчитать скорость и время прохождения волны прорыва в случае возникновения прорана в теле грунтовой плотины, построить зону затопления. Для заданных элементов грунтовой плотины рассчитать величину первого отказа и назначить мероприятия по предотвращению чрезвычайной ситуации на объекте.

\*Смоделировать волну прорыва с использование программы Plaxis 3D.

## **ЦЕЛЬ КЕЙСА**

Формирование компетенций, позволяющих успешно решать современные прикладные задачи проектирования мелиоративных гидротехнических сооружений с использованием информационно-коммуникативных и цифровых технологий, включая:

- ‒ Управление проектом.
- ‒ Закрепление навыка самостоятельного принятия решений.
- Развитие навыков проектирования и инженерного творческого подхода.
- Умение пользоваться технической и нормативной документацией.
- Разработку оптимальных вариантов решения.
- ‒ Использование компьютерной программы Plaxis 3D.
- ‒ Использование Zoom, Discord, обмен полученной информацией посредством системы Google — документов, Outlook, Power Point.
- ‒ Умение пользоваться средствами видеосвязи для обсуждения поставленных вопросов и принятия решений.
- Решение сложных задач в цифровой среде.
- ‒ Использование доски Miro для создания планов –графиков выполнения проектов с указанием сроков и ответственных исполнителей.

## **Задачи кейса:**

Свободное владение Zoom, Discord, обмен полученной информацией посредством системы Google-документов, Outlook, PowerPoint, владение специализированной компьютерной программой Plaxis 3D, использование компьютерной программы для работы с электронными таблицами Exсel для описания данных расчетов и построения графиков для определения величины первого отказа элементов гидротехнических сооружений, использование доски Miro для создания планов –графиков выполнения проектов с указанием сроков и ответственных исполнителей.

Выполнение кейса направлено на формирование профессиональных компетенций:

‒ Обучающийся будет знать: методы проектирования гидротехнических сооружений и их конструктивных элементов с применением цифровых технологий, методы строительства, ремонта и реконструкции гидромелиоративных систем и гидротехнических сооружений с использованием цифровых технологий.

- ‒ Обучающийся будет уметь: применять методы проектирования гидротехнических сооружений и их конструктивных элементов с использованием специализированных компьютерных программ kuba 006, Plaxis 2D, 3D и систем автоматизированного проектирования и черчения AutoCAD, КОМПАС-ЗD, программы для работы с электронными таблицами Exсel, принимать профессиональные решения при строительстве, ремонте и реконструкции гидромелиоративных систем и гидротехнических сооружений как при непосредственной взаимодействии с сотрудниками, так и при онлайн взаимодействии (при помощи Zoom, Discord, обмен полученной информацией посредством системы Google-документов, Outlook, PowerPoint и т. д.)
- ‒ Обучающийся будет владеть: методами проектирования гидромелиоративных систем, гидротехнических сооружений и их конструктивных элементов с использованием специализированных компьютерных программ kuba 006, Plaxis 2D, 3D и систем автоматизированного проектирования и черчения AutoCAD, КОМПАС-ЗD, программы для работы с электронными таблицами Exсel, методами принятия профессиональные решения при строительстве, ремонте и реконструкции гидромелиоративных систем и гидротехнических сооружений, как при непосредственной взаимодействии с сотрудниками, так и при онлайн взаимодействии (при помощи Zoom, Discord, обмен полученной информацией посредством системы Google-документов, Outlook, PowerPoint и т. д.).

### **Условия выполнения кейса:**

Обучающиеся делятся на группы по шесть человек, каждый из которых выполняет (отвечает) за выполнение определенной задачи.

#### **Порядок шагов для выполнения кейса:**

С использованием доски Miro для создания планов –графиков выполнения проектов назначаются ответственные за разделы проекта, руководитель проекта, координирующий работу. На выполнение проекта обучающимся дается 1 неделя, в течении которых они взаимодействуют дистанционно, пытаясь совместно решить поставленные задачи с использованием Zoom, Discord, обмен полученной информацией осуществляется посредством системы Google-документов, Outlook, результаты представляются в виде презентации PowerPoint на занятии.

#### **Задания, выполняемые в рамках кейса:**

- 1. С использованием доски Miro для создания планов–графиков выполнения проектов назначаются ответственные за разделы проекта.
- 2. Расчет первого отказа элементов сооружений для 50‑летнего периода работы, построение графиков вероятности безотказной работы и вероятности отказа элементов сооружений для заданных значений интенсивности отказов с использованием программы для работы с электронными таблицами Exсel.
- 3. Для заданного населенного пункта расчет параметров волны прорыва, построение зон затопления.
- 4. \*Построение 3D-модели
	- \* Задания повышенной сложности

## **Критерии оценки:**

Таблица 1. – Критерии оценки результатов работы

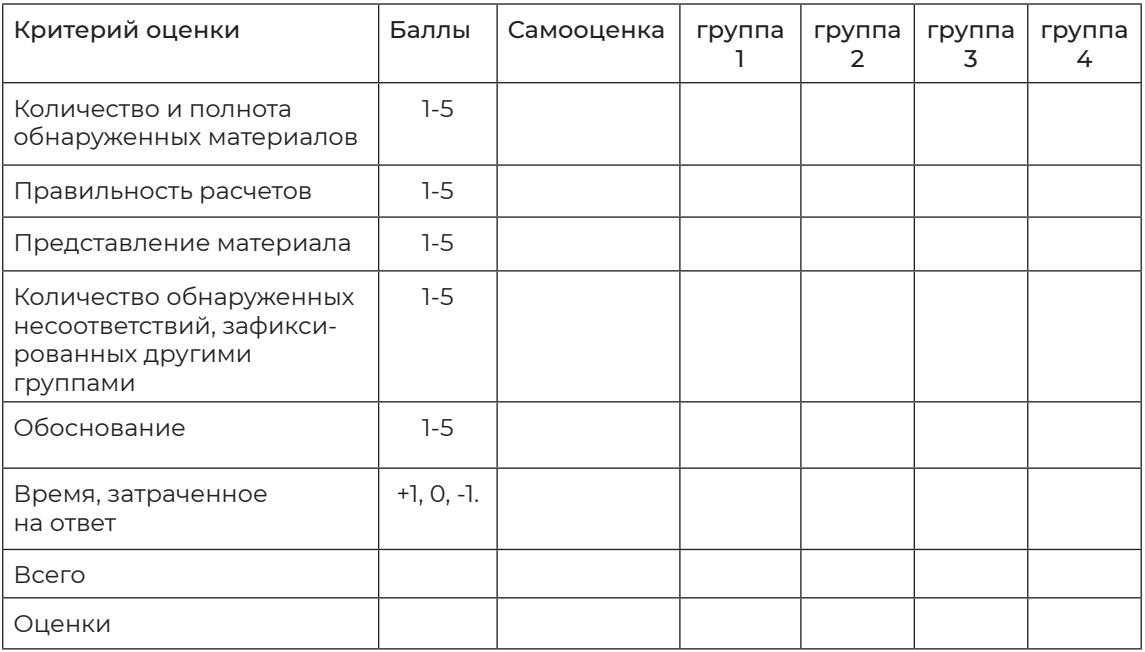

# **СОСТАВЛЕНИЕ ТЕХНИЧЕСКОГО ЗАДАНИЯ НА ПРОЕКТИРОВАНИЕ, ИНФОРМАЦИОННЫХ ТРЕБОВАНИЙ ЗАКАЗЧИКА И ПЛАНА РЕАЛИЗАЦИИ BIM-ПРОЕКТА**

Галиев Ильдар Мурзагитович, канд. физ.-мат. наук, доцент,

Бюджетное учреждение высшего образования Ханты-Мансийского автономного округа — Югры «Сургутский государственный университет», г. Сургут

Корреспондирующий автор: galiev\_im@surgu.ru

Образовательная программа: 08.04.01 Строительство

Дисциплина: Информационное моделирование зданий

Темы: «Проект индивидуального жилого дома. Составление ТЗ на проектирование, EIR, BEP», «Проект индивидуального жилого дома. Проверка ТЗ, EIR, BEP».

## **ЦИФРОВЫЕ КОМПЕТЕНЦИИ**

Студенты будут знать:

- ‒ Нормативно-правовую и нормативно-техническую информацию для разработки проектной, распорядительной документации, регламентирующих использование BIM-моделей на разных этапах жизненного цикла зданий и сооружений.
- ‒ Проблемы, научно-технические задачи строительной отрасли и опыт их решения с использованием цифровых технологий (справочные системы, предоставляющие нормативно-техническую, нормативно-правовую информацию, LMS Moodlе, Autodesk Revit, Google Docs, Google Meet, Google Jamboard, Google Диск, Академия Google).
- ‒ Методы решения научно-технических задач в сфере профессиональной деятельности на основе нормативно-технической документации и знания проблем отрасли и опыта их решения с использованием цифровых технологий (справочные системы, предоставляющие нормативно-техническую, нормативноправовую информацию, LMS Moodlе, Autodesk Revit, Google Docs, Google Meet, Google Jamboard, Google Диск, Академия Google).

Студенты будут уметь:

- ‒ Выбирать исходную информацию и нормативно-технические документы для проектирования уникального здания (сооружения) промышленного и гражданского назначения с использованием информационно-коммуникационных технологий (справочные системы, предоставляющие нормативно-техническую, нормативно-правовую информацию, LMS Moodlе, Autodesk Revit, Google Docs, Google Meet, Google Jamboard, Google Диск, Академия Google).
- ‒ Оформляет текстовую и графическую части проекта уникального здания (сооружения) промышленного и гражданского назначения с использованием информационно-коммуникационных технологий (справочные системы, предоставляющие нормативно-техническую, нормативно-правовую информацию, LMS Moodlе, Autodesk Revit, Google Docs, Google Meet, Google Jamboard, Google Диск, Академия Google).

Студенты будут владеть:

- ‒ Методиками архитектурно-строительного проектирования с использованием BIM технологий.
- Навыками разработки технического задания, информационных требований заказчика, плана реализации BIM-проекта.
- Навыками создания информационной модели объекта строительства.
- Навыками проверки данных информационной модели и ее частей.
- Навыками анализа данных информационной модели и ее составных частей на соответствие требованиям заказчика к информационной модели, стандартам и регламентам организации.

## **Узкоспециализированные цифровые технологии**: BIM.

#### **Универсальные «сквозные» цифровые технологии:**

- ‒ большие данные (Big Data);
- ‒ новые производственные технологии.

## **Источники:**

- 1. Справочная система «Техэксперт»: [сайт]. URL: http://vuz.kodeks.ru/
- 2. Поисковая система по полным текстам научных публикаций всех форматов и дисциплин Академия Google: [сайт]. — URL: https://scholar.google.ru/
- 3. Нормативные документы по информационному моделированию в России. ГОСТ и СП по BIM: [сайт]. — URL: https://rengabim.com/stati/normativnyedokumenty-po-informacionnomu-modelirovaniyu-v-rossii-gost-i-sp-po-bim/
- 4. Университет Минстроя: вебинары: [сайт]. URL: https://www.youtube.com/c/% D0%A3%D0%BD%D0%B8%D0%B2%D0%B5%D1%80%D1%81%D0%B8%D1%82%D0 %B5%D1%82%D0%9C%D0%B8%D0%BD%D1%81%D1%82%D1%80%D0%BE%D1%8F/ playlists
- 5. Объединение людей, изучающих Revit: [сайт]. URL: https://vk.com/revit\_ architecture
- 6. Многофункциональный сайт Хабрахабр. Публикации по BIM-технологиям

в строительстве: [сайт]. — URL: https://habrahabr.ru/search/?q=BIM#h.

- 7. Вебинары ГК ИНФАРС (ИНФАРС: все о BIM и САПР): [сайт]. URL: https://www. youtube.com/playlist?list=PLLpgybKVp\_-zJBY7TGfP8Efr‑5zRSPu-n
- 8. Канал компании «БилдСофт»: [сайт]. URL: https://www.youtube.com/user/ MrBuildsoft/playlists

**Типы данных:** текстовые, открытые.

## **ЦЕЛЬ КЕЙСА**

С использованием информационно-коммуникационных технологий сформировать навыки составления технического задания на проектирование, информационных требований заказчика и плана реализации BIM-проекта.

Задачи кейса:

- 1. Провести сбор информации из предложенных источников и интернетресурсов.
- 2. Создать цифровой контент и работать с информацией (сбор, структурирование, обмен, проверка на достоверность, ответы на вопросы, взаимодействие с участниками команды).
- 3. Выполнить анализ данных в виде отчета.

## **Описание кейса:**

Проектирование строительного объекта требует активного участия всех участников: заказчиков, инвесторов, застройщика (технического заказчика), генерального проектировщика, проектировщиков (разработчики соответствующих разделов, подразделов), генерального подрядчика, субподрядчиков, внешней экспертизы, нормоконтроллеры и др. Задание на выполнение работ по подготовке проектной документации для объектов капитального строительства составляется застройщиком (техническим заказчиком). По договору подряда на выполнение проектных и изыскательских работ заказчик обязан передать подрядчику задание на проектирование. Задание на выполнение проектных работ может быть по поручению заказчика подготовлено подрядчиком.

Несогласованные действия, выполняемые этими участниками, ведут к более длительному сроку выполнения проекта, ухудшению качества работ, росту затрат. Поэтому нужны специалисты, владеющие информационно-коммуникационными технологиями, облегчающими такой процесс.

## **Условия выполнения кейса:**

Занятия проводятся в форме круглого стола в начале и в конце семестра:

а) Предварительно обучающимся объясняется суть круглого стола.

б) Указывается название круглого стола.

в) Предоставляется перечень вопросов, которые должны быть рассмотрены на заседании круглого стола: ТЗ — техническое задание на проектирование, EIR информационные требования заказчика, BEP — план реализации BIM-проекта.

г) Обучающиеся выбирают темы расчётно-графической работы. Расчётнографическая работа рассчитана на весь семестр и заключается в выполнение проекта индивидуального жилого дома в ПО Autodesk Revit в соответствии с выбранным вариантом.

д) Дается время на подготовку: каждый обучающийся в аудитории знакомится с предоставленной преподавателем информацией по теме круглого стола: вариантами заданий на проектирование, типовой формой задания на проектирование объекта капитального строительства, пособием по подготовке заданий на проектирование объектов капитального строительства, шаблоном ТЗ на разработку проектной документации на строительство объекта с применением BIM-технологий, методическим руководством по написанию плана реализации BIM-проекта, шаблоном информационных требований заказчика. Вся информация размещена в системе Moodle для осуществления возможности постоянного к ней доступа.

е) Затем непосредственно начинается работа Круглого стола. Важно организовать дискуссию, активное обсуждение поставленных вопросов, причем преподаватель должен вести ее в рамках игры (не допускать сумбура). В процессе обсуждения обучающиеся составляют черновой вариант ТЗ, EIR, BEP в системе Google Документов для последующего совместного редактирования.

ж) Подведение итогов первого Круглого стола. Обучающиеся получают задание на проектирование.

з) В течение семестра обучающиеся выкладывают результаты своей работы на Google диске в виде файла проекта Revit «Фамилия\_ИО\_Вариант\_ХХ\_стадия\_ ХХ.rvt». Данный файл доступен для просмотра всеми обучающимися. Результат каждой стадии проекта оценивается по двухбалльной шкале с оценками: «зачтено», «не зачтено». Также, обучающие редактируют ТЗ, EIR, BEP в системе Google Документов. Процесс редактирования преподаватель контролирует, используя средства Google Документов.

и) Подведение итогов в конце семестра в форме работы Круглого стола. В процессе обсуждения обучающиеся составляют окончательный вариант ТЗ, EIR, BEP. На основании этих данных проводят экспертизы своих проектов с предоставлением преподавателю результатов экспертиз.

# **ПРОГНОЗИРОВАНИЕ СТРУКТУРЫ И СВОЙСТВ СТРОИТЕЛЬНОГО МАТЕРИАЛА**

Озерова Наталья Викторовна, канд. тех. наук, доцент, доцент кафедры энергетических и гидротехнических сооружений,

Разаков Мухаммет Азатович, ассистент кафедры энергетических и гидротехнических сооружений,

ФГБОУ Национальный исследовательский университет «МЭИ», г. Москва

Корреспондирующий автор: OzerovaNatV@mpei.ru

Образовательная программа: 08.03.01 Строительство.

Учебная дисциплина «Строительные материалы»

Темы: «Общие сведения о строительных материалах, их классификация», «Изучение структуры и свойств строительных материалов».

## **ЦИФРОВЫЕ КОМПЕТЕНЦИИ**

В ходе выполнения задания студенты овладевают компетенцией:

**ОПК –3:** способность принимать решения в профессиональной сфере, используя теоретические основы и нормативную базу строительства, строительной индустрии и жилищно-коммунального хозяйства.

Знать, как использовать облачные сервисы для просмотра, поиска, фильтрации, организации, хранения, извлечения и анализа данных, информации и цифрового контента (Dropbox, Yandex-диск, Google диск и т. д.).

Знать виды строительных материалов, сырьё, из которых их изготавливают, способах их производства, их основной состав и свойства, возможности интернетресурсов и программных продуктов, принципы поиска актуальной и достоверной информации в сети интернет.

Знать взаимосвязь состава, строения и свойств материала, принципы оценки показателей качества; алгоритмы и программы, информационных технологий в задачах компьютерного материаловедения и оптимизации вариабельных структур строительных композитов.

Уметь обрабатывать информацию и эмпирические данные на основе использования ИКТ (MS Excel, Mathcard). Подготовка отчётов в цифровом или бумажном формате, в том числе подготовка презентаций (MS Word, MS Power Point).

Уметь анализировать условия воздействия внешней среды на материалы в конструкциях и сооружениях, учитывать влияние агрессивности среды при выборе материалов; использовать программный комплекс Statistika для прогнозирования свойств материалов.

Уметь определять влияние качества материалов на долговечность и надежность строительных конструкций, методы защиты их от различных видов коррозии; использовать программный комплекс Statistika для управления качеством материалов.

Уметь рассчитывать потребность материалов для изготовления конструкций; пользоваться программой МСС по расчету состава бетона, работать в Googleформах и Google-документах в облачных сервисах, предоставлять право доступа и защиты документов.

Уметь осуществлять комплексную оценку состава, строения и свойств материалов и изделий при их выборе для строительства и подготавливать кейс в сервисе Miro.

## **Источники:**

- 1. Озерова Н.В., Доронкина Л. Н. Строительные материалы учебное пособие– М.: Издательство МЭИ, 2021. — 52 с.
- 2. Кононова, О. В. Строительные материалы: конспект лекций / О. В. Кононова; Поволжский государственный технологический университет. — Йошкар-Ола: ПГТУ, 2017. — 212 с.: ил. — Режим доступа: по подписке. — URL: http://biblioclub. ru/index.php?page=book&id=476284 — Библиогр.: с. 206–207. — ISBN 978–5–8158– 1813–2. — Текст: электронный
- 3. Дворкин, Л. И. Строительное материаловедение: учебное пособие / Л. И. Дворкин, О. Л. Дворкин. — Вологда: Инфра-Инженерия, 2013. — 832 с. — ISBN 978– 5–9729–0064–0. — Текст: электронный // Лань: электронно-библиотечная система. — URL: https://e.lanbook.com/book/65129 — Режим доступа: для авториз. пользователей
- 4. Архитектурное материаловедение: учебник для вузов по направлению 630100 «Архитектура» (2005 г.) и направлению 270100 «Архитектура» (2011 г.) / В. Е. Байер. — 2‑е изд., перераб. и доп. — М.: Архитектура-С, 2012. — 264 с. — (Специальность «Архитектура»)
- 5. Байбурин А. Х. Применение цифровых технологий в строительстве: учеб. пособие / А. Х. Байбурин, Н. В. Кочарин. — Челябинск: БиблиотекаА. Миллера, 2020–167 с.
- 6. Амт-спецавиа первый серийный производитель 3d принтеров для строительства домов //СПЕЦАВИА: разработка оборудования с ЧПУ, монтаж, пусконаладка. (specavia.pro)
- 7. Стукач О. В. Программный комплекс Statistika в решении задач управления качеством: учебное пособие/ О. В. Стукач; Томский политехнический университет. — Томск: Изд-во Томского политехнического университета, 2011.-163 с.
- 8. СП 333.1325800.2020 ИНФОРМАЦИОННОЕ МОДЕЛИРОВАНИЕ В СТРОИТЕЛЬ-СТВЕ Правила формирования информационной модели объектов на различных стадиях жизненного цикла
- 9. https://www.mcc-rus.ru/calculator-prof/

**Типы данных:** текстовые, числовые.

## **ЦЕЛЬ КЕЙСА**

Формировать навыки анализа и прогнозирования свойств строительных материалов. Ожидаемый результат — умение рассчитывать состав строительного материала с заданными свойствами.

Задачи кейса:

- ‒ Определение характерных функций и параметров для прогнозирования и оптимизации эксплуатационных свойств строительных материалов.
- Изучение влияния количества, степени дисперсности и химической природы наполнителей на физико-химические и эксплуатационные свойства строительных материалов.
- Изучение свойств строительных материалов.

Кейс выполняется в виде допуска к лабораторной работе, ее выполнения и оформления одного отчета на подгруппу. В подгруппе (бригаде) должно быть не более 3–5 человек, каждый из которых выполняет (отвечает) за конкретную задачу.

Работа команд студентов осуществляется в облачных сервисах для обмена данными, информацией в реальном времени с целью подготовки отчета по лабораторной работе.

## **Методические указания к решению кейса:**

Отчет формируется в виде работы, которая представляет собой электронный файл-ответ на задания, представленные в кейсе. Название электронного файла определяется из названия кейса. Электронный файл-ответ должен состоять из следующих разделов:

- 1. Титульный лист.
- 2. Вариант задания.
- 3. Ответ на задание.
- 4. Список, используемых для ответа, источников.

Титульный лист должен быть оформлен по типовой форме, в соответствии с требованиями, установленными внутренними стандартами по оформлению лабораторных работ. Обязательно указывается ФИО студентов (из одной бригады), их группа, название дисциплины, номер варианта, название выполняемого задания (строительного материала) в соответствии с вариантом.

Кейс может иметь обязательное и дополнительное задание. Дополнительное задание осуществляют студенты, ориентированные на высокие баллы в электронной бально-рейтинговой системе (БАРС) и при проведении промежуточной ат-

#### тестации.

Дополнительное задание включает в себя исследование возможности вовлечения отходов производства и потребления в технологический цикл производства строительных материалов.

Защита лабораторных работ происходит в командах не более 5 человек с презентацией Microsoft PowerPoint в соответствии с планом:

- 1. Номенклатура материала:
	- ‒ Классификаторы для информационного моделирования. Часть 8. Классификатор «Строительные изделия и материалы.
	- ‒ Классификатор строительной информации ksi.faufcc.ru.
- 2. Область применения:
	- ‒ Перечень свойств материалов, отвечающих за область его применения.
	- ‒ Особенности структуры материала.
	- ‒ Действующая нормативно-правовая база Consultant.ru, base.garant.ru, docs. ru и др.

А. Для материала (изделия), способа изготовления.

Б. ГОСТ (на способ определения его свойств).

# **АНАЛИЗ ЭКОЛОГИЧЕСКОЙ СИТУАЦИИ В РЕГИОНАХ (ГОРОДАХ) РОССИЙСКОЙ ФЕДЕРАЦИИ**

Соколова Наталья Владимировна, канд. арх, доцент кафедры Градостроительство ПГУАС

Корреспондирующий автор: sok.natali.2015@yandex.ru

Образовательная программа: Проектирование и научные исследования, 07.04.01 Архитектура

Учебная дисциплина: Архитектурно-градостроительная экология

Темы: «Характер воздействия урбанизации на среду», «Задачи и методы экологических обоснований территориального планирования: схем территориального планирования и генеральных планов муниципальных образований».

## **ЦИФРОВЫЕ КОМПЕТЕНЦИИ**

Студент будет знать основные IT-технологии и современные цифровые инструменты для проведения комплексных предпроектных исследований (Big Data: открытые базы данных, Statistica, Excel и др.; ГИС-технологии: ArcGIS Online, MapInfo и др.); как осуществлять поиск информации в том числе с использованием открытых баз данных интернет-источников для решения профессиональных задач; методы сбора, анализа и выработки рекомендаций при работе с большими данными в рамках решения профессиональных задач по устойчивому развитию территорий.

Студент будет уметь обосновывать экологическое зонирование и определять направления формирования гармоничной среды, формулировать результаты исследования, иллюстрировать их с помощью современных программных продуктов (Excel, PowerPoint, CorelDRAW, AutoCAD, MapInfo др.).

#### **Источники:**

- 1. Росстат https://rosstat.gov.ru/
- 2. Пензастат https://pnz.gks.ru/
- 3. ФГИС ТП https://fgistp.economy.gov.ru/
- 4. Открытые данные Министерства природных ресурсов и экологии Россий-

ской Федерации https://www.mnr.gov.ru/opendata/

- 5. Открытые данные России Data.gov.ru
- 6. Web-Атлас: «Окружающая среда и здоровье населения России» http://www.sci. aha.ru/ATL/
- 7. ИАС ООПТ РФ http://oopt.aari.ru/ и др.

**Типы данных:** Текстовые, числовые, графические, открытые.

## **ЦЕЛЬ КЕЙСА**

Формирование навыков предпроектных исследований в рамках территориального планирования и устойчивого развития территорий. Формирование понимания взаимосвязи между урабанизационными процессами, антропогенным воздействием на окружающую среду и экологическими последствиями – главная задача данного кейса. Помимо этого, в задачи кейса входит: формирование навыков работы с IT-технологиями и современными цифровыми инструментами для проведения комплексных предпроектных исследований; формирование навыков поиска, сбора, анализа информации и выработки рекомендаций при работе с большими данными в рамках решения профессиональных задач по устойчивому развитию территорий; развитие системного мышления, навыков систематизации, оценки и анализа информации, развитие способности делать самостоятельные выводы.

## **Задачи кейса:**

- ‒ Формирование понимания взаимосвязи между урбанизационными процессами, антропогенным воздействием на окружающую среду и экологическими последствиями.
- ‒ Формирование навыков работы с IT-технологиями и современными цифровыми инструментами для проведения комплексных предпроектных исследований.
- ‒ Формирование навыков поиска, сбора, анализа информации и выработки рекомендаций при работе с большими данными в рамках решения профессиональных задач по устойчивому развитию территорий.
- ‒ Развитие системного мышления, навыков систематизации, оценки и анализа информации, развитие способности делать самостоятельные выводы.

## **Описание кейса:**

Каждый регион (город) имеет свои особенности экологической ситуации, которые во многом определяются природно-климатическими условиями. Однако основную ответственность за состояние экологии на данных территориях несет человек и его деятельность.

 Проблема устойчивого развития территорий является наиболее актуальной на сегодняшний день. Подготовка специалистов, владеющих навыками территориального планирования на основе концепции устойчивого развития, — одна из задач дисциплины «Архитектурно-градостроительная экология» в рамках образовательной программы «Проектирование и научные исследования» по направлению подготовки 07.04.01 Архитектура. Исследовательский кейс предлагается

использовать при изучении следующих тем: «Характер воздействия урбанизации на среду», «Задачи и методы экологических обоснований территориального планирования: схем территориального планирования и генеральных планов муниципальных образований».

## **ЦЕЛЬ КЕЙСА**

Необходимо выполнить анализ экологической ситуации в одном из субъектов РФ или крупных (или крупнейших) городов России. В соответствии с Конституцией России (ст. 65) перечень субъектов Российской Федерации включает 22 республики, 9 краёв, 46 областей, 1 автономную область, 4 автономных округа и 3 города федерального значения. Согласно СП 42.13330.2016 Градостроительство. Планировка и застройка городских и сельских поселений (Актуализированная редакция СНиП 2.07.01-89\*) к крупнейшим городам относятся населенные пункты с численностью населения свыше 1 млн. человек, а к крупным – свыше 500 тыс. до 1 млн. человек и от 250 тыс. до 500 тыс. человек. На территории РФ насчитывается 15 крупнейших городов с общей численностью населения 33 696 114 человек, 63 крупных города с общей численностью населения 28 311 078 человек.

Анализ может вестись либо по принципу «причина–следствие», либо, наоборот, по принципу «следствие–причина». В первом случае сначала изучаются общие вопросы территориальной организации экономических, социальных и расселенческих процессов, а затем производится оценка их влияния на состояние окружающей среды, во втором — напротив, сначала описывается экологическая ситуация, а затем ведется поиск причин тех или иных явлений.

В качестве источников информации следует принимать открытые базы данных государственных учреждений, профильных министерств и ведомств, муниципальных служб, таких как: Росстат, Территориальные органы Федеральной службы государственной статистики, Министерство природных ресурсов и экологии Российской Федерации, Министерство экономического развития Российской Федерации и др. Помимо этого при работе могут быть использованы результаты исследований по выбранному объекту, выполненные другими исследователями и опубликованные в электронных библиотеках научных публикаций (Научная электронная библиотека eLIBRARY.RU https://www.elibrary.ru/, Научная электронная библиотека «КиберЛенинка» https://cyberleninka.ru/, платформа Web of Science https://clarivate.com/ru/solutions/web-of-science/ и др.)

Акцент в исследовании должен быть направлен на территориальные аспекты: расселение, плотность населения, уровень урбанизированности территории, сформированность природного каркаса, взаимосвязь расселения и экологии, влияние природно-климатических условий на экологическую ситуацию и т.п.

## **Задание кейса:**

1. Выберите объект исследования. Это может быть один из 82 субъектов Российской Федерации, либо один из 63 крупных или 15 крупнейших городов России. Выбор объекта исследования может быть связан как с личными предпочтениями, так и с наличием в свободном доступе необходимого для работы объема информации.

- 2. Проведите сбор данных, в том числе на основе открытых источников информации и открытых баз данных сети Интернет (Росстат https://rosstat.gov.ru/, Пензастат https://pnz.gks.ru/, ФГИС ТП https://fgistp.economy.gov.ru/, Открытые данные Министерства природных ресурсов и экологии Российской Федерации https://www.mnr.gov.ru/opendata/, Data.gov.ru (открытые данные России), Web-Атлас: «Окружающая среда и здоровье населения России» http://www. sci.aha.ru/ATL/, ИАС ООПТ РФ http://oopt.aari.ru/ и др.) по экологической ситуации в одном из субъектов (городов) РФ: состояние воздушного бассейна, состояние почвенного покрова, нерушенность территорий, состояние водного бассейна, особенности природно-климатических условий, озелененность территории и т.п., - за период 5-10 лет по отношению к моменту проведения исследования.
- 3. Выполните анализ статистических данных в динамике (Excel, Statistica) и отобразите их в виде диаграмм, картограмм и т.п. Подберите экологические картографические материалы — материалы, являющиеся картографической интерпретацией экологической информации по объекту исследования, размещенные в открытых источниках.
- 4. Выявите и проанализируйте экологические проблемы территории: определите степень сформированности природного каркаса региона (города), выявите зоны экологического риска с визуализацией результатов анализа в виде схем на картографической основе и в виде других поясняющих материалов (с помощью цифровых инструментов: графических и текстовых редакторов Excel, PowerPoint, CorelDRAW, Adobe Illustrator, AutoCAD; ГИС-технологий: MapInfo др.);
- 5. .Сформулируйте выводы по экологической ситуации объекта исследования. Какую взаимосвязь между урабанизационными процессами, антропогенным воздействием на окружающую среду и экологическими последствиями Вы увидели во время исследования? Какие природно-климатические особенности территории, оказывающие влияние на экологическую ситуацию, Вы выявили в процессе исследования? Какие процессы в наибольшей степени влияют на экологическую ситуацию Вашего объекта исследования?
- 6. Предложите системы природоохранных мероприятий с визуализацией результатов анализа в виде схем на картографической основе и в виде других поясняющих материалов (с помощью цифровых инструментов: графических и текстовых редакторов Excel, PowerPoint, CorelDRAW, Adobe Illustrator, AutoCAD; ГИС-технологий: MapInfo, ГИС-панорама др.).
- 7. Подготовьте доклад-презентацию с помощью цифровых инструментов: PowerPoint (Canva, Adobe Illustrator).

#### **Условия выполнения кейса:**

Задание выполняется индивидуально каждым студентом. Результаты работы оцениваются путем перекрестного рецензирования другими студентами учебной группы.
# **ЗАДАЧИ ПО ТРУДОВОМУ ПРАВУ**

Бойко Игорь Анатольевич, преподаватель, Государственное профессиональное образовательное учреждение Тульской области «Новомосковский строительный колледж»

Корреспондирующий автор: klimenko\_2015@inbox.ru

Образовательная программа: «Техническая эксплуатация подъёмнотранспортных строительных, дорожных машин и оборудования», 23.02.04. Механики

Учебная дисциплина/дисциплины: Правовое обеспечение профессиональной деятельности

Темы: Правовое регулирование трудовых отношений

#### **ЦИФРОВЫЕ КОМПЕТЕНЦИИ**

Студенты будут знать основы трудового права РФ.

Смогут, в случае возникновения трудовых споров, воспользоваться юридической информацией размещенной на различных официальных правовых сайтах.

Студенты овладеют навыками работы в сети интернет, в частности, с правовыми порталами «Гарант» и «Консультант плюс».

**Узкоспециализированные цифровые технологии:** сайты «Гарант», «Консультант плюс».

**Универсальные «сквозные» цифровые технологии:** Google Docs, «Google drive», «iCloud», «Яндекс диск», поисковые системы Google, Яндекс и т.д.

#### **Источники:**

Трудовой Кодекс РФ, Комментарии к Трудовому Кодексу РФ, Постановление правительства РФ № 2406 от 31. 12. 2020 г. сайты «Гарант», «Консультант плюс».

#### **Типы данных:** текстовые.

#### **ЦЕЛЬ КЕЙСА**

Сформировать у студентов навыки работы с правовой информацией, полученной из различных источников (документов, сайтов), а так же научить их применять эти знания на практике, например при возникновении трудовых споров по месту работы.

#### **Задачи кейса:**

## **Задача 1**

В. устроился водителем-экспедитором в фирму «Плюс-пресс». Проработав полгода, В. решил сменить место работы. Директор фирмы подписал его заявление об увольнении, сказав, что за расчетом В. может обратиться через 10 дней, когда сотрудникам фирмы будет выплачиваться очередная зарплата, поскольку бухгалтерии так будет удобнее произвести расчеты. Правомерны ли действия работодателя?

Ответ: Неправомерны, так как нарушается требование ст. 140 ТК РФ: при прекращении трудового договора выплата всех сумм, причитающихся сотруднику, производится в день его увольнения. Если работник в день увольнения не работал, то соответствующие суммы должны быть выплачены не позднее следующего дня после предъявления уволенным работником требования о расчете.

#### **Задача 2**

И. устроилась продавцом в цветочный магазин, директор установил для неё испытательный срок в течении месяца. После окончания испытательного срока И. получила зарплату на треть меньше, чем это было оговорено при приеме на работу. На её вопрос, почему сумма оказалась меньшей, работодатель ответил, что оплата труда специалиста, находящегося на испытательном сроке, меньше зарплаты сотрудников, прошедших испытание. Правомерны ли действия директора магазина?

Ответ: Тот факт, что испытательный срок — это взаимная проверка для работодателя и работника, не изменяет того обстоятельства, что период испытания обычная работа. А, следовательно, она подлежит оплате.

В период испытания на работника распространяются положения трудового законодательства и иных нормативных правовых актов, содержащих нормы трудового права, коллективного договора, соглашений, локальных нормативных актов согласно части 3 статьи 70 Трудового Кодекса РФ. Работник на испытании обладает теми же основными правами, что и остальные работники.

#### **Задача 3**

В марте 2021 года М. был принят грузчиком на работу в магазин «Продукты». Директор магазина сказал, что зарплата М. будет составлять 11500 рублей в месяц. Прокомментируйте ситуацию.

Ответ: права М. были нарушены, т.к. согласно ст. 133 Трудового Кодекса РФ минимальный размер оплаты труда устанавливается на всей территории РФ и не может быть ниже прожиточного минимума. Согласно Постановлению правительства РФ № 2406 от 31. 12. 2020 г. прожиточный минимум установлен в размере 12702 рубля.

#### **Задача 4**

Находясь в отпуске на юге, А. ответил на звонок директора фирмы, в которой работал. Во время телефонного разговора работодатель в приказном порядке сообщил, что А. нужно прервать отпуск и через два дня явиться в компанию, так как, по словам руководителя, работать не кому, а оставшийся отпуск А. потом отгуляет. На возражения А. начальник ответил угрозой увольнения. Должен ли А. выполнить требование работодателя или остаться в отпуске до его окончания?

Ответ: А. может не выполнять требование работодателя, так как согласно пункту 2 статьи 125 Трудового Кодекса РФ отзыв работника из отпуска допускается только с его согласия.

#### **Описание кейса:**

Представленные задачи моделируют конкретную ситуацию, которая может возникнуть при устройстве на работу или в ходе трудовой деятельности. Решая поставленную задачу, студенты учатся принимать правильные решения и отстаивать свои права в профессиональной области.

#### **Условия выполнения кейса:**

Представленные задачи являются частью контрольной работы, направленной на проверку знаний студентов по теме «Правовое регулирование трудовых отношений». Во время занятия раздаются на карточках, и студенты выполняют задания в течении определенного времени. При решении задач разрешается пользоваться Трудовым Кодексом РФ и правовыми интернет ресурсами.

# **ПЛАКАТ. РАЗРАБОТКА ТВОРЧЕСКОГО ПРОЕКТА**

Пеперева Екатерина Владимировна, преподаватель колледжа Московский университет имени С.Ю. Витте, г. Москва Корреспондирующий автор: k@pepereva.ru Образовательная программа: 42.02.01 Реклама Дисциплина: ОП.01 Рисунок с основами перспективы Тема: «Плакат-афиша»

# **ЦИФРОВЫЕ КОМПЕТЕНЦИИ**

Кейс направлен на формирование у обучающихся компетенции ПК 1.3., сформулированной в федеральном государственном образовательном стандарте среднего профессионального образования по специальности 42.02.01 Реклама (утв. приказом Министерства образования и науки РФ от 12 мая 2014 г. N 510) — разрабатывать авторские рекламные проекты.

В рамках реализации цифровых компетенций студенты будут:

- ‒ Знать методику постановки поэтапных задач для реализации творческого проекта.
- ‒ Уметь собирать текстовую и визуальную информацию используя интернет-браузеры (Firefox, Internet Explorer, Opera, Google Chrome и т.д.).
- ‒ Уметь использовать облачные сервисы для организации и хранения цифрового контента, а также приобретение умения использовать возможности делиться информацией, предоставляемые облачными сервисами (Google Drive, Dropbox, Яндекс диск, Google диск и т.д.).
- ‒ Уметь осуществлять предварительную разработку визуальной концепции, используя технологии инфорграфики (Canva, Visme, Piktochart, PowerPoint и т.д.).
- ‒ Уметь организовывать творческую деятельность, систематизировать информацию для выработки творческих идей с использованием современных цифровых технологий (Miro, jamboard.google.com, Trello, TimLineJS).

### **Источники:**

- 1. Курс лекций по дисциплине «Рисунок с основами перспективы»
- 2. Инструкция по работе с доской Miro https://www.youtube.com/ watch?v=Ll5GuLqNVFU&t=1s
- 3. Инструкция по работе Canva https://www.youtube.com/watch?v=NW6ofohVFrk
- 4. «Графический дизайн рекламы. Плакат: учебное пособие». Авторы Веселова Ю. В., Семёнов О. Г. Новосибирск. Новосибирский государственный технический университет, издание 2012 г.
- 5. «Плакат для общественного мероприятия: учебно-методическое пособие для студентов по дисциплине «Дизайн-проектирование». Авторы Пестерева З. М., Худякова Н. В. Екатеринбург. Уральский государственный архитектурно-художественный университет (УрГАХУ), издание 2019 г.

**Типы данных:** графические, текстовые.

# **ЦЕЛЬ КЕЙСА**

- Освоение метода разработки творческой идеи по заданной теме.
- ‒ Оформление разработки идеи с использованием цифровых технологий.
- Реализация проекта в материале.

#### **Задачи кейса:**

В ходе выполнения практического задания студент приобретает навыки поиска и сбора необходимой текстовой и визуальной информации для решения поставленной творческой задачи, используя интернет-ресурсы и грамотно формулируя запрос. Изучает работы других авторов, повышая свою профессиональную насмотренность, использует для этого интернет-браузеры. Учится организовывать собранную информацию, генерировать творческую идею проекта и представлять ее на защиту, используя для этого цифровые технологии. Реализовывает ранее полученные знания умения и навыки рисунка, построения композиции, создания декоративного изображения. В результате выполнения поставленной задачи у студента образуется прочная связь между творческим процессом и практической реализацией рабочего проекта.

## **Описание кейса:**

Необходимо изготовить плакат-афишу для регулярно проходящего мероприятия. Название и тему мероприятия студент получает методом жеребьевки при получении задания. Такой подход к выбору темы помогает приблизить учебную работу к реальным профессиональным условиям работы с реальным заказчиком. Студент самостоятельно разрабатывает полученную тему.

#### **Целевые установки и результирующие задачи:**

‒ По итогам практического задания подготовить ключевую текстовую информацию, и составить mudboard (доска настроения от англ. mood board) на основании подобранного фотоматериала.

- По итогам практического задания составить mudboard из работ авторов плакатного искусства. Выделить стилистические и композиционные приемы, которые являются наиболее выигрышные в работах, вошедших в подборку.
- Из собранной информации составить наглядную схему, итогом которой является сформулированная Идея плаката и перечень приемов, которые наиболее подходят для визуальной реализации этой идеи, подборка эскизов.
- Обсуждение и защита вариантов проекта с преподавателем (заказчиком).
- Реализация проекта в материале (Допускается использование смешанных техник. Результат должен отвечать основным законам плакатного искусства: броскость, лаконичность, возможность восприятия на ходу, концентрация внимания на главной фигуре).
- Важным критерием является способность студента выполнять каждый этап работы в обозначенный срок.

#### Последовательность выполняемых операций:

- По предложенной теме собрать информацию, используя интернет-браузеры  $\mathbb{L}$ (Firefox, Internet Explorer, Opera, Google Chrome и т.д.) (Для сбора информации использовать официальный сайт, новостные ресурсы и публикации в социальных сетях. Для поиска использовать не менее пяти вариантов формулировки ключевого запроса).
- 2. Составить mudboard, используя приложение Canva из фотографий, собранных в результате сбора информации (на первом этапе), которые наиболее полно визуально отражают настроение и главный посыл мероприятия.
- 3. Провести небольшое исследование творчества мастеров плакатного искусства, используя интернет-браузеры (Firefox, Internet Explorer, Opera, Google Chrome и т. д.), а также интернет музеи графики такие как http://drawingmuseum.org/, http://www.printsmuseum.ru/main/, http://plakatpobedy.tilda. ws/#rec189384679, https://artchive.ru/art\_forms/poster. В итоге исследования студент составляет не менее трех вариантов mudboard из работ авторов плакатного искусства, подбирая варианты стилистической реализации наиболее близких к предлагаемому проекту.
- 4. Систематизировать собранную информацию, используя площадку Miro.
- 5. Далее, продолжая проект на площадке Miro, сформулировать идею плаката и подготовить визуальную разработку для защиты проекта.
- 6. Выполнить работу в материале на листе форматом А2.
- 7. Получившуюся работу оформить в раму с паспарту.

# **РАБОЧАЯ ПРОГРАММА ДИСЦИПЛИНЫ «ФИНАНСЫ» (ПРОДВИНУТЫЙ КУРС)**

Учурова Елена Огаевна, доцент, к.э.н. ФГБОУ ВО «Калмыцкий государственный университет имени Б. Б. Городовикова»

Корреспондирующий автор: uchurova.eo@gmail.com

Направление подготовки: 38.04.08 Финансы и кредит

Направленность (профиль): «Финансы и банковское дело»

Уровень высшего образования: магистратура в рамках подготовки по программе высшего образования — магистратура ФГОС 3++ 38.04.08 Финансы и кредит

Наименование: Финансы (продвинутый курс)

Темы: «Финансы понятие, сущность денежных отношений», «Финансовая политика (конъюктурная, денежная, фискальная)», «Деньги, денежная система, денежное обращение, инфляция», «Государственные финансы. Формирование денежной ликвидности в экономике», «Финансовые инструменты с применением современных цифровых технологий», «Финансовые институты и их механизмы экономического развития в цифровом пространстве», «Возможности и противоречия создания мировой резервной валюты в цифровом пространстве», «Типы финансовых систем, национальные модели финансовых рынков и ИТ в финансовой сфере», «Современные тренды развития цифровых технологий в финансовой сфере».

# **ЦИФРОВЫЕ КОМПЕТЕНЦИИ**

Студенты будут знать:

- ‒ ИТ при формировании коммуникаций на рынке финансовых инструментов.
- ‒ Сущность процесса управления по данным информационных систем (Datadriven management).
- ‒ Методы анализа бизнес-процессов, как совокупности обработки данных в компании, их метаданных.
- ‒ Технологию Process Mining.

Студенты будут уметь:

- ‒ Использовать в полном объёме так называемый «цифровой интеллект».
- ‒ Использовать минимальный набор программных инструментов для формирования навыков Системного аналитика в области «Цифровых финансов».
- ‒ Осуществлять SWOT-анализ.

Студенты будут владеть навыками:

- ‒ Командного и критического мышления, коммуникативными навыками.
- ‒ Работы в MIRO.
- ‒ Google Docs (Google Документы), LMS (СДО ЛОТОС внутренняя образовательная система КАЛМГУ).
- ‒ Приемами анализа цифровых следов деятельности предприятий в ERP-системах и системах ЭДО.
- ‒ Приемами анализа открытых данных (opendata, mkrf.ru, rosstat.gov.ru/opendata, data.gov.ru). На примере данных Госкомстат РФ, ЦБ РФ, ЕАЭС, Всемирного банка и др.
- ‒ Аналитическими средствами (на примере PowerBI / PowerQuery / PowerPivot).

#### **Узкоспециализированные цифровые технологии:**

- 1. Использование Google–документов, применение программы Zoom, Teams, MIRO; Google Docs (Google-документы), расчет показателей в программе Statistica, формирование отчетности в системе 1С-Предприятие 8.X и системах ЭДО**.**
- 2. Использование цифровой аналитики и искусственного интеллекта (технология Process Mining) путем создания интеллектуальной модели управления активами и пассивами финансово-кредитного учреждения.
- 3. Прогнозирование временных рядов на основе показателей макро-, мезои микрофинансирования и прогнозирование поведения пользователей на основе цифровой аналитики.
- 4. Прогнозирование финансовых цен и рыночные суждения на основе цифровой аналитики.
- 5. Автоопределение факторов на основе генетического программирования, интерпретируемости модели и обратной атрибуции.
- 6. Стратегия многоцелевой оптимизации.
- 7. Последовательный чат и сопоставление транзакций на основе технологии NLP.
- 8. Своевременная статистика транзакций, извлечение правил транзакций и анализ рынка в реальном времени на основе технологии цифровой аналитики.
- 9. Гибкое расширение и возможности распределенного обучения на основе финансового облака.
- 10. Алгоритмы анализа поведения пользователей.
- 11. NLP.
- 12. Машинное обучение и технологии человеко-машинного взаимодействия.
- 13. Автоматическое распознавание речи (ASR) и преобразование текста в речь (TTS).

#### **Универсальные «сквозные» цифровые технологии:**

- ‒ BIG Data анализ данных
- ‒ Технология Process Mining
- ‒ Технологии NLP
- ‒ VR виртуальная реальность
- ‒ Open banking
- ‒ Криптовалюта
- ‒ Big Tail
- ‒ MIRO;
- ‒ Google Docs (Google Документы)
- ‒ LMS (СДО ЛОТОС внутренняя образовательная система КАЛМГУ)
- ‒ ERP-системах и системах ЭДО
- ‒ Анализ открытых данных (opendata, mkrf.ru, rosstat.gov.ru/opendata, data.gov.ru). На примере данных Госкомстат РФ, ЦБ РФ, ЕАЭС, Всемирного банка и др.
- ‒ Аналитическими средствами (на примере PowerBI / PowerQuery / PowerPivot)
- ‒ Программа Statistica
- ‒ Формирование отчетности в системе 1С-Предприятие 8.X и системах ЭДО

#### **Источники:**

- 1. Лукша П. Песков Будущее образование: глобальная повестка/ Д CC BY RF Group www.refuture.me 2010–2013
- 2. Сайт проекта: «Исследование российского рынка онлайн образования и образовательных технологий», http://edumarket.digital
- 3. Введение в ценные бумаги и инвестиции Know-Now Fund financial Research Associates, ltd.
- 4. Цифровые модели и двойники на платформе https://digital-twins.2035.university/
- 5. Черноус Д. Инвестиции с интеллектом: как эффективно использовать ИИ в бизнесе /Анализ процессов—путь к цифровому лидерству/ Современный сборник статей «HBR Россия» и «Ведомости»…
- 6. Максин А.В., КачалинаЕ. А., Голяков В. Е., Власова С. В. Коммуникация и кооперация в цифровой среде// АНО «Цифровой регион»
- 7. Mentimeter сервис в удаленной работе. Официальный сайт на английском: Tools for Remote Working
- 8. Jamboard на сайт https://jamboard.google.com/
- 9. Проект Data Culture: https://www.hse.ru/dataculture/
- 10. Открытые данные: opendata.mkrf.ru, rosstat.gov.ru/opendata, data.gov.ru

# ЦЕЛЬ КЕЙСА

Формирование теоретических основ развития финансовых отношений в разных сферах финансовой системы, изучение их механизмов, с использованием современных информационных технологий (далее ИТ) и программных средств при решении профессиональных задач, необходимых в профессиональной деятельности выпускника, которые востребованных на рынке труда.

# Задачи кейса

- Изучить сущность понятия финансы и финансовой системы в экономике стра- $1.$ HЫ.
- 2. Изучить деньги и денежную систему.
- 3. Изучить государственные финансы.
- 4. Использовать источники информации, анализировать и интерпретировать данные статистики в области финансов.
- 5. Выявлять и проводить исследования актуальных научных и практических проблем в области финансов с учетом основных трендов развития финансовых услуг в условиях цифровизации.
- 6. Изучить технологии автоматизации бизнес-процессов при помощи роботов («беспилотные финансы»).
- 7. Сформировать новые траектории в бизнесе в сфере финансовых услуг для качественного улучшения сервиса реального объекта.
- 8. Сформировать представление о системном анализе в области «Цифровых финансов».
- 9. Сформировать командное, креативное, критическое мышление с коммуникативными навыками при использовании информационных технологий.

#### Описание кейса:

Современная практика создает все новые финансовые услуги, такие как оплата, кредит, управление капиталом и страхование. Прогнозируя тенденции развития Финтеха, необходимо расширить фокус на всю цифровую экономику. Несомненно, в ближайшие 10–20 лет Финтех станет основной движущей силой развития глобальной цифровой экономики.

Развитие финансовых отношений в разных сферах финансовой системы предполагает изучение их механизмов с использованием современных информационных технологий и программных средств при решении профессиональных задач.

Профессиональная деятельность выпускника предполагает в области финансовых услуг, которые могут привести к появлению новых бизнес-моделей, приложений, процессов или продуктов с соответствующим существенным влиянием на предоставление финансовых услуг.

Профессиональная деятельность выпускника формирует задачи и технические задания для разработчиков ПО новых финансовых услуг, чтобы проверить практичность технологических тенденций в финансовых сценариях.

Профессиональная деятельность выпускника позволяет людям более естественно и без усилий взаимодействовать с цифровым миром Виртуальная реальность (VR), дополненная реальность (AR) и смешанная реальность (MR). Этот комбинированный сдвиг как в моделях восприятия, так и в моделях взаимодействия приводит к будущему мультисенсорному опыту. Возможность общаться с пользователями через многие человеческие чувства обеспечит более богатую среду для доставки подробной информации. Долгосрочное проявление мультиопытности (МХ) — это единый цифровой опыт, который является бесшовным, совместным, последовательным, персонализированным и индивидуальным, окружающий,

Это произойдет в течение следующих пяти лет - и уже ускоряется пандемией COVID-19, которая привела к усилению уверенности в цифровых точках соприкосновения.

Создание многопрофильной основной команды, профессионалов в области и финансов, и ИТ. Влияние на бизнес: организации переходят от проектов к совершенно новым финансовым продуктам. Понимание и использование разнообразного опыта имеет важное значение для эффективности клиентского опыта (CX), опыта сотрудников (EX) и стратегии UX. Многопользовательский опыт начинается с установки на устранение трений и усилий для пользователей - внутренних или внешних — посредством контекстного использования цифровых технологий. Принятие этого менталитета позволит руководителям приложений лучше согласовываться с бизнес-целями и быть более гибкими в достижении положительных бизнес-результатов. Когда стратегии СХ, EX, UX и МХ выполняются друг с другом в гармонии и синхронности, можно предоставить трансформирующий и запоминающийся опыт для клиентов, сотрудников и всех пользователей цифровых продуктов и финансовых услуг.

#### Условия выполнения кейса:

Оптимальный размер группы - 15 чел.

Общие рекомендации — изучение дисциплины направлено на формирование общекультурных и профессиональных компетенций, выражающееся в приобретении обучающимися знаний, умений, навыков, необходимых для решения профессиональных задач и компетенций:

ОПК-1 — готовность к коммуникации в устной и письменной формах на русском и иностранном языках для решения задач профессиональной деятельности.

Знать: основы коммуникации в устной и письменной формах на русском и иностранном языках для решения задач профессиональной деятельности специальную терминологию на иностранном языке, используемую в научных текстах, структурирование текста, основные приемы перевода специального текста.

Уметь: осуществлять коммуникации в устной и письменной формах на русском и иностранном языках для решения задач профессиональной деятельности соотносить профессиональную лексику на иностранном языке с соответствующим определением на русском языке.

Владеть: навыками эффективной коммуникации в устной и письменной формах на русском и иностранном языках для решения задач профессиональной деятельности иностранным языком как средством общения и письма.

**ПК‑4** — способность провести анализ и дать оценку существующих финансовоэкономических рисков, составить и обосновать прогноз динамики основных финансово-экономических показателей на микро-, макро- и мезоуровне.

Знать: классификацию, условия и причины возникновения финансовоэкономических рисков, способы идентификации, оценки и минимизации этих рисков на макро- и микроуровне.

Уметь: выявлять существующие фактические и потенциальные финансовоэкономические риски, и оценивать последствия их реализации; осуществлять анализ финансово-экономических показателей, характеризующих деятельность организаций, разрабатывать и обосновывать предложения по их совершенствованию.

Владеть: навыками и методами оценки и анализа экономических рисков, составления прогноза динамики финансово-экономических показателей на макрои микро- уровнях, на которые влияют риски; методами и приемами минимизации и потерь доходов, вызванных наступлением рисковых случаев.

**ПК‑21** — способность выявлять и проводить исследование актуальных научных проблем в области финансов и кредита.

Знать: современные проблемы в области финансов и кредита.

Уметь: выявлять и определять пути решения наиболее актуальных проблем в области финансов, в банковской деятельности.

Владеть: способы оценки финансовых рисков, основные принципы и этапы управления финансовыми рисками, основные методы и пути снижения финансовых рисков.

**ПК‑23** — способность выявлять и проводить исследование финансовоэкономических рисков в деятельности хозяйствующих субъектов для разработки системы управления рисками.

Знать: способы оценки финансовых рисков, основные принципы и этапы управления финансовыми рисками, основные методы и пути снижения финансовых рисков.

Уметь: выявлять, идентифицировать, оценивать и минимизировать финансовые риски хозяйствующих субъектов и банков в их числе.

Владеть: навыками проведения исследования выявленных финансовоэкономических рисков хозяйствующих субъектов для разработки системы управления их рисками.

Методические материалы, определяющие процедуры оценивания формируемых компетенций в ходе текущего контроля: на начальном этапе компетенции ОПК –1, компетенции ПК‑4, компетенции ПК‑21, компетенции ПК‑23

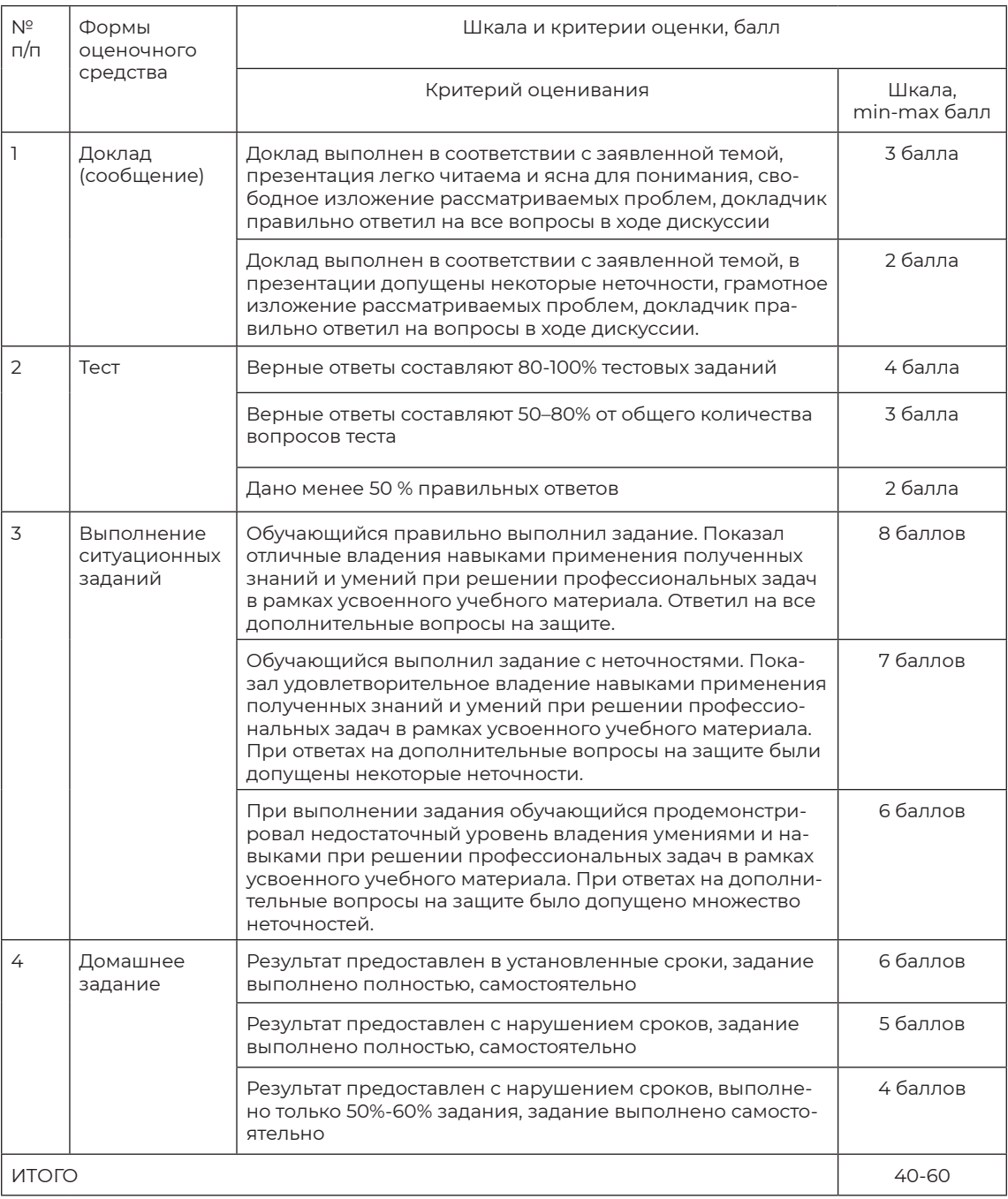

### Критерии оценки:

При оценивании результатов обучения: знания, умения, навыки и/или опыта деятельности (владения) в процессе формирования заявленных компетенций используются различные формы оценочных средств текущего контроля и промежуточной аттестации.

#### Наименование оценочного средства:

Кейс «Профессиональные участники РЦБ (брокеры)».

По теме 5: Финансовые инструменты с применением современных цифровых технологий.

Кейс-задания — основной элемент метода case-study, который относится к неигровым имитационным активным методам обучения. Метод конкретных ситуаций который представляет собой метод проблемно-ситуационного анализа, основанный на обучении путем решения конкретных задач — ситуаций (выполнения кейс-заданий.

#### Краткая характеристика оценочного средства:

Разработать медийный реестр профессиональных участников РЦБ (из ссылок на официальные порталы профессиональных участников РЦБ), используя:

1 MIRO

#### https://miro.com/app/board/o9J\_IJRXhbk=/

Рассмотреть преимущества и недостатки и провести SWOT-анализ (российских брокеров, американских брокеров)

2. Информационный ресурс Реестр Центрального Банка РФ

https://www.cbr.ru/

https://www.cbr.ru/registries/

3. Модели цифровых компетенций

(EU Digital Competence Framework for Educators)

https://docs.google.com/presentation/d/100F3gGSOyTumlPN\_c\_xBGiO\_y\_qKl\_Mx/ edit#slide=id.pl

#### Представление оценочного средства в фонде:

Знать:

- ИТ при формировании коммуникаций на рынке финансовых инструментов.
- Сущность процесса управления по данным информационных систем (Datadriven management).

Владеть:

- Командным и критическим мышлением, коммуникативными навыками.
- Работой в MIRO; Google Docs (Google Документы).
- Приемами анализа цифровых следов деятельности предприятий в ERP-систе-

мах и системах ЭДО.

- ‒ Приемами анализа открытых данных (opendata, mkrf.ru, rosstat.gov.ru/opendata, data.gov.ru). На примере данных Госкомстат РФ, ЦБ РФ, ЕАЭС, Всемирного банка и др.
- ‒ Моделью цифровых компетенций (EU Digital Competence Framework for Educators).

# **ИЗУЧЕНИЕ СТРУКТУРЫ И ДИНАМИКИ УДЕЛЬНОГО ВЕСА ГОРОДСКОГО И СЕЛЬСКОГО НАСЕЛЕНИЯ РОССИИ ЗА ПОСЛЕДНИЕ 100 ЛЕТ**

Чалганова Алла Анатольевна, старший преподаватель, федеральное государственное бюджетное образовательное учреждение высшего образования «Российский государственный гидрометеорологический университет», Санкт-Петербург

Корреспондирующий автор: chalganova\_a@mail.ru

Образовательные программы: 38.03.02 Менеджмент, 38.03.01 Экономика, 38.03.04 Государственное и муниципальное управление

Дисциплина: Статистика

Темы: «Источники, обработка и представление статистических данных», «Абсолютные и относительные величины», «Теоретические основы, информационное и методологическое обеспечение социально-экономической статистики»

## **ЦИФРОВЫЕ КОМПЕТЕНЦИИ**

Студенты будут знать:

- ‒ Основные источники данных государственной статистики в интернете; цифровые инструменты для командной работы.
- ‒ Базовые принципы визуализации данных в статистике.
- ‒ Базовые методы статистического анализа данных, относящиеся к предметной области поставленной задачи.

Студенты будут уметь:

- ‒ Пользоваться цифровыми браузерами для просмотра, поиска, извлечения и анализа данных.
- ‒ Скачивать и переносить данные в программную среду для дальнейшего анализа.
- ‒ Использовать цифровые инструменты для командной работы онлайн.
- ‒ Использовать MS Excel на базовом уровне для описания данных, построения диаграмм, применять базовые методы статистического анализа (описательные статистики, метод группировки данных, относительные показатели структуры)

для решения поставленной профессиональной задачи; использовать MS Word для формирования отчетов, MS PowerPoint — для презентации исследовательской задачи и ее решения.

Студенты будут владеть:

- Навыками использования облачных сервисов для хранения и совместного использования файлов.
- Навыками командной работы над профессиональной задачей.
- Навыками переноса данных в программную среду для дальнейшей обработки и анализа.
- ‒ Навыками визуализации данных для презентации исследуемой проблемы и ее решения.
- ‒ Навыками применения методов статистического анализа данных.

#### **Источники:**

- 1. Официальный сайт Росстата. Режим доступа: www.gks.ru
- 2. Статистика: учебник / В. В. Глинский, В. Г. Ионин, Л. К. Серга [и др.]; под ред. В. Г. Ионина. — 4‑е изд., перераб. и доп. — М.: ИНФРА-М, 2018. — 355 с. — (Высшее образование: Бакалавриат). Режим доступа: http://znanium.com/catalog. php?bookinfo=925878
- 3. Маркова, В. Д. Цифровая экономика: учебник / В. Д. Маркова. Москва: ИН-ФРА-М, 2021. — 186 с. — (Высшее образование: Бакалавриат). — DOI 10.12737/tex tbook\_5a97ed07408159.98683294. — ISBN 978–5–16–013859–6. — Текст: электронный. — URL: https://znanium.com/catalog/product/1215151.
- 4. Общая и прикладная статистика: Учеб. для студ. высш. проф. обр./Р.Н.Пахунова, П. Ф. Аскеров и др.; Под общ. ред. Р. Н. Пахуновой — М.: НИЦ ИНФРА-М, 2013–272с.: Режим доступа: http://znanium.com/bookread2.php?book=404310
- 5. Социально-экономическая статистика: Учебник / Под ред. Ковалев В. В. — СПб: СПбГУ, 2014. — 328 с. Режим доступа: http://znanium.com/ bookread2.php?book=941162
- 6. Информационные системы и цифровые технологии. Практикум: учебное пособие. Часть 1 / под общ. ред. проф. В. В. Трофимова, доц. М. И. Барабановой. — Москва: ИНФРА-М, 2021. — 212 с. — (Высшее образование: Бакалавриат). — ISBN 978–5–16–109660–4. — Текст: электронный. — URL: https://znanium.com/catalog/ product/1731904 (дата обращения: 14.07.2021). — Режим доступа: по подписке.
- 7. Информационные системы и цифровые технологии: учебное пособие: в 2 ч. Ч. 2. Практикум / под общ. ред. проф. В. В. Трофимова, доц. Т. А.Макарчук. — Москва: ИНФРА-М, 2021. — 217 с. — ISBN 978–5–16–109676–5. — Текст: электронный. — URL: https://znanium.com/catalog/product/1786661 (дата обращения: 14.07.2021). — Режим доступа: по подписке.
- 8. Езепов Дмитрий. Статистический анализ в MS Excel. [Электронный ресурс]: URL: https://statanaliz.info/
- 9. Сухаревски Александр, Сторожев Арсен. Что делают компании, успешно использующие ИИ и аналитику данных, и не делают остальные. [Электронный ресурс]: [веб-сайт]. URL: https://hbr-russia.ru/innovatsii/upravlenie-

innovatsiyami/874277

- 10. MicroExcel [Электронный ресурс]: https://microexcel.ru/
- 11. Приемы и хитрости Microsoft Excel http://skillsexcel.blogspot.com/2014/07/blogpost\_21.html
- 12. Основы статистики. [Электронный ресурс]: https://stepik.org/course/76/promo
- 13. Как использовать Miro на вебинарах и совещаниях. [Электронный ресурс]: https://webinar.ru/blog/miro\_na\_webinarah\_i\_soveshaniyah/.

**Типы данных:** открытые текстовые и числовые данные.

# **ЦЕЛЬ КЕЙСА**

Формировать цифровые исследовательские навыки, навыки проведения статистического анализа с использованием цифровых инструментов обработки данных и представления результатов анализа.

# **Задачи кейса:**

- ‒ Получение навыков совместной работы в мини-группах.
- ‒ Развитие навыков использования для организации совместной работы интерактивных досок (Padlet, Miro).
- ‒ Развитие навыков выполнения совместной работы в Google-документах.
- ‒ Получение навыков поиска данных официальной статистики на открытых ресурсах в сети Интернет.
- ‒ Выполнение обработки полученных данных с использованием табличного процессора Excel.
- Развитие навыков визуализации полученных результатов с использованием графиков Excel и средствами подготовки презентаций PowerPoint.

# **Описание:**

Задача реализации кейса: формирование цифровых навыков в аналитике данных, представляющих информацию о социально-экономических явлениях и процессах, с использованием статистического инструментария на примере статистической оценки структуры и динамики удельного веса городского и сельского населения России на протяжении последнего столетия. В основу группировки положен аттрибутивный признак: проживание в сельской местности или в городе. Изменение структуры населения по данному признаку во времени позволяет охарактеризовать процессы, происходившие и происходящие в обществе в течение периода наблюдения.

Для выполнения задания необходимо найти в базах данных сети Интернет информацию за последние 100 лет об общей численности населения России и с подразделением на группы: городское и сельское население. Эти данные позволят рассчитать удельный вес (долю) городского и сельского населения. Можно воспользоваться уже готовыми показателями. Построить графики изменения удельных весов изучаемых групп населения во времени с шагом приблизительно равным 10 годам в зависимости от располагаемой информации. Исследуемый период должен охватить последние 100 лет. Построенный график позволит определить,

в каком году соотношение сельского и городского населения в России было равным. Данные о структуре населения страны за последний представленный год, который должен быть максимально приближен к текущему, для наглядности удобно изобразить в виде круговой диаграммы.

#### Условия выполнения кейса:

Задание обучающимся предполагает реализацию трех этапов:

1. Информационный (планирование и организация работы, сбор и подготовка данных к анализу).

2. Аналитический (анализ данных и их визуализация).

3. Интерпретация и подготовка отчета с презентацией.

Решение заданий кейса можно осуществлять в группах обучающихся (3-5 человек), исходя из основных принципов коллективной работы — каждый член группы выполняет порученную командой часть задания и несет ответственность за общекомандный результат.

Реализация информационного этапа осуществляется в следующей последовательности:

1. Студенты самостоятельно разбиваются на группы для общекомандной работы. Для командной работы можно использовать платформы для проведения конференций (Zoom, Skype), интерактивные доски (Padlet, Miro), для хранения и совместного использования данных можно использовать облачные сервисы: Google Docs, Google Sheets.

2. Данные для дальнейшего анализа студенты отбирают из открытых источников. Предпочтение следует отдавать официальным публикациям Росстата (https://rosstat.gov.ru/). Официальная статистика содержит информацию о населении, в том числе включает раздел «Демография», к которому относятся данные о численности населения по группам.

3. Подготовка данных к анализу предполагает их проверку на полноту и сопоставимость, оценку уникальности, дублирования данных, а также пропусков данных. Кроме того, выбранные исходные данные должны быть представлены в едином формате таблиц Excel (.xls). Ввиду большой протяженности периода анализа, удобно отобрать для графического анализа около 10 точек, которые образуют временной ряд с равными интервалами. Выбранные значения моментов времени и соответствующих показателей доли городского и сельского населения, которые нужно рассчитать, представить в таблице.

Реализация аналитического этапа осуществляется в следующей последовательности:

1. Исходя из сформированного массива данных, представленного в xls — формате, подобрать необходимые инструменты для графического изображения динамики показателей удельного веса сельского и городского населения в общей численности населения страны.

2. По диаграмме определить момент времени, когда соотношение городского и сельского населения стало равным.

3. Исходя из взаимного расположения графиков, дать интерпретацию динамики изучаемых показателей.

4. Сделать выводы о происходящих процессах. Сформулировать прогноз на ближайшие годы о вероятном развитии ситуации.

Интерпретация и подготовка отчета предполагает составление документа по проделанной работе — аналитического отчета (например, в Microsoft Word) и представление полученных результатов в презентации (PowerPoint и др.). Приветствуется использование инфографики при представлении презентации. Аналитический отчет должен содержать список используемой при решении кейса литературы.

Цифровые инструменты для выполнения кейса студенты могут выбирать самостоятельно.

# **АНАЛИТИЧЕСКАЯ ОЦЕНКА АКУСТИЧЕСКОЙ ЗАЩИЩЕННОСТИ ПОМЕЩЕНИЯ**

Рычаго Михаил Евгеньевич, начальник кафедры специальной техники и информационных технологий, канд. физ.-мат. наук, доцент

ФКОУ ВО «Владимирский юридический институт Федеральной службы исполнения наказаний» (ВЮИ ФСИН России), г. Владимир

Корреспондирующий автор: rychago@rambler.ru

Образовательные программы: 40.03.01 Юриспруденция; 40.05.02 Правоохранительная деятельность

Дисциплина: Информационная безопасность

Тема: «Технические каналы утечки информации»

# **ЦИФРОВЫЕ КОМПЕТЕНЦИИ**

Студенты будут знать:

Понятие акустической защищенности контролируемого помещения, основные методики расчета уровней речевого сигнала и оценки степени формантной разборчивости речи, в том числе на основе программных средств общего и специального назначения.

Студенты будут уметь:

Рассчитывать с помощью ИКТ (MS Excel и аналоги) предельный спектр шумов в смежных помещениях, определять степень разборчивости разговорной речи при непосредственном прослушивании переговоров и делать вывод о звукоизолирующих свойствах ограждающих конструкций контролируемого помещения.

Студенты будут владеть навыками:

Автоматизированного расчета в среде MS Excel акустической защищенности контролируемого помещения при заданных свойствах ограждающих конструкций и заданном уровне речевого сигнала внутри помещения, а также навыками анализа и поиска оптимальных решений по защите речевой информации от утечки по акустическому (виброакустическому) каналу; подготовки отчетной документации по выполненному заданию в формате MS Word c внедрением объектов (таблиц, диаграмм) MS Excel и MS PowerPoint (рисунки, схемы и т. п.).

**Узкоспециализированные цифровые технологии:** обработка числовой информации средствами электронных таблиц MS Excel; представление расчетных числовых данных графически (MS Excel, MS PowerPoint и др.).

**Универсальные «сквозные» цифровые технологии:** цифровое проектирование, математическое моделирование и управление (Smart Design).

# **Источники:**

- 1. Компьютерная презентация «Расчет акустической защищенности помещений» (размещается преподавателем в локальной сети или в электронной информационно-образовательной среде вуза — предпочтительнее при реализации дистанционного обучения; содержит описание методики, исходные данные, расчетные примеры, задания для самостоятельной работы).
- 2. Методика оценки акустической защищённости помещений без применения инструментальных средств: Национальная библиотека им. Н. Э. Баумана. [Электронный ресурс]. — Режим доступа: https://ru.bmstu.wiki/Методики\_оценки\_акустической\_защищённости\_помещений\_без\_применения\_инструментальных\_ средств (дата обращения: 30.07.2021).

# **Литература:**

- 1. Алдошина И. Музыкальная акустика. Учебник / И. Алдошина, Р. Приттс. СПб.: Изд-во «Композитор Санкт-Петербург», 2006. — 720 с.
- 2. Рычаго М. Е. Расчет акустической защищенности помещений в курсе информационной безопасности юридического вуза / М. Е. Рычаго, Р. Н. Тихомиров // Актуальные вопросы совершенствования российского законодательства и деятельности уголовно-исполнительной системы: Сборник научных трудов.— Владимир: ВЮИ ФСИН России, 2019. — С. 325–333.
- 3. Савельев И. А. Совершенствование процесса оценки защищенности выделенного помещения от технических каналов утечки информации / И. А. Савельев, А. О. Антипенко // Вопросы кибербезопасности. — 2017.- № 3 (21). — С. 35–42.
- 4. Хорев A. A. Технические каналы утечки акустической (речевой) информации / А. А. Хорев // Специальная техника. — М.: 2009. —№ 5. — С. 12–26.

**Типы данных:** числовые графические.

# **ЦЕЛЬ КЕЙСА**

Сформировать базовые навыки расчета акустической защищенности заданного контролируемого помещения.

## **Задачи кейса:**

1. Провести анализ звукоизолирующих свойств ограждающих конструкций заданного помещения на основе справочных данных значений коэффициентов звукоизоляции основных материалов и строительных конструкций, приведенных в Методике оценки акустической защищённости помещений без применения инструментальных средств (см. Источники).

- 2. Определить расчетом в MS Excel предельный спектр шума для каждого из смежных помещений, в которых возможно прослушивание переговоров в контролируемом помещении.
- 3. На основе Методики оценки акустической защищённости помещений без применения инструментальных средств (см. Источники) осуществить оценку формантной разборчивости речевого сигнала на расстоянии 1м от стен контролируемого помещения.
- 4. Сделать вывод о степени акустической защиты заданного контролируемого помещения.
- 5. В случае недостаточной акустической защищенности помещения, разработать конкретные предложения по строительным материалам и конструкциям с целью оптимизации акустической защиты.
- 6. Произвести новый расчет акустической защищенности контролируемого помещения и доказать обоснованность применения новых материалов и (или) совершенствования звукоизолирующих свойств ограждающих конструкций.

#### **Описание кейса:**

Исходная ситуация. Имеется условное помещение (кабинет руководителя), для которого необходимо аналитически оценить степень акустической защиты, то есть возможность непосредственного (в том числе, непреднамеренного) прослушивания речевых переговоров из-за его пределов.

Допустим, что контролируемое помещение — прямоугольной формы шириной 4,8 метра, длиной 6 метров и высотой — 2,5 метра. Одна из длинных сторон кабинета (А – капитальная, в два кирпича) имеет два окна (с двойным остеклением толщиной 3 мм и расстоянием между стеклами 90 мм) общей площадью 3 квадратным метра, выходящих на оживленную улицу, а другая стена — В — глухая, толщиной в один кирпич, отделяет контролируемое помещение от коридора.

Дополнительно будем считать, что короткие стены (Б, Г) помещения имеют следующие характеристики. Перегородка Б между кабинетом руководителя и приемной выполнена из гипсолитовых плит толщиной 80 мм, в ней имеется дверь обычного типа толщиной 45 мм, с филенкой из досок (с двумя панелями), с обвязкой, без уплотнения, площадь которой примерно равна 2 квадратным метрам. Стена Г глухая кирпичная (толщиной 2 кирпича), выходит на дорогу, имеющую второстепенное значение.

Задача: С помощью указанной Методики (см. Источники) необходимо произвести расчет всех параметров в MS Excel и сделать вывод о степени акустической защиты данного помещения (то есть решить задачи 1–4).

Выполнить задание 5, то есть предложить мероприятия по улучшению акустической защиты и предотвращению информационных угроз по акустическому каналу утечки речевой информации.

Отчет. Результаты выполнения заданий 1–5 (обязательные) и задания 6 (дополнительное) необходимо оформить в виде отчета в формате документа MS Word, в который включить расчетные таблицы и диаграммы MS Excel, а также рисунки (схемы) помещения в заданных условиях и после предложенных мероприятий по улучшению акустической защиты.

#### **Условия выполнения кейса:**

Расчетные задания выполняются в ходе проведения практических занятий по дисциплине «Информационная безопасность» в компьютерных классах в составе учебной подгруппы (12–13 человек).

Общая методика работы состоит из трех этапов.

Первый этап предполагает общее обсуждение кейса в учебной подгруппе в начале практического занятия. Рекомендуется использовать специально разработанную компьютерную презентацию «Расчет акустической защищенности помещений», в которой ставится задача, определяется терминология и кратко описывается методика расчета.

Второй этап состоит в индивидуальной работе обучающихся, выполняющих задания кейса (1–6) на ПК, включая оформление отчетов.

На третьем этапе предполагается заслушивание отдельных отчетов обучающихся (по желанию, или по указанию преподавателя) и краткое коллективное обсуждение достоинств и недостатков выполненной работы.

В завершении возможно объединение обучающихся в малые группы (по 3–4 человек) по принципу выбора близких инженерно-технических решений по оптимизации акустической защиты заданного контролируемого помещения для выработки коллективных проектов.

#### **Критерии оценки:**

Преподавателю рекомендуется оценить выполненные расчетные задания каждым обучающимся по 100‑балльной шкале, руководствуясь следующими основными критериями:

- 1. Получение точной оценки акустической защищенности помещения (0–40).
- 2. Оформление полного аналитического отчета о проделанной работе (0–40).
- 3. Наличие конкретных предложений по оптимизации акустической защиты помещения, подкрепленных аналитическим расчетом (0–20).

# **ОПРЕДЕЛЕНИЕ ПСИХОЛОГИЧЕСКОГО ПРОФИЛЯ ПОТЕНЦИАЛЬНОГО КИБЕРТЕРРОРИСТА И ОФОРМЛЕНИЕ ЕГО В ВИДЕ МЕНТАЛЬНОЙ КАРТЫ В СЕРВИСЕ MINDMEISTER**

Стародубцева Мария Александровна, ассистент кафедры уголовного права и криминологии ФГБОУ ВО «Алтайский государственный университет»

Корреспондирующий автор: starodubzewa@gmail.com

Образовательная программа: 40.03.01 Юриспруденция

Дисциплина: Криминология

Темы: «Личность преступника», «Механизм индивидуального преступного поведения», «Социальное и биологическое в личности преступника», «Преступность экстремистской и террористической направленности», «Организованная преступность», «Трансформация личности преступника в цифровой среде», «Латентная преступность», «Профилактика, предупреждение и противодействие актам кибертерроризма»

## **ЦИФРОВЫЕ КОМПЕТЕНЦИИ**

Студенты будут знать программное обеспечение для составления ментальной карты; особенности подготовки отчетов по составлению психологического профиля в цифровом формате, и использования ИКТ для командной работы и общения, создания и редактирования нового контента, решения возникающих проблем.

Студенты будут уметь использовать интернет-браузеры для просмотра, поиска, фильтрации, организации, хранения, извлечения и анализа данных, информации и цифрового контента и офисные приложения.

Студенты будут владеть навыками использования электронной почты, файловых менеджеров и облачных сервисов для просмотра, поиска, фильтрации, организации, хранения, извлечения и анализа данных, информации и цифрового контента.

#### **Источники:**

Курс лекций по дисциплине «Криминология», цикл учебных фильмов, разработанный и снятый кафедрой уголовного права и криминологии.

**Типы данных:** текстовые.

## **Описание кейса:**

А. является куратором суицидального сообщества в социальной сети «ВКонтакте» «Тихий дом.21». Программу работы «группы смерти» он разработал совместно с К. участником националистической организации «Национальное единство Украины», находящимся на территории Украины. Подростков, попадающих в «игру», А. подвергает психологической обработке, а затем передает их на попечение К. За два года работы трое подростков совершили самоубийства, чем А. недоволен. Ему нужно, чтоб подростки подчинялись ему и К. беспрекословно, а не прыгали с крыш высотных зданий. А. планирует усовершенствовать принцип работы своей организации, и в скором времени выйти на крупную базу тренировки боевиков ВСУ, чтобы присоединиться к ним для совершения актов психологического насилия. Свои мысли он регулярно публикует на своей странице в сети «ВКонтакте». Так как А. работает с фейковой страницы, он твердо уверен, что не подлежит уголовной ответственности и может действовать, не оглядываясь на закон.

# **ЦЕЛЬ КЕЙСА**

Сформировать навыки составления психологического профиля личности на основе имеющихся данных.

#### **Задачи:**

1. Применять цифровые технологии в указанном контексте на рабочем месте.

2. Использовать цифровые технологии для получения практических результатов.

3. Работать в онлайн-приложениях и цифровых сервисах (социальных сетях,

мессенджерах, информационных порталах).

4. Создать цифровой контент и работать с информацией (сбор, структурирование, обмен, хранение данных, ответы на вопросы, взаимодействие с участниками команды).

5. Решить сложную профессиональную задачу в цифровой среде.

Выполнение кейса направлено на формирование следующих профессиональных компетенций:

Студенты будут знать:

- ‒ Условия создания и работы суицидальных сообществ по типу «групп смерти».
- ‒ Основные принципы вербовки в суицидальные, националистические и террористические сообщества.
- Общие сведения о цифровых системах управления террористической сетью.
- ‒ Методику психологического профилирования, анализа данных о личности без непосредственного контакта с объектом изучения.
- ‒ Общую теорию противодействия терроризму и кибертерроризму.

Студенты будут уметь:

‒ Выявлять в социальных сетях потенциально экстремистский и террористиче-

ский контент.

- ‒ Проводить базовую экспертизу обнаруженной информации.
- Работать с опубликованными в профиле личности текстами, проводить анализ содержательного наполнения аудио и визуальных элементов профиля в социальной сети, и на основе полученных данных формировать представление о психологическом профиле личности.
- ‒ Взаимодействовать с информационными порталами правоохранительных органов, уполномоченных работать в сфере информационнотелекоммуникационных сетей, в том числе, сети «Интернет».
- ‒ Проводить полный анализ психологического профиля личности.

Студенты будут владеть:

- Навыками работы с ментальной картой в сервисе MindMeister.
- ‒ Навыками анализа содержания профиля в социальной сети.
- Навыками работы с правоохранительными органами.
- ‒ Навыками работы со справочной литературой при составлении психологического профиля личности.
- ‒ Навыками выполнения отчета по выполнению задания и защиты командного проекта.

## **Условия выполнения кейса:**

Кейс выполняется в группах (4–5 человек), каждый из которых выполняет (отвечает) за выполнение определенной задачи.

Перечень шагов для выполнения заданий кейса:

- Сбор и структурирование информации для ментальной карты в сервисе MindMeister.
- ‒ Обмен информацией между участниками команды и проверка на достоверность (взаимодействие с участниками команды).
- ‒ Составление ментальной карты в сервисе MindMeister.
- ‒ Выбор основных параметров личности потенциального кибертеррориста.
- ‒ Подготовка отчёта.
- Защита проекта в формате командного выступления с презентацией. Отчет и презентация должны быть загружены в Google Drive.

## **Задания, выполняемые в рамках кейса:**

- 1. Проведите анализ имеющейся информации по данным страницы А. в социальной сети.
- 2. Составьте психограмму А.
- 3. Раскройте схему взаимодействия между А. и К.
- 4. Изучите технические требования по составлению ментальной карты.
- 5. Отметьте, какие данные вам необходимы для составления качественного психологического профиля.
- 6. Проведите поиск недостающей информации в сети Интернет.
- 7. Используя методы прогнозирования, предложите варианты раскрытия сети взаимдействия суицидальных и националистических сообщдеств как тренировочных баз террористов и кибертеррористов.
- 8. Подготовьте отчёт-презентацию вашего проекта (ментальную карту).
- 9. \*Задание повышенной сложности: смоделируйте схему контртеррористической операции по захвату тренировочной базы боевиков.

# **КОНТРОЛЬ ЭЛЕКТРИЧЕСКИХ ПАРАМЕТРОВ**

Куренщиков Александр Владимирович, канд. техн. наук, доцент

Национальный исследовательский Мордовский государственный университет имени Н.П. Огарёва, г. Саранск

Корреспондирующий автор: akur@inbox.ru

Образовательная программа: 27.03.01 Стандартизация и метрология

Дисциплина: Метрология

Темы: Правовые основы единства измерений. Формы государственного регулирования обеспечения единства измерений. Метрологические службы предприятий. Цифровые инструменты и дистанционные технологии в метрологии.

## **ЦИФРОВЫЕ КОМПЕТЕНЦИИ**

- ‒ Цифровизация работы метрологической службы предприятия, которая подразумевает постоянную актуализацию знания правовых норм действующего законодательства, нормативных и методических документов, регламентирующих работы по метрологическому обеспечению в организации, ведение информации об эксплуатируемых средствах измерения, а также своевременное метрологическое обслуживание средств измерений.
- ‒ Овладение справочной правовой системой (СПС) КонсультантПлюс программным комплексом, включающим в себя массив правовой информации и программные инструменты, позволяющие профессионалу работать с этим массивом информации.
- ‒ Овладение ПО «Метролог», которое позволяет получить единую информационную базу по средствам измерений (СИ) на предприятии, а также организует быстрый доступ к получению информации о СИ для заинтересованных сотрудников. Так же с помощью данных системы, используя фильтры, можно отследить жизненный цикл прибора и все работы, которые с ним проводились, а также исполнителя работ.
- ‒ Овладение технологиями групповой удалённой работы с помощью платформ Яндекс Документы и Zoom.

## **Источники:**

- 1. Справочная правовая система КонсультантПлюс http://www.consultant.ru/
- 2. КонсультантПлюс студенту и преподавателю http://www.consultant.ru/edu/ center/spoon-fed/teacher/
- 3. ПО «Метролог» https://viscomp.ru/metrology
- 4. Платформа Zoom https://zoom.us/

**Типы данных:** графические, текстовые, числовые.

## **Описание кейса:**

Для контроля качества полуфабрикатов и готовой продукции на предприятии используются специально разработанные иностранной головной компанией контрольно-измерительные системы (КИС). Данные системы не входят в единый государственный реестр средств измерений и для подтверждения метрологических характеристик нуждаются в разработке методик поверки (калибровки). В процессе контроля проводятся измерения электрического сопротивления, испытания сопротивления изоляции и электрической прочности.

# **ЦЕЛЬ КЕЙСА**

Разработать обоснованные методики поверки (калибровки) средств контроля электрического сопротивления, сопротивления изоляции и электрической прочности.

#### **Задачи кейса:**

- ‒ Проанализировать контрольно-измерительные системы, нуждающиеся в разработке методик поверки;
- ‒ Составить обзор научно-методической метрологической литературы по поверке средств электрических измерений;
- ‒ Предложить оптимальные методики подтверждения метрологических характеристик.

Выполнение кейса направлено на формирование следующих профессиональных компетенций:

Студенты будут знать:

- ‒ Функционал СПС КонсультантПлюс для поиска правовых норм действующего законодательства, нормативных и методических документов, регламентирующих работы по метрологическому обеспечению в организации, знать Яндекс Документы и Zoom для групповой дистанционной работы.
- ‒ Функционал ПО «Метролог».

Студенты будут уметь:

‒ Определять требования к средствам измерений и вспомогательным устройствам.

- ‒ Использовать СПС КонсультантПлюс для определения правовых норм действующего законодательства, нормативных и методических документов, регламентирующих работы по метрологическому обеспечению в организации, использовать Яндекс Документы и Zoom для групповой дистанционной работы.
- ‒ Использовать ПО «Метролог» для выполнения должностных обязанностей инженера-метролога организации.

Студенты будут владеть:

- Навыками внедрения нормативного документа на производстве.
- ‒ Навыками работы с СПС КонсультантПлюс, Яндекс Документы и Zoom.
- ‒ Навыками работы с ПО «Метролог».

#### **Условия выполнения кейса:**

Кейс выполняется в группах (4-5 человек), каждый из которых выполняет

(отвечает) за выполнение определенной задачи.

Перечень шагов для выполнения заданий кейса:

- ‒ Сбор и структурирование информации по КИС предприятия;
- ‒ Удалённая групповая работа по анализу информации по КИС предприятия и выработке рекомендаций по выбору систем нуждающихся в разработке методик поверки;
- ‒ Актуализация сведений о методиках поверки средств измерений электрического сопротивления, сопротивления изоляции и электрической прочности;
- ‒ Разработка методик поверки КИС предприятия для контроля электрического сопротивления, сопротивления изоляции и электрической прочности;
- ‒ Подготовка отчёта с обоснованием методик поверки;
- Защита проекта в формате командного выступления с презентацией.

#### **Ожидаемые результаты:**

- 1. Анализ контрольно-измерительных систем для контроля электрического сопротивления, сопротивления изоляции и электрической прочности, эксплуатирующихся на предприятии.
- 2. Обоснование выбора контрольно-измерительных систем для разработки методик поверки.
- 3. Обзор актуальной научно-методической метрологической литературы по поверке средств измерений электрического сопротивления, сопротивления изоляции и электрической прочности.
- 4. Предложение обоснованных методик поверки средств измерений электрического сопротивления, сопротивления изоляции и электрической прочности.

INOPOLIS<br>UNIVErsity

# **ОПОРНЫЙ ОБРАЗОВАТЕЛЬНЫЙ ЦЕНТР**

учебное пособие

Сборник кейсов за 2021 год по развитию цифровых компетенций обучающихся по программам среднего профессионального и высшего образования

> Публикуется в авторской редакции Университет ИННОПОЛИС г. Казань 2021

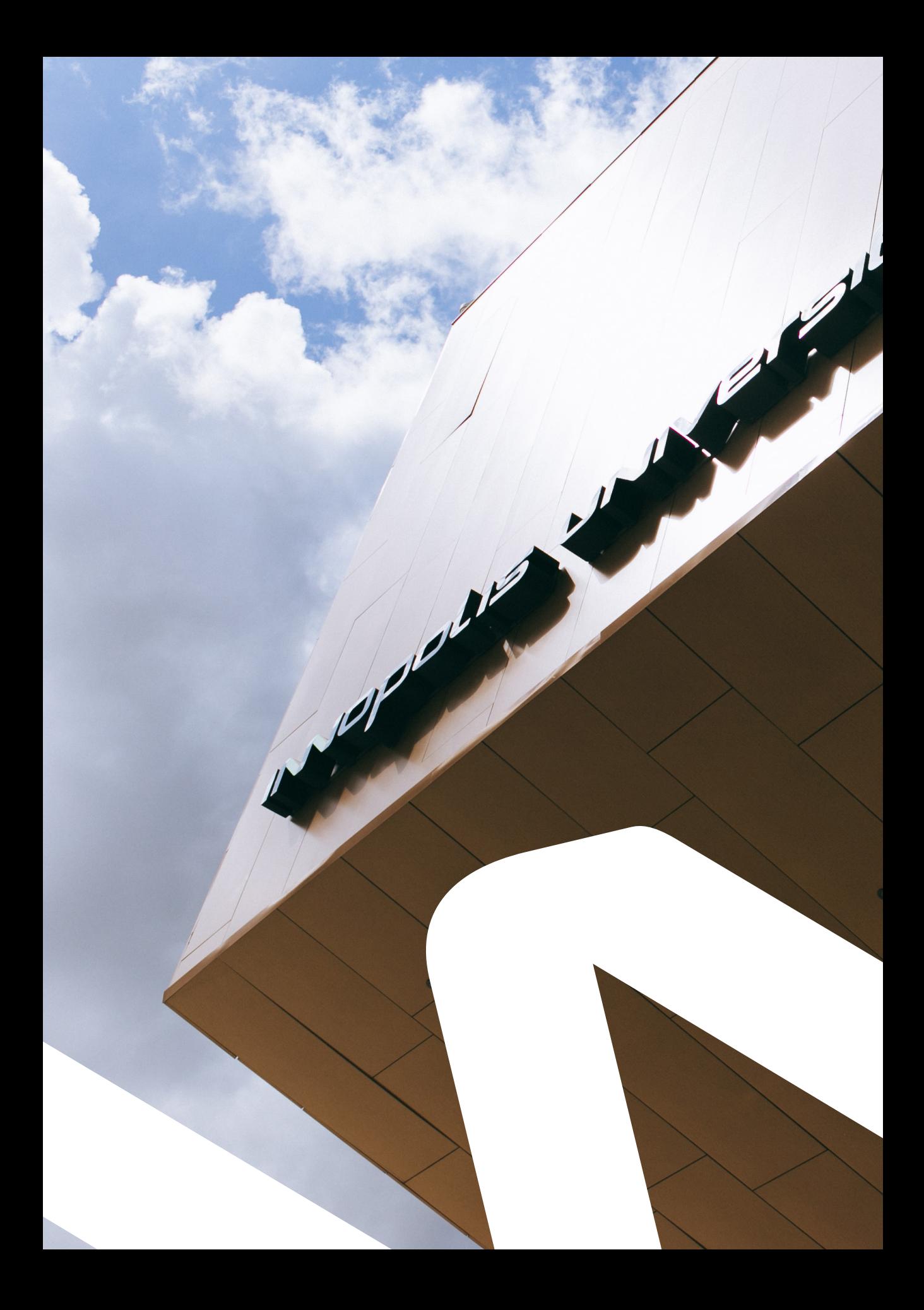

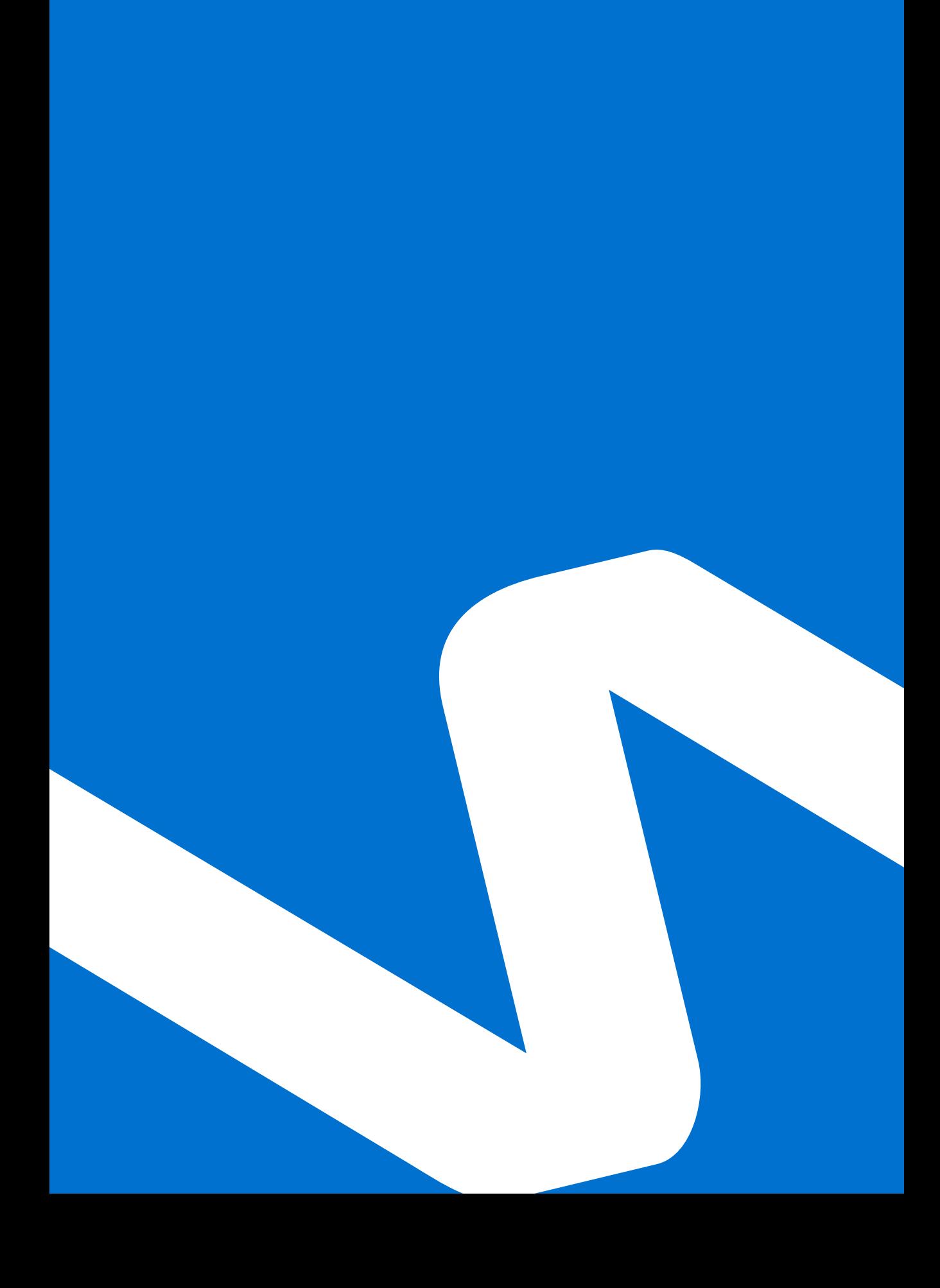